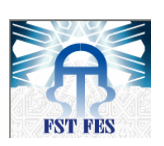

**Université Sidi Mohammed Ben Abdellah Faculté Des Sciences et Techniques Fès Département de Génie Electrique**

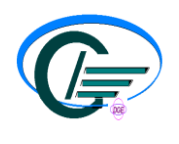

#### **MEMOIRE DE PROJET DE FIN D'ETUDE**

**Pour l'obtention du diplôme de master Systèmes Microélectroniques, de Télécommunications et de l'Informatique Industrielle** 

Etude comparative des techniques de commande MPPT d'un générateur photovoltaique

*Réalisé par : Mlle. El Himer Sarah*  *Encadré par : Pr A.AHAITOUF Pr A.MECHAQRANE*

*Soutenu le : 22 Juin 2013*

*Devant le jury composé de :*

*Pr. F.ERRAHIMI PES( FST.Fès) Pr.N. Es SBAI PES( FST.Fès)* 

SARAH EL HIMER

*Pr. A.MECHAQRANE PES Encadrant (F.S.T.Fès) Pr. A.AHAITOUF PES Encadrant (F.S.T.Fès)*

### ANNEE UNIVERSITAIRE : 2012/2013

## **DEDICACES**

A mon père affectueux, A ma très chère mère : Aucune dédicace ne saurait exprimer mes sentiments, que Dieu tout puissant vous préserve et vous procure santé et longue vie.

A ma sœur et mon frère, pour l'amour, le respect et le courage qu'ils ont toujours octroyé ; A ma petite et ma grande famille ;

A tous mes amis ;

Je vous dédie ce travail, expression de ma profonde gratitude, avec tous mes vœux de bonheur et de succès dans votre vie.

## **REMERCIEMENTS**

Je remercie ALLAH le tout-puissant de m'avoir donné le courage, la volonté et la patience de mener à terme ce présent travail

Je tiens à remercier mes professeurs **Mr. ALI AHAITOUF** et **Mr. ABDELLAH MECHAQRANE** pour leur soutien et leur disponibilité durant cette période d'encadrement et aussi pour leur choix pertinent, de me proposer un sujet moderne et très important pour ma formation, je tiens à remercier aussi la Faculté sciences et techniques pour la qualité de sa formation et le professionnalisme des professeurs qu'elle met à ma disposition pour me donner le meilleur de leur savoir.

## **CAHIER DES CHARGES**

- Etude, Modélisation et Simulation d'un panneau photovoltaïque;
- Implémentation des techniques de poursuite de point de puissance maximale dans MATLAB/Simulink;
- Simulation et comparaison des différentes techniques implémentées.

## **RESUME**

Les panneaux solaires ont une caractéristique tension-courant non linéaire, avec un point de puissance maximale (MPP), qui dépend des facteurs environnementaux, comme la température et de l'irradiation. Afin de toujours récolter le maximum de puissance des panneaux solaires, ils doivent fonctionner à leur MPP, malgré les inévitables changements de l'environnement. C'est pourquoi les contrôleurs de tous les convertisseurs de puissance électroniques solaires emploient une méthode pour la poursuite du point de puissance maximale (MPPT). Au cours des dernières décennies, de nombreuses techniques MPPT ont été publiées. Le premier objectif de ce rapport est d'en étudier et analyser les principaux. Les quatre algorithmes les plus appropriés : perturber et observer (P&O), la conductance incrémentale (InCond), le contrôle par logique floue (CLF) et la modulation par détection synchrone. Ils ont été étudiés, comparés et testés dynamiquement. Plusieurs modifications à la P&O et les algorithmes InCond sont proposées, qui permettraient de surmonter leurs mauvaises performances lors des changements continus d'irradiation en continu. Une implémentation et une simulation ainsi qu'une comparaison des quatre techniques a était proposé dans ce rapport.

## SOMMAIRE

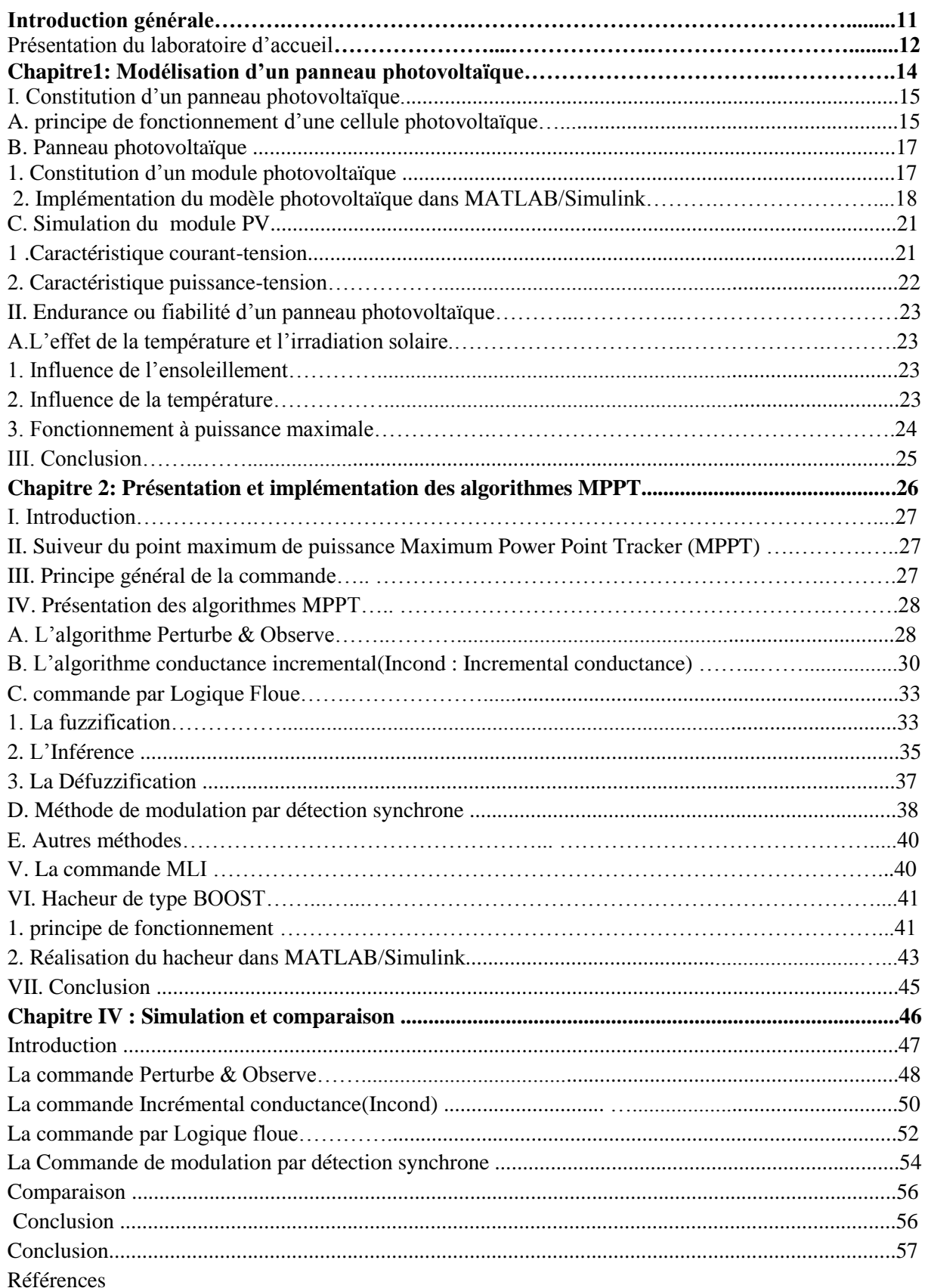

 $-{}^{8}_{8}$   $-{}^{8}_{9}$ 

 $-8 - 8 - 8$ 

 $30 - 30 - 30 - 30$ 

 $\frac{1}{2}$ 

 $\overline{\phantom{a}}$  $\overline{\phantom{a}}$ 

 $\frac{1}{2}$   $\frac{1}{2}$ 

 $\overset{\circ}{\sqsubseteq}$ 

## **LISTES DES FIGURES**

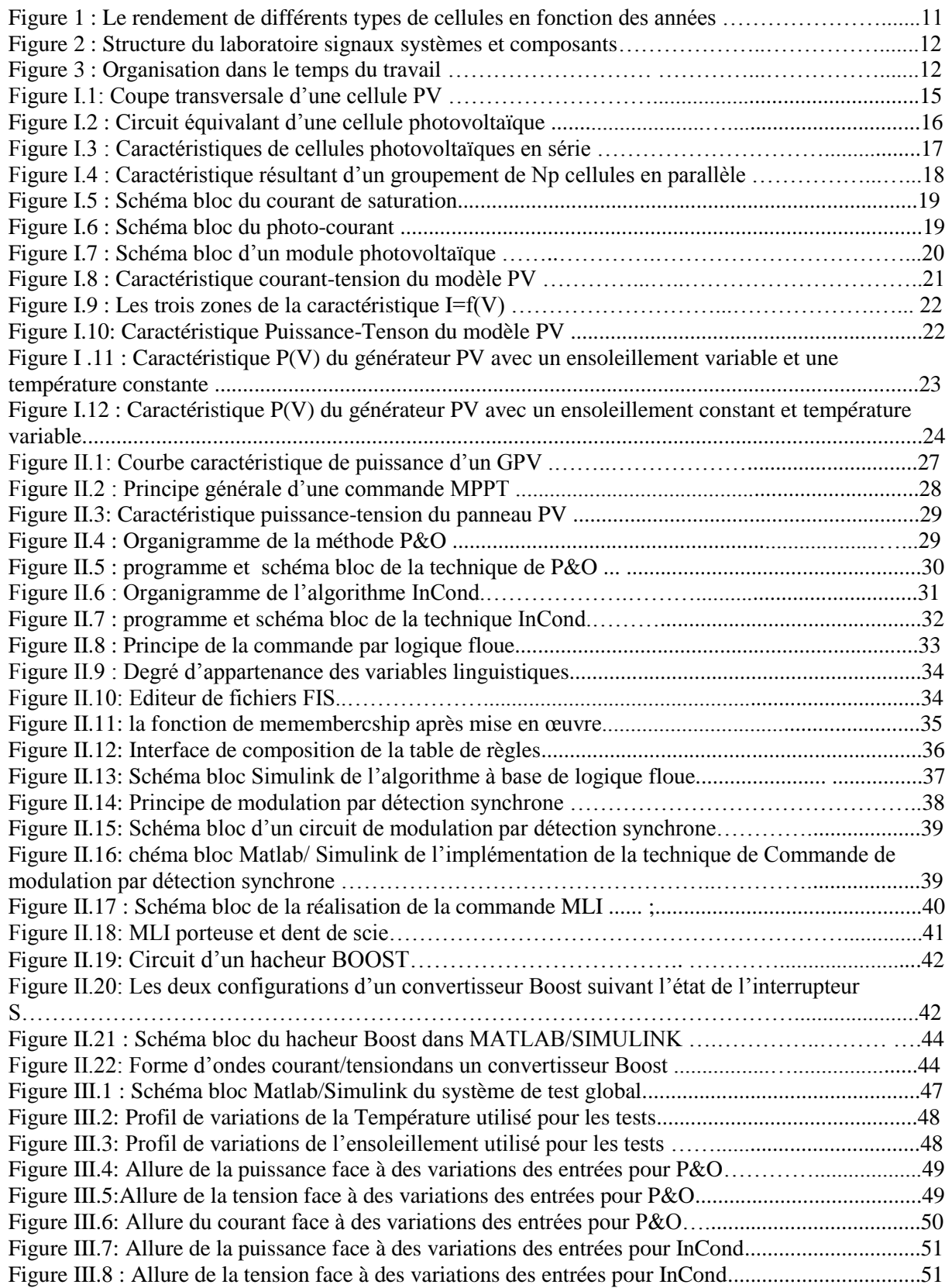

 ${}^{8o}_{\circ} - {}^{9o}_{\circ} - {}^{9o}_{\circ} - {}^{9o}_{\circ}$ 

 $-8 - 8$ 

 $-8 - 8$ 

 $\frac{3}{20} = \frac{3}{20} = \frac{3$ 

 $-8 - 8$ 

 $38 - 36 - 36 - 36 - 36 - 36 - 36$ 

 $-8^{\circ} - 8^{\circ}$ 

 $\frac{8}{10}$   $\frac{8}{10}$ 

Ľ

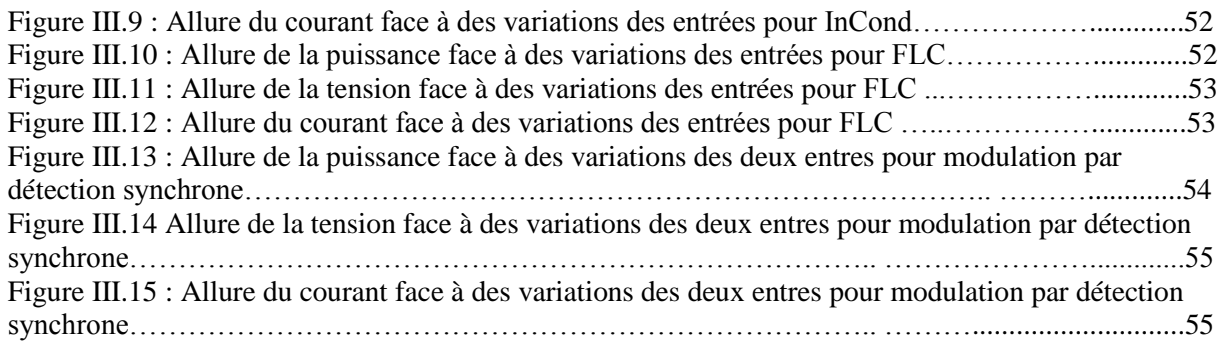

 $\overline{\mathbf{r}}$ 

 $\cdot \cdot$ 

ı

್ಲಿ

ös

 $\frac{1}{2}$  $-$ % $-$ 

 $\sqrt{2}$ 

 $\frac{5}{3}$   $\frac{5}{3}$  $\overset{\circ}{\sqsubseteq}$ 

## **LISTES DES TABLEAUX**

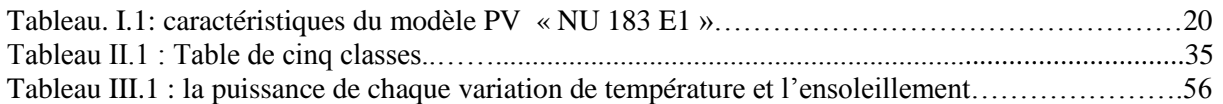

 $\frac{3}{2}$   $\frac{3}{2}$   $\frac{3}{2}$ 

 $\frac{3}{28} - \frac{3}{28} - \frac{3}{28} - \frac{3}{28} - \frac{3}{28}$ 

 $\frac{1}{2}$ 

 $\frac{3}{6} - \frac{9}{6} - \frac{9}{6} = \frac{3}{6}$ 

 $-8^{\circ} - 8^{\circ}$ 

ΙĚ

## **SYMBOLES ET ABREVIATION**

- *Iph* : Courant de photon (photocourant)
- $I_0$  : courant inverse de saturation de la diode
- **:** Coefficient de température en Icc
- G **:** Radiation solaire
- **:** Eclairage de référence
- n **:** Facteur d'idéalité
- **:** Température en K°
- **:** Constante de Boltzmann
- **:** Charge d'électron
- $PV$  : Photovoltaïque<br> $GPV$  : Générateur photo
- : Générateur photovoltaïque
- MPP : Maximum Power Point
- MPPT : Maximum Power Point Tracking
- MLI : Modulation de largeur d'impulsion
- P&O : Perturbe & Observe
- InCond : Incrémental Conductance
- : Contrôle Logique Floue
- CES : Contrôle Extremum seeking

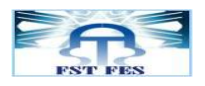

## **INTRODUCTION**

Le réchauffement climatique et les politiques énergétiques sont devenus un sujet d'actualité sur l'agenda international ces dernières années. Les pays développés cherchent à réduire leurs émissions de gaz à effet de serre. Par exemple, l'Union Européenne s'est engagée à réduire les émissions de ces gaz à au moins 20% en dessous des niveaux de 1990 et de produire pas moins de 20% de sa consommation d'énergie à partir de sources renouvelables d'ici 2020[1].

Dans ce contexte, l'énergie photovoltaïque (PV) a un rôle important à jouer car il s'agit d'une source verte. Les seules émissions liées à la production d'électricité photovoltaïque sont celles relative à la production de ses composants. Ces derniers, après leur installation, produisent de l'électricité à partir du rayonnement solaire sans émettre de gaz à effet de serre. Durant leur vie, qui est d'environ 25 ans, les panneaux photovoltaïques produisent plus d'énergie que ce qui est consommé pour leur fabrication.

Les panneaux solaires ou photovoltaïques sont les éléments de base de tout système photovoltaïque.

Ils sont constitués de cellules photovoltaïques qui sont faites de matériaux semi-conducteurs tels que le silicium (Si), le germanium (Ge), le sulfure de cadmium (CdS), le tellurure de cadmium (CdTe) ou l'arséniure de gallium (GaAs).

Le silicium est actuellement le matériau le plus utilisé pour fabriquer les cellules photovoltaïques, car il est très abondant dans la nature et sa technologie est bien maîtrisée.

Les différents types de cellules PV existants sont :

- Les cellules en silicium amorphe

- Les cellules en silicium monocristallin

- Les cellules en silicium polycristallin

- Les cellules multi-jonctions à partir de semi-conducteurs composés

- Les cellules en matériaux organiques

Chaque type de cellule présente son avantage et son inconvénient, mais le critère le plus important reste le rendement ou l'efficacité. La figure 1 présente l'évolution des rendements pour chaque type de cellules solaires depuis 1975. [2] [\[http://commons.wikimedia.org/wiki/File:Best\\_Research-](http://commons.wikimedia.org/wiki/File:Best_Research-Cell_Efficiencies.png)[Cell\\_Efficiencies.png\]](http://commons.wikimedia.org/wiki/File:Best_Research-Cell_Efficiencies.png)

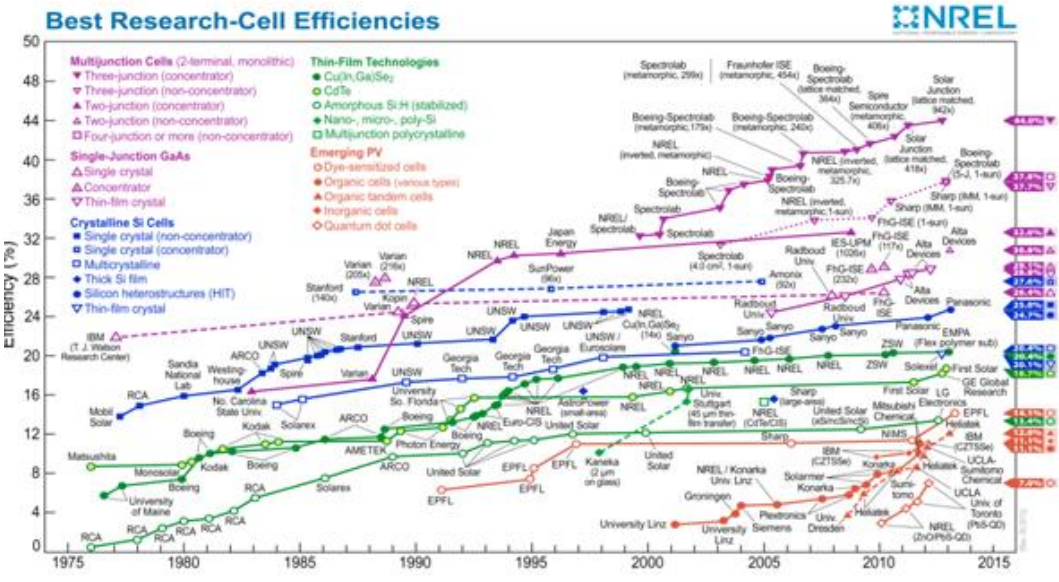

Figure 1 : Le rendement de différents types de cellules en fonction des années.

En plus des rendements des cellules, l'efficacité d'un panneau PV doit être régulièrement contrôlée car elle dépend de la technologie disponible. En effet, pour utiliser efficacement une installation PV, il

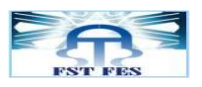

faut pouvoir l'utiliser dans son point de fonctionnement maximal, désigné par le 'Maximum Power Point'(MPP). Pour cela il faut essayer de le poursuivre. En effet ce point évolue en fonction de plusieurs variables telles que la température des panneaux et l'éclairement solaire incident. Plusieurs algorithmes de poursuite de ce point de fonctionnement maximal ont été développés pour essayer de faire en sorte que le point de fonctionnement reste optimal.

C'est d ans ce cadre que s'inscrit mon projet de fin d'étude, pour obtenir le diplôme de MASTER en Systèmes Microélectroniques de Télécommunication et de l'informatique.

Le thème qui m'a été proposé est : « **Etude comparative de quelques techniques de commande assurant la poursuite du MPPT d'un générateur PV** »que j'ai été amenée à effectuer au sein de la FST de Fès, au sein de laboratoire signaux systèmes et composants.

#### **Présentation du laboratoire d'accueil :**

Notre travail à été réalisé au sein du Laboratoire Signaux Systèmes et Composants (L.S.S.C) du département génie électrique créé en 1996 à la Faculté des Sciences et Techniques de Fès. L'équipe du laboratoire est composée de 14 Professeurs de l'enseignement supérieur, de 2 Professeurs habilités, de 3 Professeurs assistant et 20 Doctorants. Les activités du laboratoire se divisent en quatre axes comme le montre l'organigramme ci dessous. Les deux professeurs encadrant travaillent dans lesaxes 1 et 2 de cet organigramme

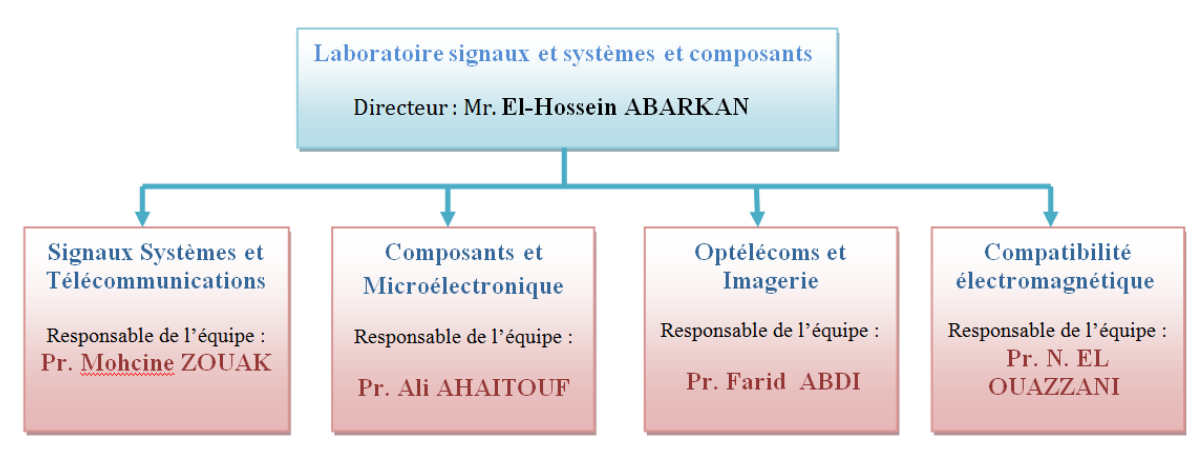

Figure 2 : Structure du laboratoire signaux systèmes et composants

Ces équipes développent des recherches fondamentales et appliquées. Elles sont dans la plupart des cas réalisées dans le cadre de projets scientifiques financés par l'état ou par d'autres organismes. Pour plus de détail sur les activités de ce laboratoire, les intéressées peuvent aller sur le site de la FST : www.fst-usmba.ac.ma

Ce travail s'est déroulé sur cinq mois dont l'organisation est représentée sur la figure 2.

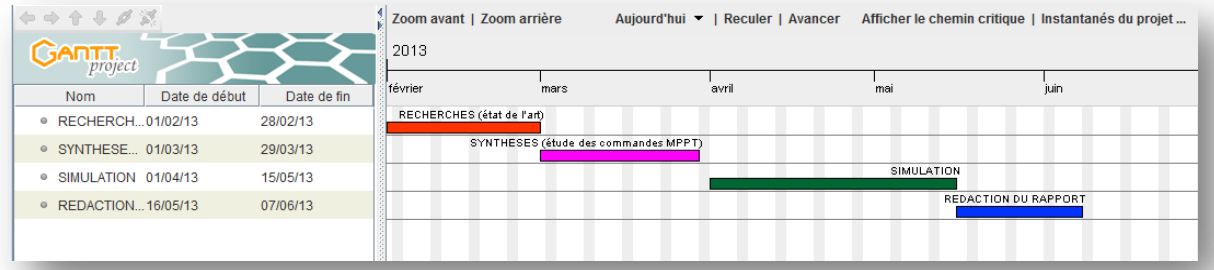

Figure 3 : Organisation dans le temps du travail

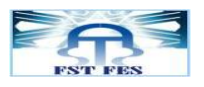

Pour présenter le travail effectué, j'ai organisé le rapport en trois chapitres. Le premier portera sur la modélisation et simulation d'un panneau PV, le second présentera les techniques MPPT les plus populaires, ensuite on fera le point sur l'implémentation de quelques une d'entre elles à l'aide de MATLAB/Simulink. Dans le dernier chapitre on présentera les résultats de simulations avec les commentaires et les comparaisons entre les différentes techniques étudiées.

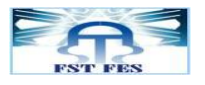

### **CHAPITRE : 1**

# Modélisation

# d'un panneau photovoltaique

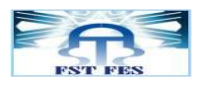

Ce chapitre présentera les constituants d'un panneau photovoltaïque, leur principe de fonctionnement ainsi les modèles électriques équivalents et finalement l'implémentation du modèle dans MATLAB.

#### I. Constitution d'un panneau photovoltaïque

#### A. Principe de fonctionnement d'une cellule photovoltaïque

Une cellule photovoltaïque est basée sur le phénomène physique appelé effet photovoltaïque qui consiste à faire apparaître une force électromotrice lorsque la surface de cette cellule est exposée à la lumière. La tension générée peut varier entre 0.3 V et 0.7 V [1] et dépend principalement du matériau utilisé. Elle peut aussi dépendre de la température et du vieillissement de la cellule. La figure I.1 illustre une constitution détaillée de la cellule.

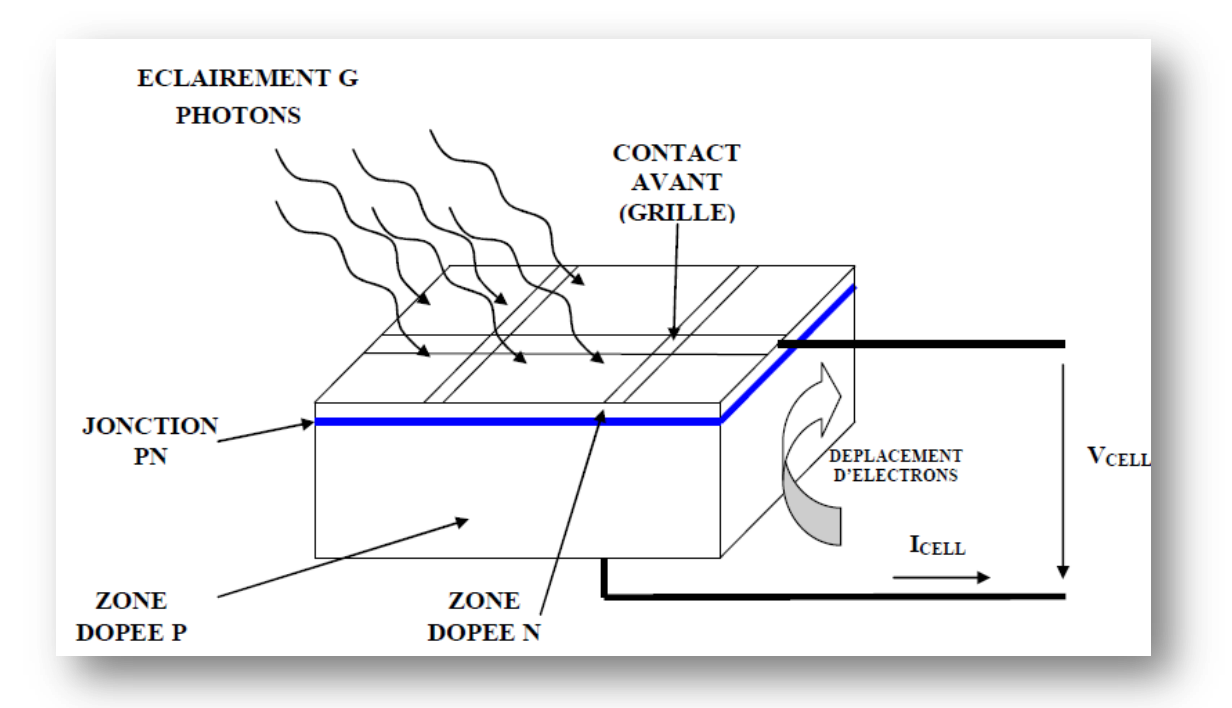

Figure I.1: Coupe transversale d'une cellule PV

Une cellule PV est réalisée à partir de deux couches de silicium, une dopée P (dopée au bore) et l'autre dopée N (dopée au phosphore) créant ainsi une jonction PN avec une barrière de potentiel. Lorsque les photons sont absorbés par le semi-conducteur, ils transmettent leur énergie aux atomes de la jonction PN de telle sorte que les électrons de ces atomes se libèrent et créent des électrons (charges N) et des trous (charges P). Ceci crée alors une différence de potentiel entre les deux couches. Cette différence de potentiel est mesurable entre les connexions des bornes positives et négatives de la cellule. A travers une charge continue, on peut en plus récolter des porteurs. La tension maximale de la cellule est d'environ 0.6 V [1] pour un courant nul. Cette tension est nommée tension de circuit ouvert (V<sub>oc</sub>). Le courant maximal se produit lorsque les bornes de la cellule sont court-circuitées, il est appelé courant de cour -circuit  $(I_{CC})$  et dépend fortement du niveau d'éclairement.

Une cellule PV peut se modéliser à partir de l'équation définissant le comportement statique de la jonction PN d'une diode classique. Ainsi, la figure I.2 illustre le schéma électrique équivalent d'une cellule PV réelle.

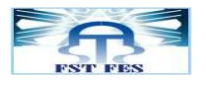

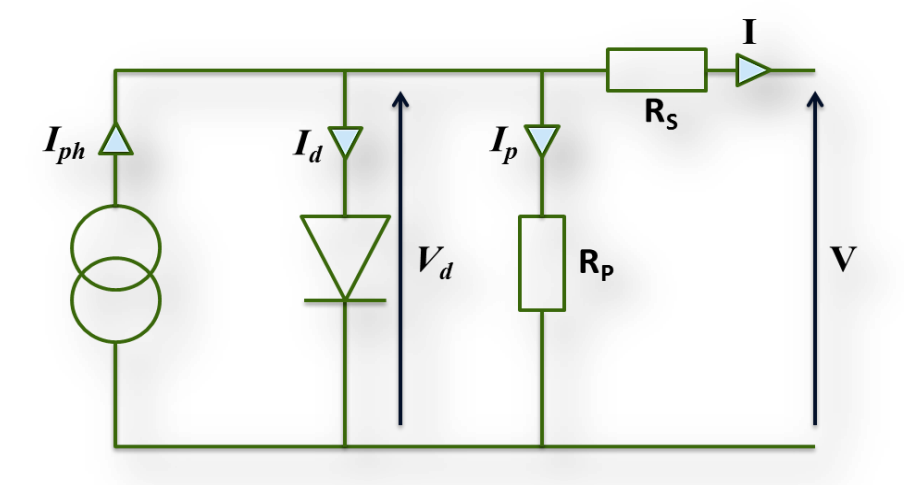

Figure I.2: Circuit équivalant d'une cellule photovoltaïque

A partir de ce circuit on peut tirer les équations suivantes :  $I= I<sub>ph</sub> - I<sub>d</sub> - I<sub>p</sub>$  (I.1)

Avec

 $I_p = \frac{V}{R}$  $\frac{Vd}{Rp} = \frac{V}{r}$  $\frac{1000}{\text{Rp}}$  est le courant traversant la résistance shunt.  $I_d = I_s \left( \exp(\frac{v + I.S}{n.VT}) - 1 \right)$  est le courant traversant la diode. Donc l'équation (I.1) devient :  $I = Iph - I_s (exp(\frac{v + I.S}{n.Vt}) - 1) - \frac{v + I}{R}$ (I.2) Avec:  $V_T = \frac{K}{4}$ q  $\rm I_S=I_0 \left(\frac{T}{Tref}\right){}^3$  exp  $\rm I(\frac{1}{Tref}\frac{1}{T})$  $\frac{1}{T}$ ).  $\frac{E}{n}$  $(I.3)$ 

$$
I_{ph} = (I_{CC} + K_i \cdot \Delta T). \frac{G}{Gref}
$$
  
et  $\Delta T = T - T_{ref}$  (I.4)

Où

- I<sub>S</sub> est le courant de saturation,
- $I<sub>0</sub>$  est le courant inverse,
- $V_T$  est la tension thermique,
- k la constante de Boltzmann,
- $K_I$  Coefficient d'Icc,
- T la température effective de la cellule en Kelvin,
- Q la charge de l'électron,
- E<sup>g</sup> l'éclairage de référence,
- n le facteur de non idéalité de la jonction,
- I le courant fourni par la cellule,
- V la tension aux bornes de la cellule,
- I<sub>CC</sub> le courant de court-circuit de la cellule dépendant de l'éclairement et de la température,
- R<sup>P</sup> la résistance shunt caractérisant les courants de fuite de la jonction,
- Rs la résistance série représentant les diverses résistances des contacts et de connexions.

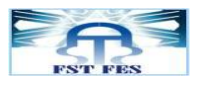

- B. Panneau photovoltaïque
- 1. Constitution d'un module photovoltaïque

Le module photovoltaïque est un groupement de Ns cellules en série et Np cellules en parallèle. Ces (Ns.Np) cellules peuvent être représentées par le modèle électrique de la Figure I.2

#### **En série**

Les cellules photovoltaïques peuvent se connecter en série. Les tensions de toutes les cellules s'ajoutent et le courant est le même que celui d'une seule cellule. C'est pourquoi il faut toujours des cellules de même courant pour les mettre en séries. En fabrication, on appelle cela l'appairage : on trie les cellules selon leur courant pour les câbler en série. Si l'une d'elles est plus faible en courant, elle imposerait son courant à toute la série ce qui pénaliserait le module complet.

$$
V_{\text{com}} = N_s \cdot V_{\text{co}}
$$
 (I.5)

Avec :

 $V_{\text{com}}$  : La tension du circuit ouvert du module

 $V_{\rm co}$  : La tension du circuit ouvert de la cellule

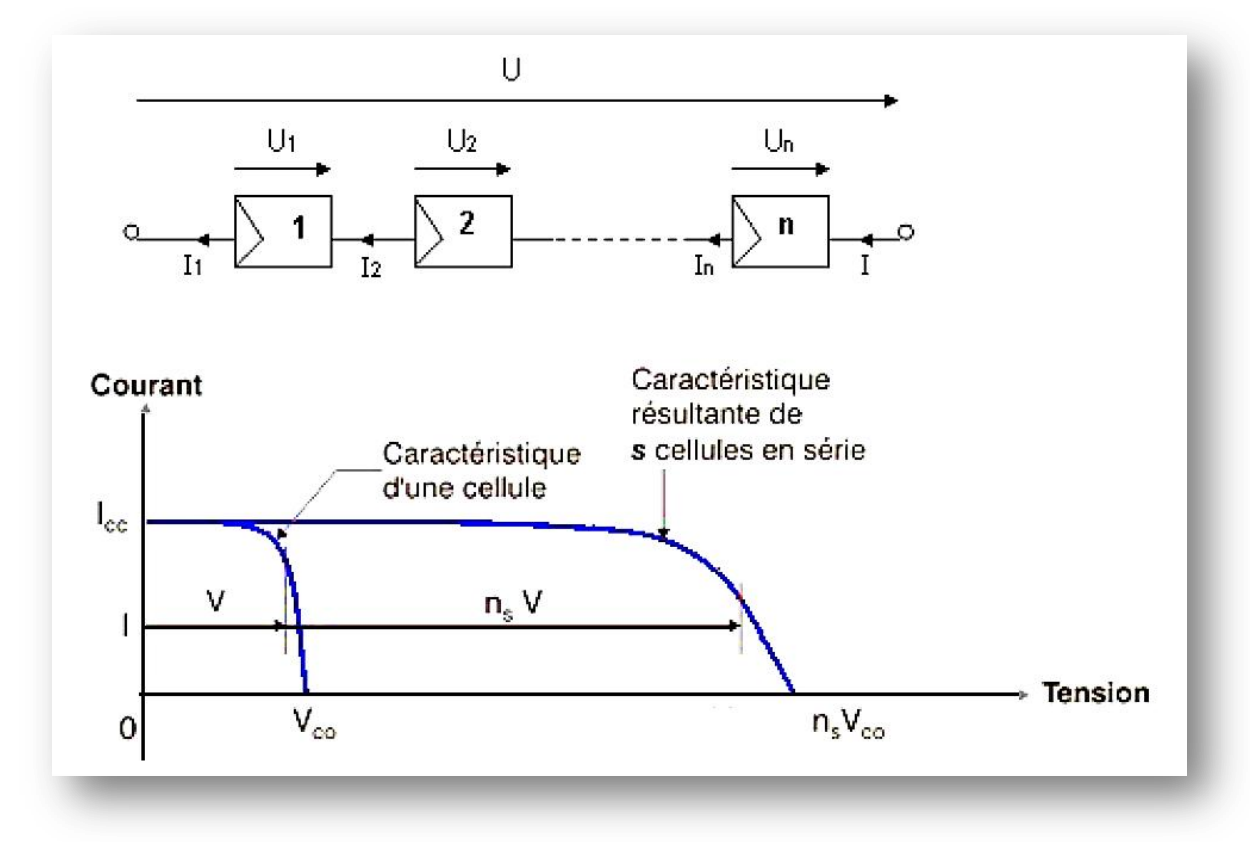

Figure I.3: Caractéristiques de cellules photovoltaïques en série

#### **En parallèle**

Lorsque les cellules sont connectées en parallèles, ce sont les courants qui s'ajoutent et c'est la tension qui restera constante. Il faudra donc appairer les tensions et non les courants, lors de la mise en parallèle des modules photovoltaïques pour constituer un générateur plus puissant.

$$
I_{ccm} = N_p I_{cc}
$$
 (1.6)

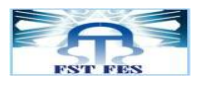

#### Avec :

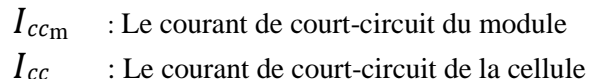

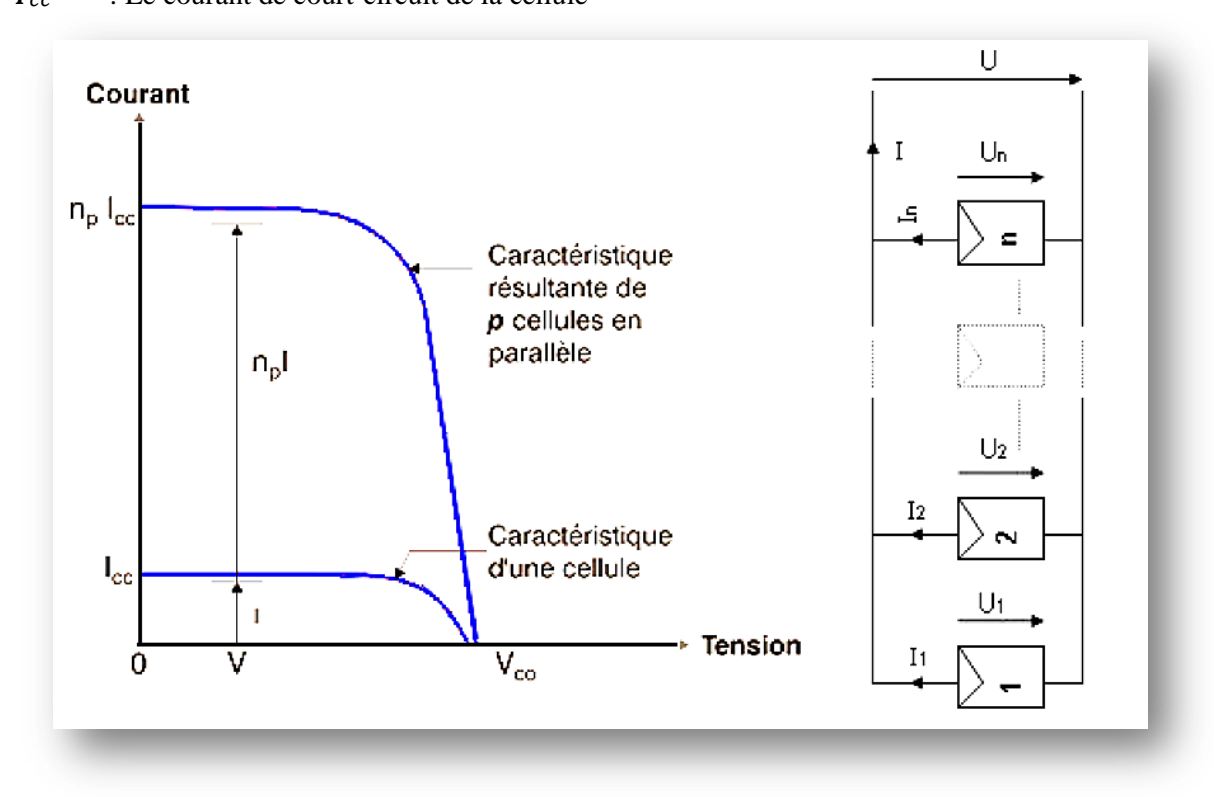

Figure I.4 : Caractéristique résultant d'un groupement de Np cellules en parallèle

Si l'on désire avoir un générateur PV ayant un courant de sortie plus intense, on peut soit faire appel à des cellules PV de plus grande surface et de meilleur rendement, ou encore associer en parallèle plusieurs modules PV de caractéristiques similaires. Pour que le générateur PV ainsi constitué puisse fonctionner de façon optimale, il faut que l'ensemble des (Ns. Np) cellules fonctionne de façon identique.

#### 2. Implémentation du modèle photovoltaïque dans MATLAB/Simulink

Afin d'étudier la caractéristique d'une cellule PV, on a implémenté un modèle, à base de schéma block, dans l'environnement MATLAB/Simulink, en se basant sur les équations du model définies ci-dessus.

Les Figures I.5 et I.6 représentent respectivement les blocs de saturation inverse de la diode (l'équation (I.3)) et du photo-courant (l'équation (I.4)).

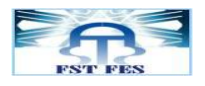

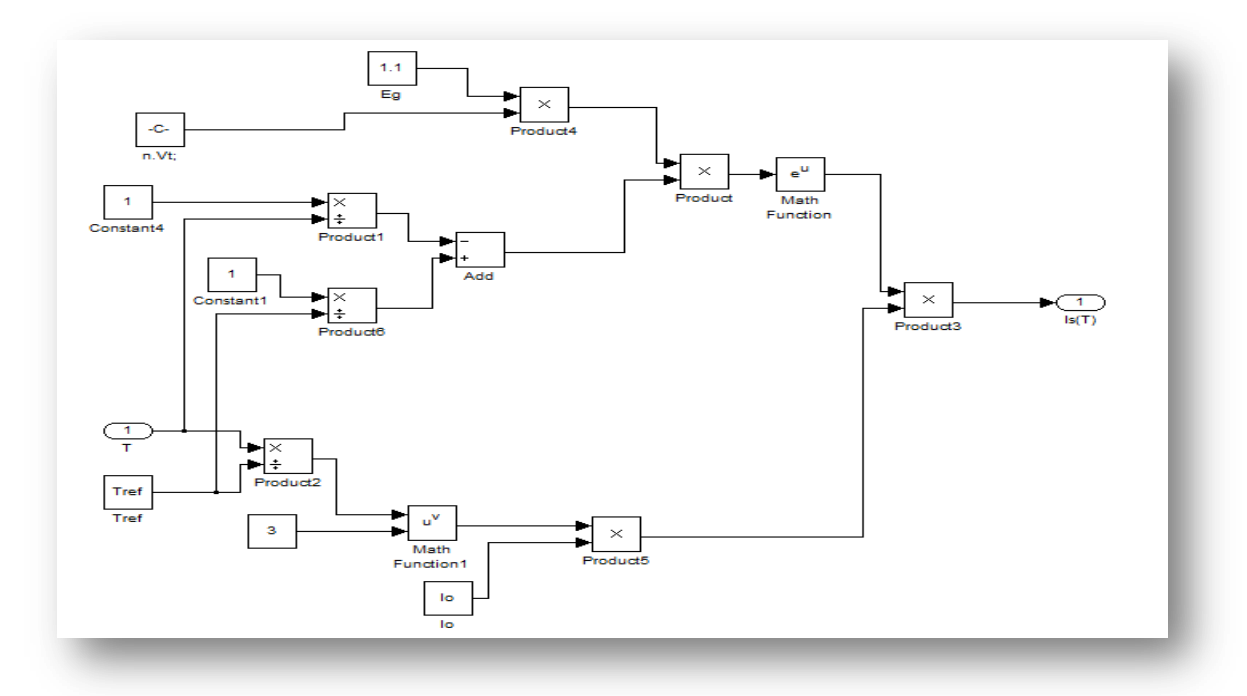

Figure I.5 : Schéma bloc du courant de saturation

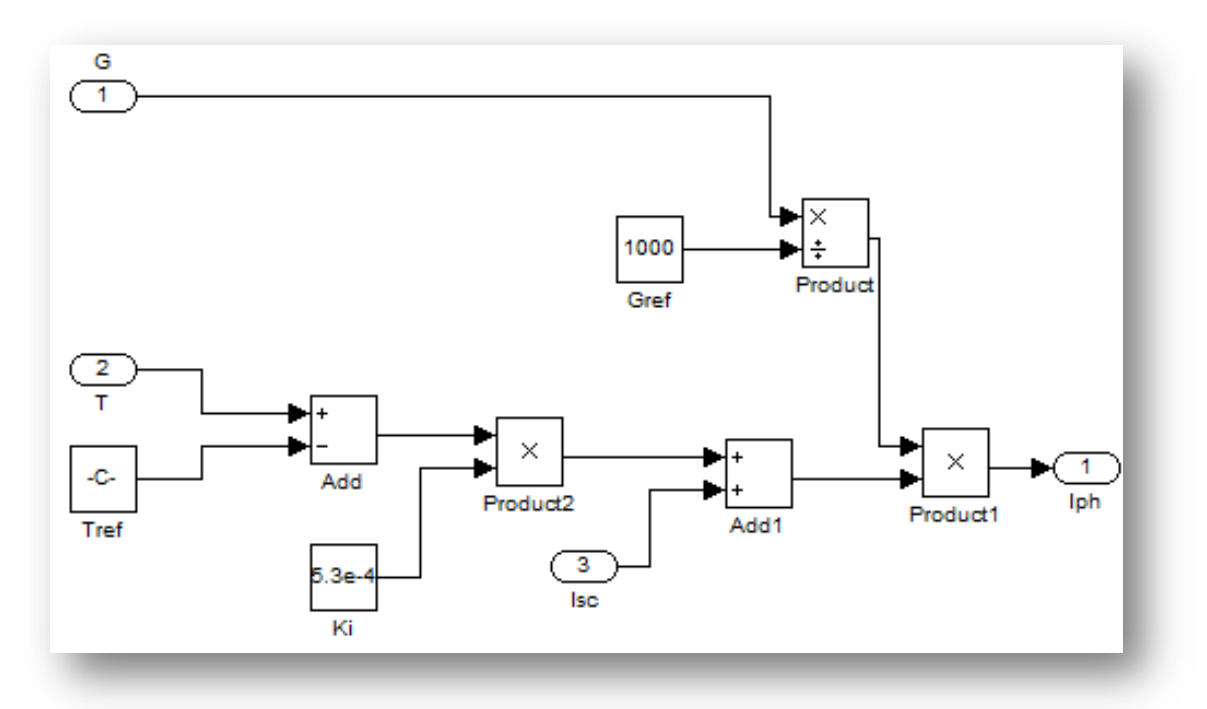

Figure I.6 : Schéma bloc du photo-courant

La Figure I.7 représente le schéma bloc correspondant au générateur photovoltaïque caractérisant le courant généré à la sortie du module (l'équation (I.2)).

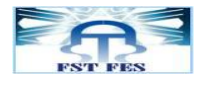

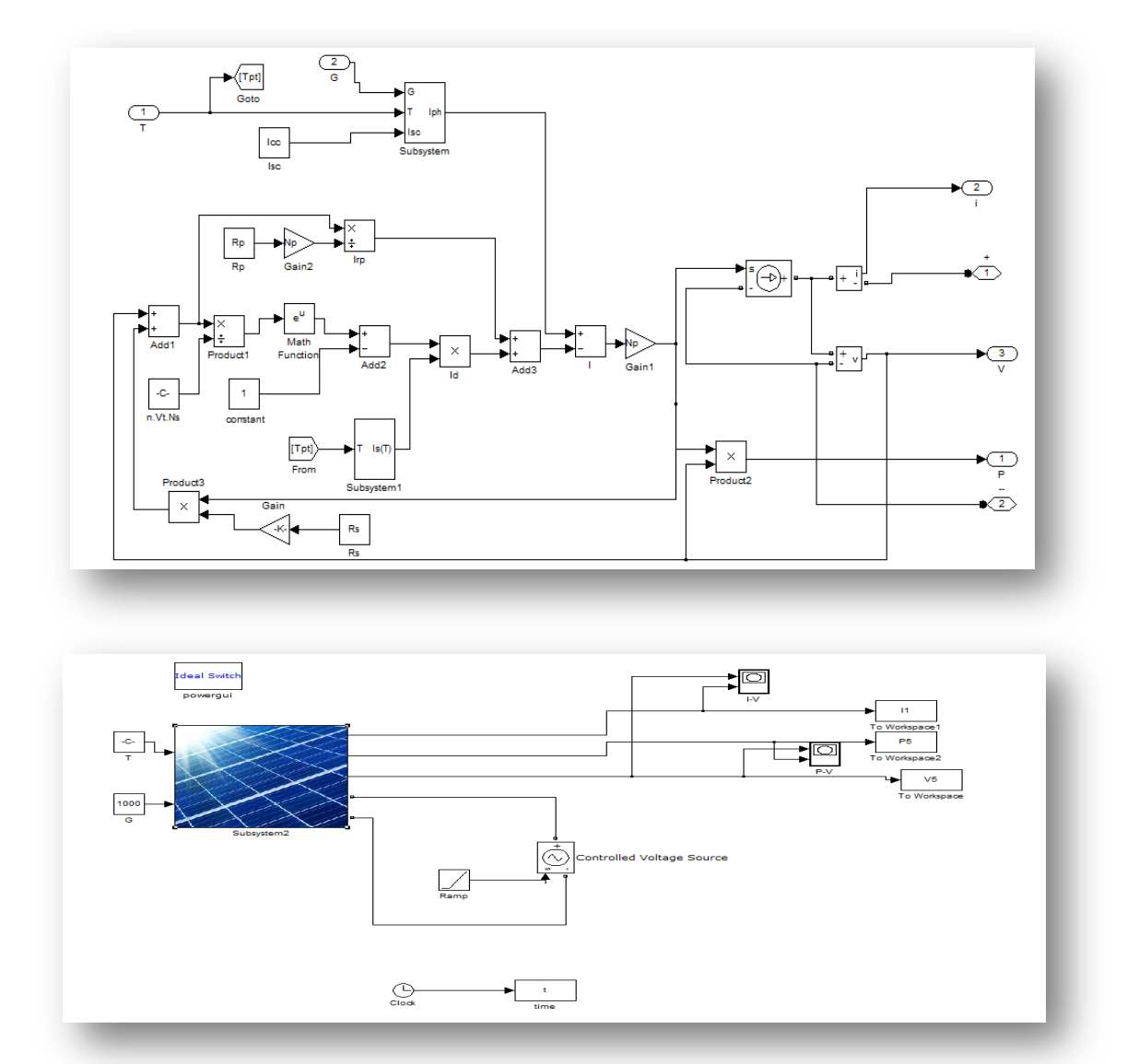

Figure I.7 : Schéma bloc d'un module photovoltaïque

Les caractéristiques des panneaux photovoltaïques diffèrent d'un constructeur à l'autre. Dans la suite, on va s'intéresser au modèle du panneau photovoltaïque « NU 183 E1 » constitué de 48 cellules monocristallines branchées en série et dont les caractéristiques sont les suivantes :

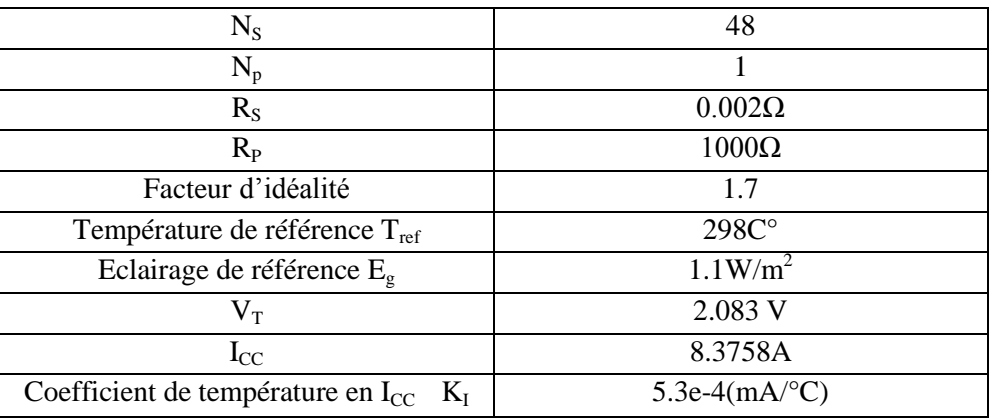

Tab. I.1: Caractéristiques du modèle PV "NU 183 E1".

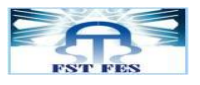

C. Simulation du module PV

#### 1. Caractéristique courant-tension

La tension aux bornes d'une seule cellule lorsqu'elle n'est pas connectée à une charge ou lorsqu'elle est connectée à une charge de résistance infinie est 0.7 V. En mettant en série 48 cellules, cette tension atteint 33V. Le courant, lorsque le potentiel appliqué à la cellule est nul, est de 8.3758 A. C'est le courant maximal que la cellule peut fournir.

Sur la figure I.8, on a représenté la caractéristique courant-tension du module PV :

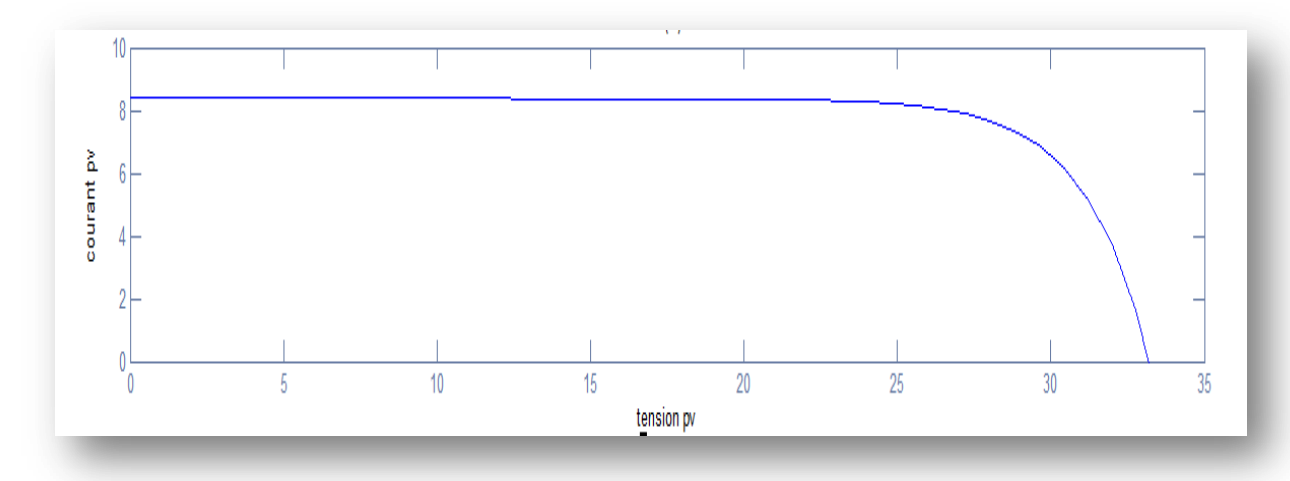

Figure I.8: Caractéristique courant-tension du module PV

La caractéristique fondamentale du générateur PV donnée pour un éclairement et une température donnés, n'impose ni le courant ni la tension de fonctionnement; seule la courbe I=f(V) est fixée. C'est la valeur de la charge aux bornes du générateur qui va déterminer le point de fonctionnement du système PV. La Figure I.9 représente trois zones essentielles :

- Zone 1 : zone où le courant reste constant quelle que soit la tension. Pour cette région, le générateur photovoltaïque fonctionne comme un générateur de courant.

- Zone 2 : correspond au coude de la caractéristique. La région intermédiaire entre les zones 1 et 3. Cette zone représente la région préférée pour le fonctionnement du générateur et où le point optimal (caractérisé par une puissance maximale) peut être localisé.

- Zone 3 : se distingue par une variation de courant correspondant à une tension presque constante. Dans cette zone, le générateur est assimilable à un générateur de tension.

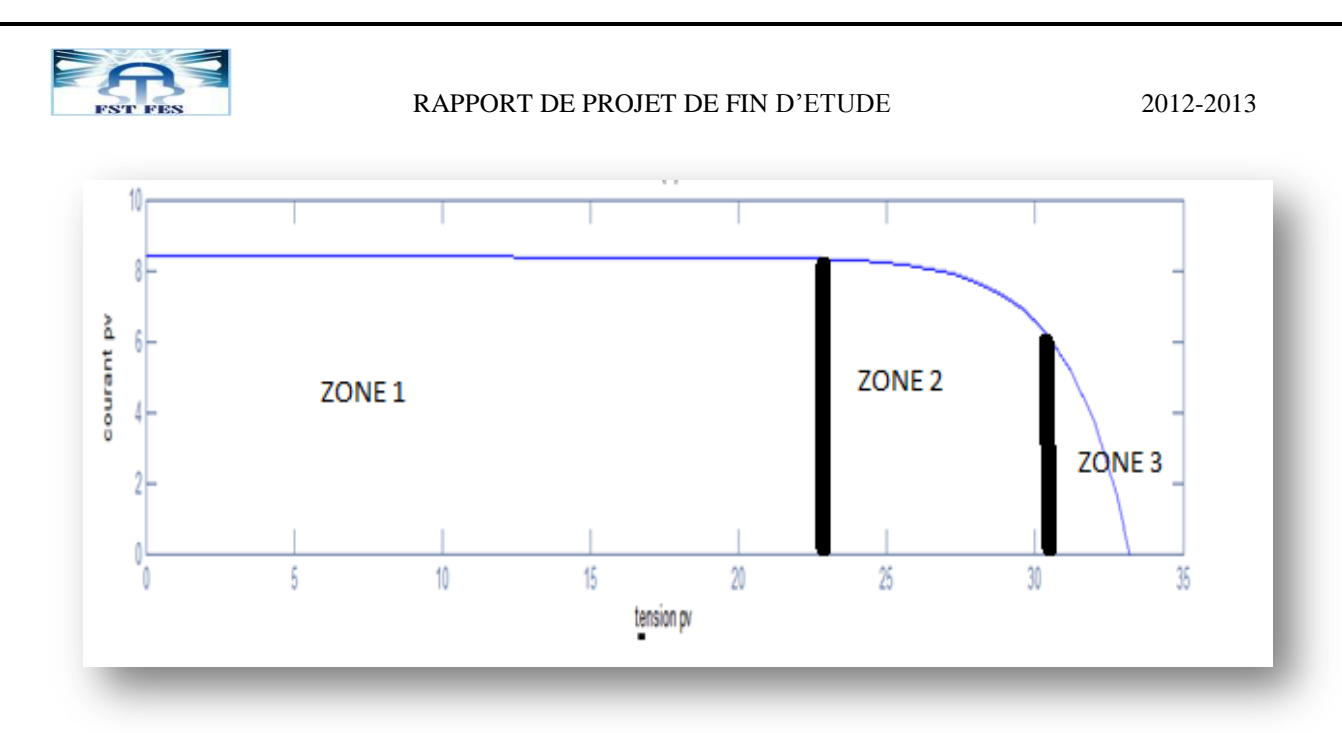

Figure I.9 : Les trois zones de la caractéristique I=f(V) d'un générateur PV

#### 2. Caractéristique puissance-tension

La puissance débitée par le module PV est le produit de l'intensité de courant et de la tension entre ses bornes. Cette puissance peut dépasser les 220W.

La caractéristique puissance-tension du module PV considéré est représentée sur la figure I.10.

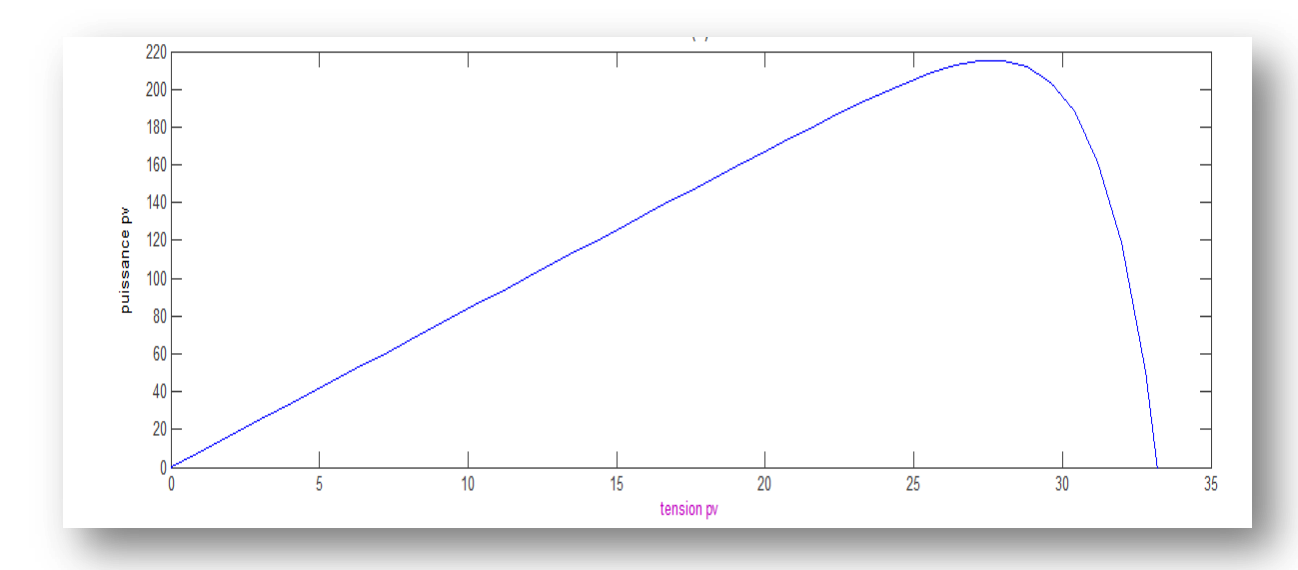

Figure I.10 : Caractéristique Puissance-Tenson du modèle PV

On voit sur la courbe le point de fonctionnement maximal (MPP) correspondant à une puissance qui dépasse les 200 W. C'est au voisinage de ce point qu'il faut chercher à maintenir le fonctionnement du module PV.

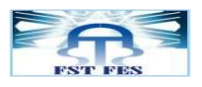

#### II. Endurance ou fiabilité d'un panneau photovoltaïque

De par la constitution des Panneaux photovoltaïques, ils peuvent voir leur point de fonctionnement dériver en fonction des conditions climatiques telles que la température, l'ensoleillement etc..

#### A. Effet de la température et de l'irradiation solaire 1. Influence de l'ensoleillement

Pour ce test, on a considéré une température constante de 25 °C et un ensoleillement variable. Le résultat donnant la variation de puissance en fonction de la tension est représenté sur la figure suivante :

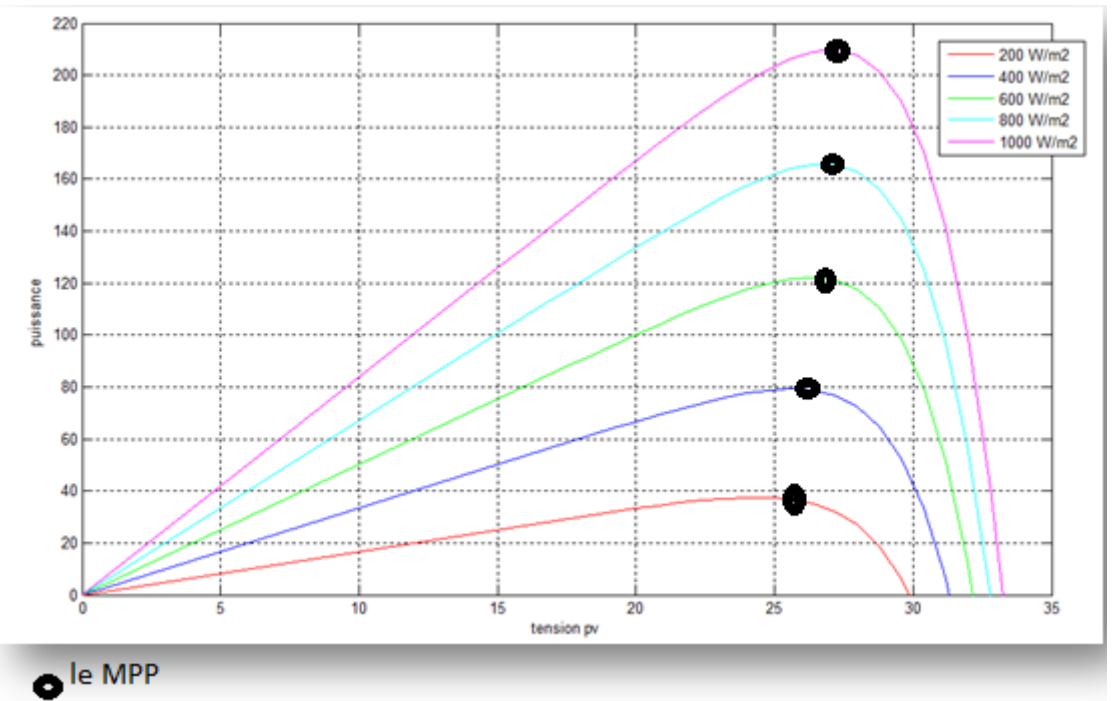

Figure I.11: Caractéristique P(V) du générateur PV avec un ensoleillement variable et une température constante

On remarque que la baisse de l'éclairement fait diminuer faiblement la valeur de la tension de circuit ouvert. Le point de puissance optimale chute en conséquence.

#### 2. Influence de la température

Dans ce cas, on considère un ensoleillement constant de  $1000W/m<sup>2</sup>$  avec une température variable, Les résultats de simulation sont donnés dans la figure suivante

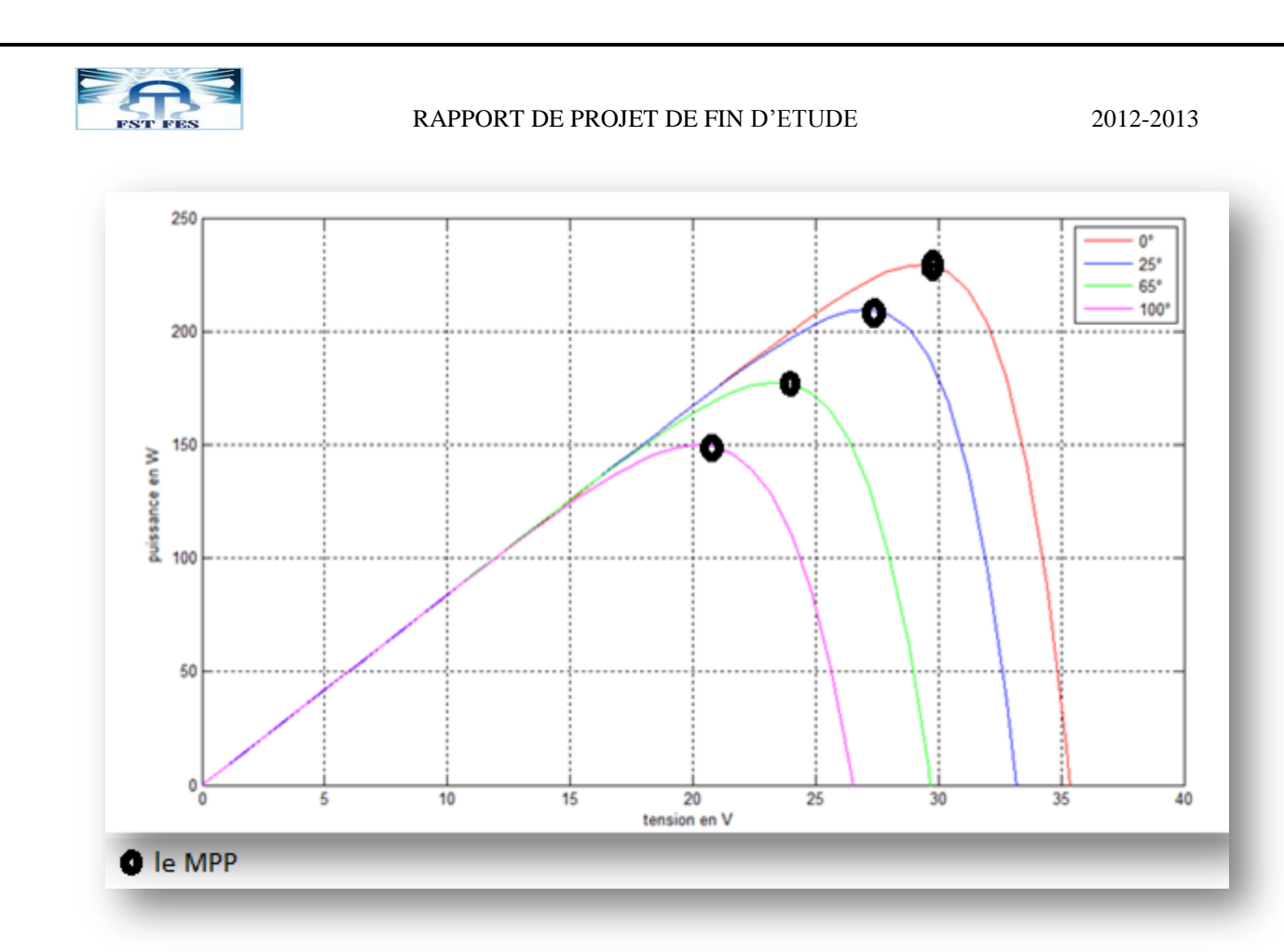

Figure I.12: Caractéristique P(V) du générateur PV avec un ensoleillement constant et une température variable.

On remarque que la tension de circuit ouvert  $V_{oc}$  est très sensible à la variation de la température. Elle baisse avec l'augmentation de la température T. La variation de la puissance optimale va dans le sens inverse de T.

#### 3. Fonctionnement à puissance maximale

La caractéristique électrique P(V) de ce type de PV s'avère proche de celle d'une cellule PV aux rapports de proportionnalités près. Ces rapports dépendent du nombre de cellules connectées en série et du nombre de branches de cellules associées en parallèle. Cette caractéristique est également non linéaire et présente un point de puissance maximal (MPP) caractérisé par un courant et une tension nommés respectivement, comme pour la cellule, Imax et Vmax**.** 

Dans un système électrique comprenant une source et une charge, la recherche du point de fonctionnement optimal par des techniques d'optimisation est une tâche importante. Dans le cas d'un module PV, cette démarche est plus complexe du fait que les caractéristiques des cellules dépendent fortement de l'ensoleillement et de la température ambiante, entre autres. Il faut alors trouver un dispositif permettant de faire fonctionner le générateur, à tout moment, dans son point de fonctionnement optimal.

Différentes méthodes de maximisation de puissance existent. Elles sont classées en deux catégories : les méthodes indirectes et les méthodes directes. Les méthodes indirectes utilisent des bases de données regroupant les caractéristiques des panneaux PV dans différentes conditions climatiques (température, ensoleillement…) associées à des équations mathématiques empiriques permettant de déterminer le point de puissance maximum. Les méthodes directes utilisent les mesures de tension et de courant des panneaux et à l'aide d'algorithme mathématiques essayent de faire converger le

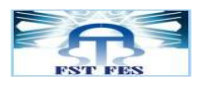

système vers les valeurs correspondant au point de puissance maximale (MPP). L'avantage de ces algorithmes est qu'ils ne nécessitent pas une connaissance préalable des caractéristiques des panneaux PV. Parmi ces méthodes, on retrouve la méthode de différenciation, la méthode Perturbe & Observe (P&O) [3] et l'incrément de conductance [3].

#### III. Conclusion

Dans cette partie, on a abordé l'analyse et la modélisation sur Matlab/Simulink d'un générateur photovoltaïque.

La représentation des caractéristiques courant-tension et puissance- tension d'un module commercial "NU 183 E1" a permis de montrer les variations du point de fonctionnement maximal (MPP : Maximum Power Point) avec l'ensoleillement et la température du module. Pour optimiser la production d'énergie du module, on doit lui imposer un fonctionnement au voisinage du MPP. Plusieurs techniques ont été élaborées. Dans ce travail, on a opté pour les méthodes directes du fait qu'elles ne nécessitent pas une connaissance préalable des caractéristiques des panneaux PV utilisés. On en a choisies quatre techniques qu'on va présenter, programmer, tester et dont on va comparer les performances dans les chapitres qui suivent.

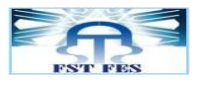

**CHAPITRE : 2**

# Présentation et implémentation des algorithmes MPPT

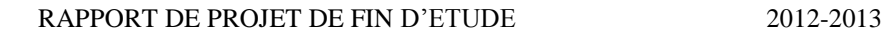

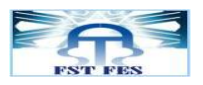

#### I. Introduction

La puissance délivrée par un générateur PV dépend fortement du niveau d'ensoleillement et de la température des cellules. Elle est de ce fait très imprévisible. Comme on a déjà vu dans le chapitre précédent, la courbe caractéristique de puissance du GPV présente un point de puissance maximale MPP (Maximum Power Point) correspondant à un certain point de fonctionnement de coordonnées  $V_{MPP}$  pour la tension et I<sub>MPP</sub> pour le courant (voir figure II.1). La position de ce MPP varie dans le temps du fait qu'elle dépend du niveau d'ensoleillement et de la température des cellules (figures I.11 et I.12). Un suiveur de ce point maximum de puissance MPPT (Maximum Power Point Tracker) doit donc être utilisé de manière à imposer au GPV de fonctionner au MPP et donc de fournir en permanence le maximum de puissance à la charge.

Les premières utilisations des MPPTs remontent à 1968 dans le cadre d'applications spatiales ayant pour générateur électrique des panneaux photovoltaïques. Le développement des MPPTs a constitué un thème techniquement attrayant, si bien que, un grand nombre de procédures et techniques ont été développées

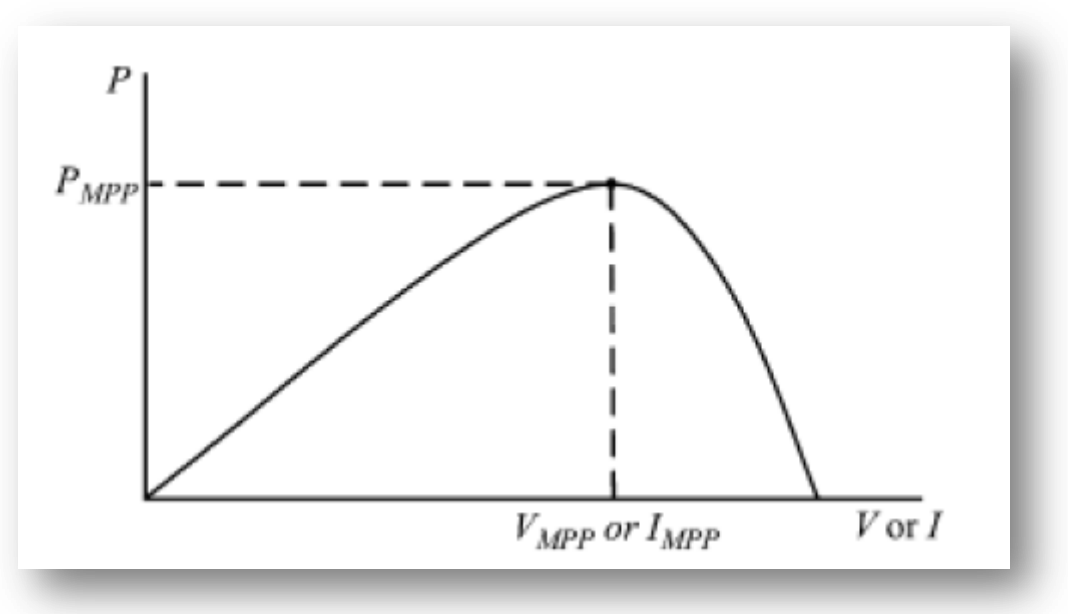

Figure II.1 Courbe caractéristique de puissance d'un GPV

#### II. Suiveur du point maximum de puissance Maximum Power Point Tracker (MPPT)

Un MPPT est donc un régulateur qui permet de forcer un système PV à délivrer en permanence sa puissance maximale.

Au cours des dernières années, de nombreuses méthodes, pour le suivie du MPP, ont été élaborées. Ces techniques se différencient par de nombreux aspects tels que les capteurs nécessaires, la complexité, le coût, la gamme de l'efficacité, la vitesse de convergence, le suivi correct de l'irradiation et / ou de changement de température et du matériel nécessaire pour la mise en œuvre, entre autres.

#### III. Principe général de la commande

Toutes les techniques de commande MPPT, qu'on va présenter ultérieurement sont basées sur le principe général de la figure II.2.

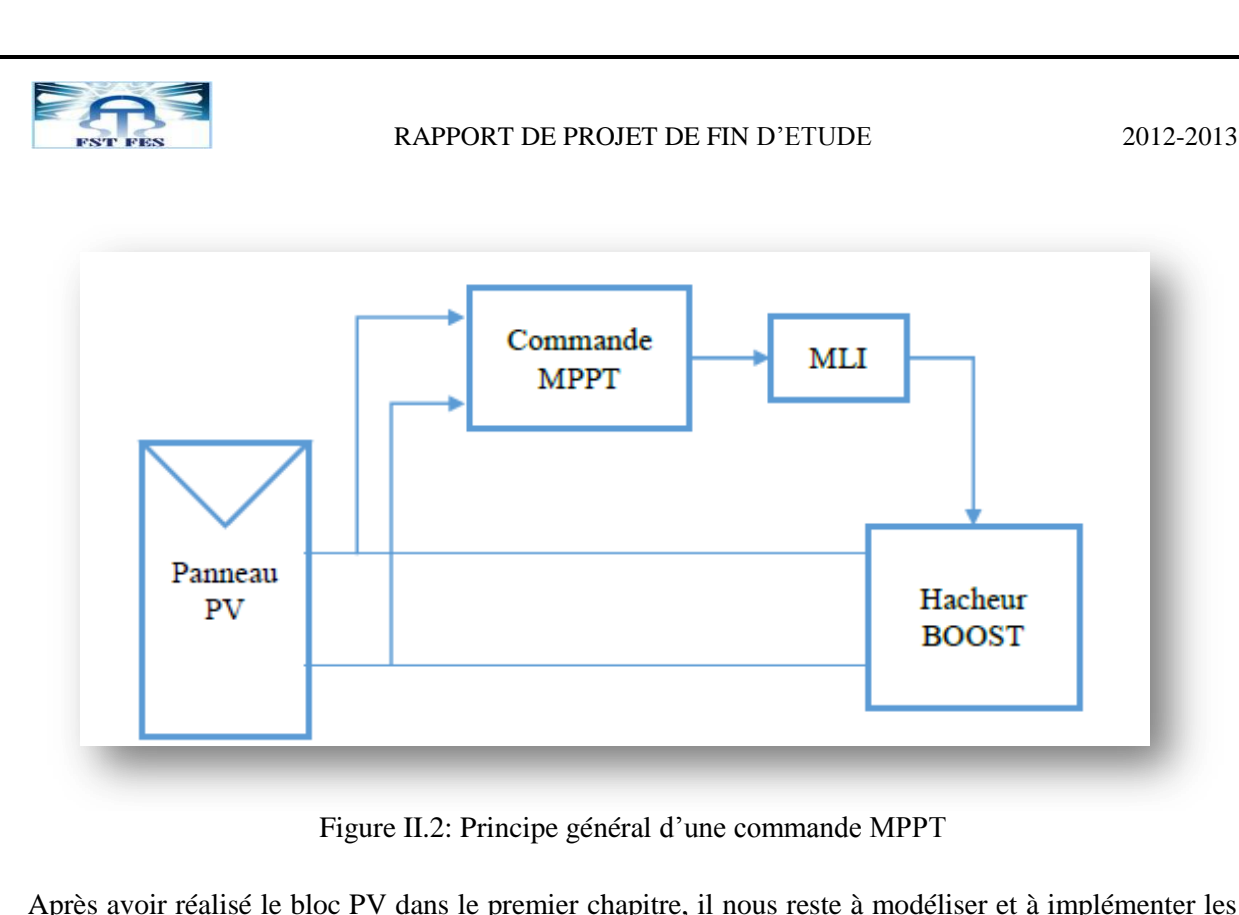

Après avoir réalisé le bloc PV dans le premier chapitre, il nous reste à modéliser et à implémenter les algorithmes des autres blocs : bloc commande MPPT, bloc de modulation de largeur d'impulsions MLI (MLI : Pulse Width Modulation) et le bloc du hacheur BOOST.

#### IV. Présentation des algorithmes MPPT

Dans la littérature, nous pouvons trouver différents types d'algorithmes effectuant la recherche du PPM. Nous nous intéressons à quatre parmi les plus utlisés qui sont Perturbe & Observe (P&O), l'incrément de conductance (IncCond), la commande par logique flou (FLC) et modulation par détection synchrone

#### A. L'algorithme Perturbe & Observe

La méthode P&O est généralement la plus utilisée en raison de sa simplicité et sa facilité de réalisation. Comme son nom l'indique, cette méthode fonctionne en perturbant le système et observant l'impact sur la puissance à la sortie du GPV. Sur la figure II.3, on voit que si la tension de fonctionnement est perturbée dans une direction donnée et que la puissance augmente  $\left(\frac{dP}{dV} > 0\right)$ , l'algorithme P&O continuera à perturber la tension dans la même direction. Par contre, si la puissance diminue ( $\frac{dr}{dv}$  < 0), alors l'algorithme inversera la direction de la perturbation suivante. Généralement on a les situations suivantes :

$$
\begin{cases}\n\frac{dP}{dV} = 0, & \text{au MPP} \\
\frac{dP}{dV} > 0, & \text{à gauche de MPP} \\
\frac{dP}{dV} < 0, & \text{à droit de MPP}\n\end{cases}
$$
\n(II.1)

.

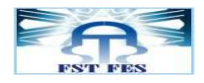

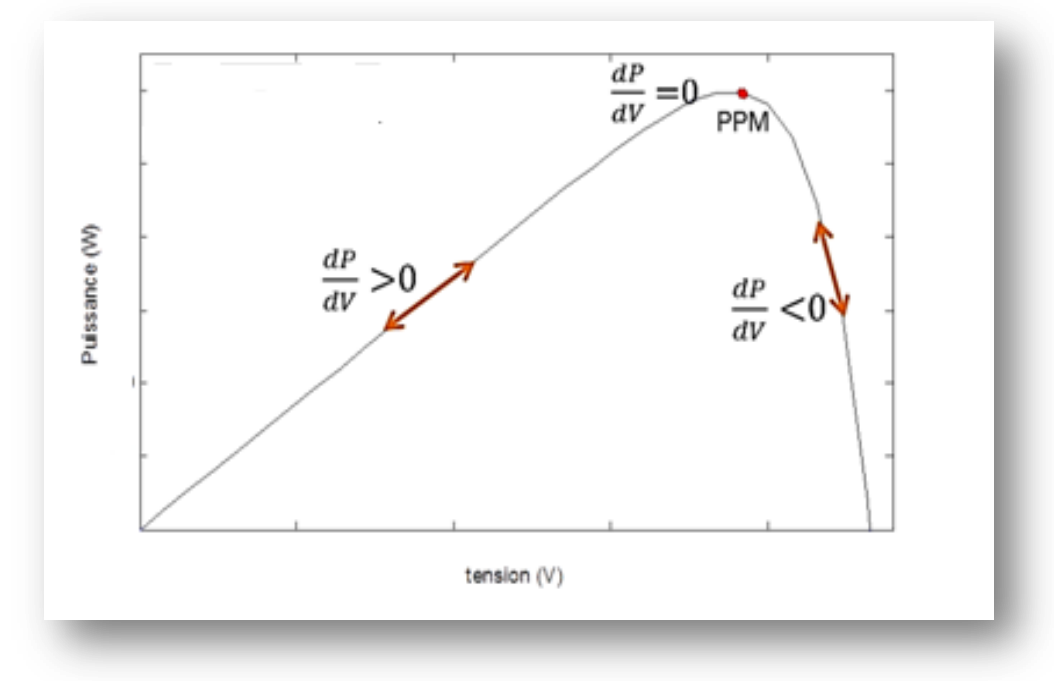

Figure II.3: Caractéristique puissance-tension du panneau PV

On peut résumer le fonctionnement de l'algorithme P&O par l'organigramme suivant [2] : Ver le MPP

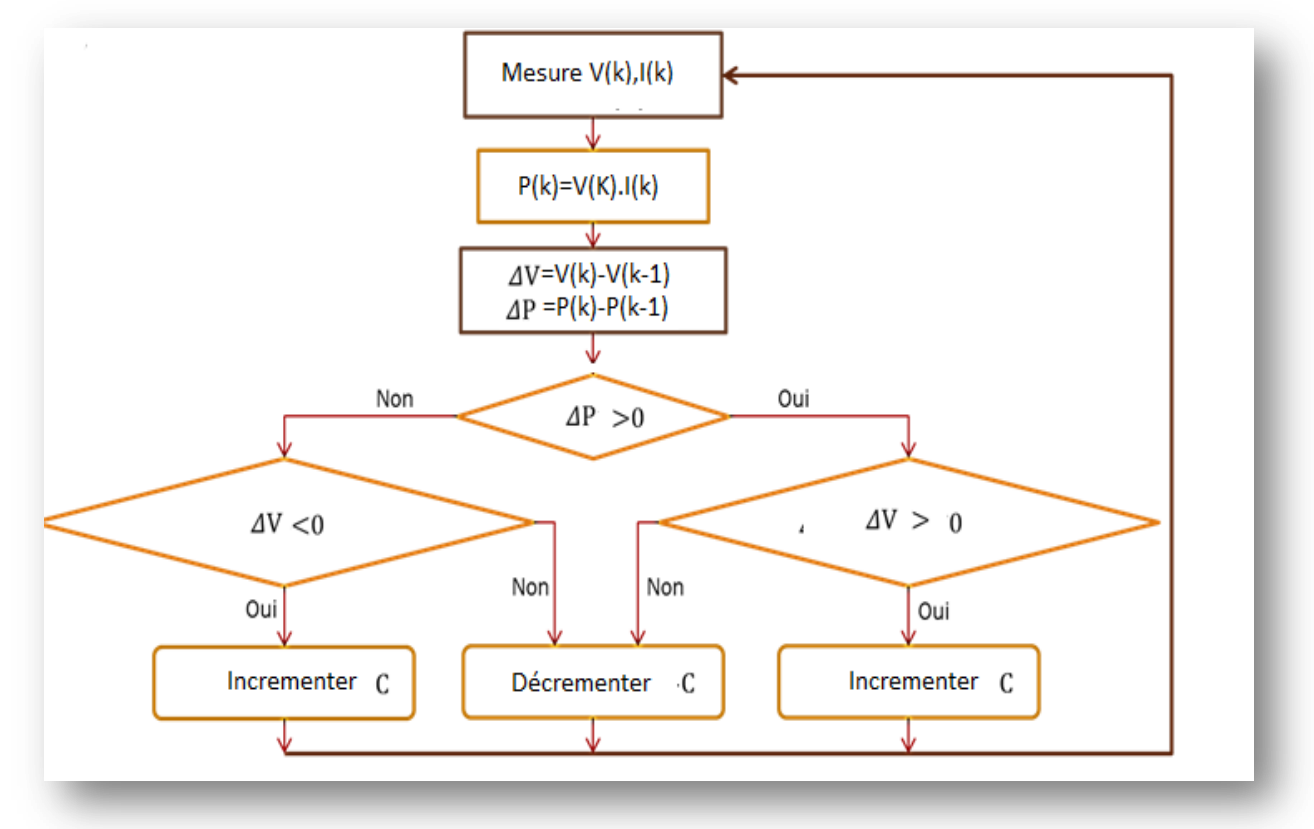

Figure II.4: Organigramme de la méthode P&O [3]

C : le rapport cyclique qui amène le système vers le MPP à puissance maximale

D'après l'organigramme de la figure II.4 on a réalisé le programme et le schéma block suivant :

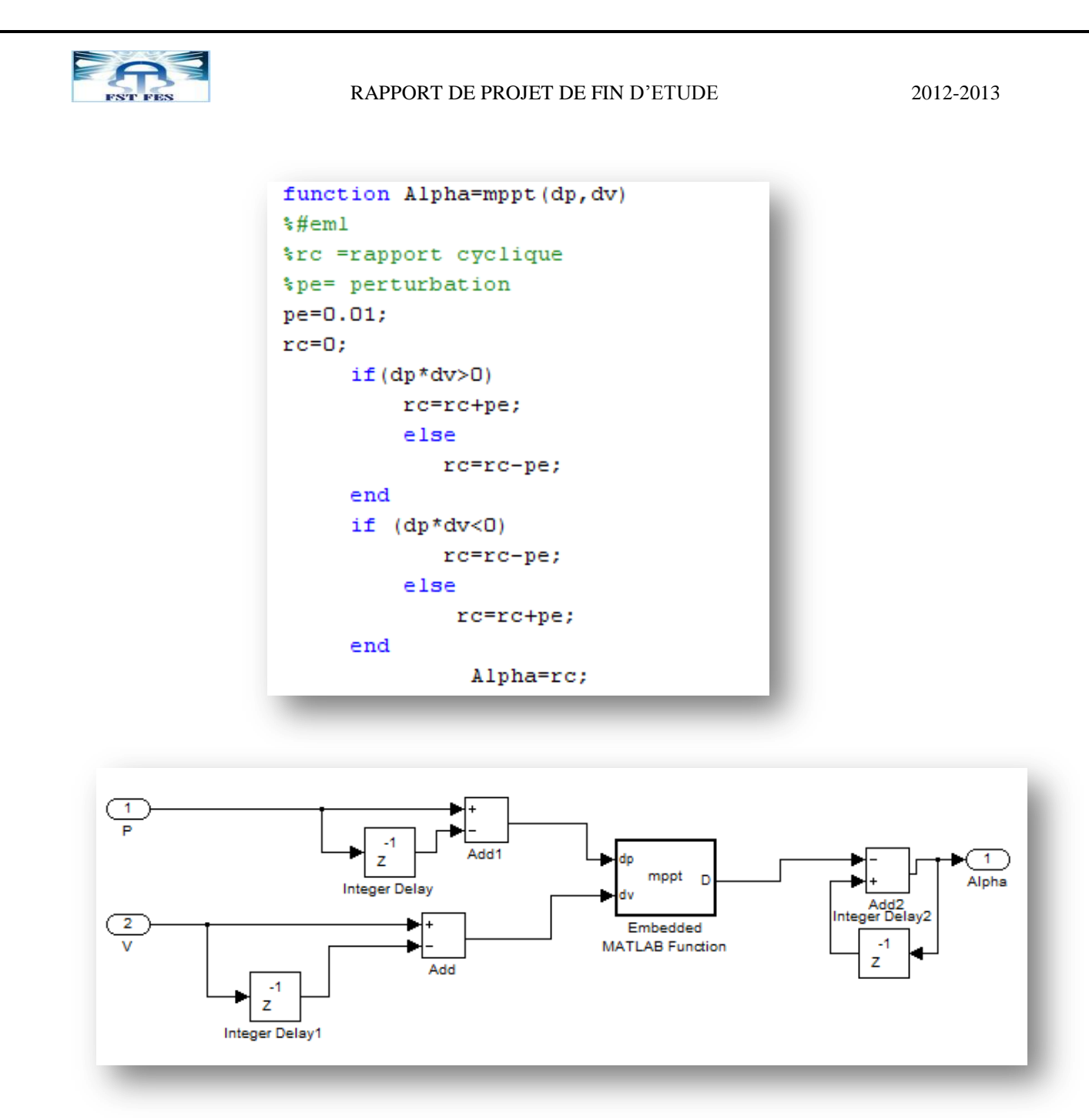

Figure II.5: Programme et schéma bloc de la technique P&O

Comme le montre la figure II.5, les entrées du système MPPT sont les ΔP et ΔV calculées à partir des signaux P(k), P (k-1), V(k) et V (k-1). Les signes de ces deux entrées sont exploités pour savoir dans quelle position de la courbe P-V (figure II.3) on se trouve.

Si le signe est positif c'est-à-dire que $\frac{\Delta P}{\Delta V} > 0$ , on est à gauche du point MPP donc on doit augmenter la valeur de V en incrémentant le signal de commande alpha et vis-versa.

#### B. L'Algorithme conductance incrémentale (InCond : Incremental Conductance) :

Comme l'algorithme P&O, l'algorithme InCond est aussi basé sur l'évolution de la puissance du module par rapport à la tension. Lorsque la dérivée de la puissance est nulle, cela signifie que l'on est sur le MPP, si elle est positive le point d'opération se trouve à gauche du maximum, lorsqu'elle est négative, il se situe à droite (équation : II.1)

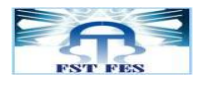

Et puisqu'on a :

$$
\frac{\partial P}{\partial V} = \frac{\partial (IV)}{\partial V} = \mathbf{I} + \mathbf{V}.\frac{\partial I}{\partial V} \approx \mathbf{I} + \mathbf{V}.\frac{\Delta I}{\Delta V}
$$
(II.2)

On peut écrire :

$$
\begin{cases}\n\frac{\Delta I}{\Delta V} = -I.V, & \text{au MPP} \\
\frac{\Delta I}{\Delta V} > -I.V, & \text{à gauche du MPP} \\
\frac{\Delta I}{\Delta V} < -I.V, & \text{à droit du MPP}\n\end{cases}
$$
\n(II.3)

La figure II.6 [3] représente l'organigramme de l'algorithme InCond. La tension aux bornes du panneau PV peut être ajustée par rapport à la tension MPP par la mesure de la conductance  $(\frac{l}{V})$  et la conductance instantanée  $(\frac{\Delta l}{\Delta V})$ . Une fois que le MPP est atteint, le fonctionnement du PV est maintenu à ce point, sauf si  $\Delta I$  change. Dans le cas où  $\frac{\Delta F}{\Delta V} > 0$ , la tension est augmentée et dans le cas où  $\frac{\Delta F}{\Delta V} < 0$ , la tension est diminuée afin de suivre le MPP.

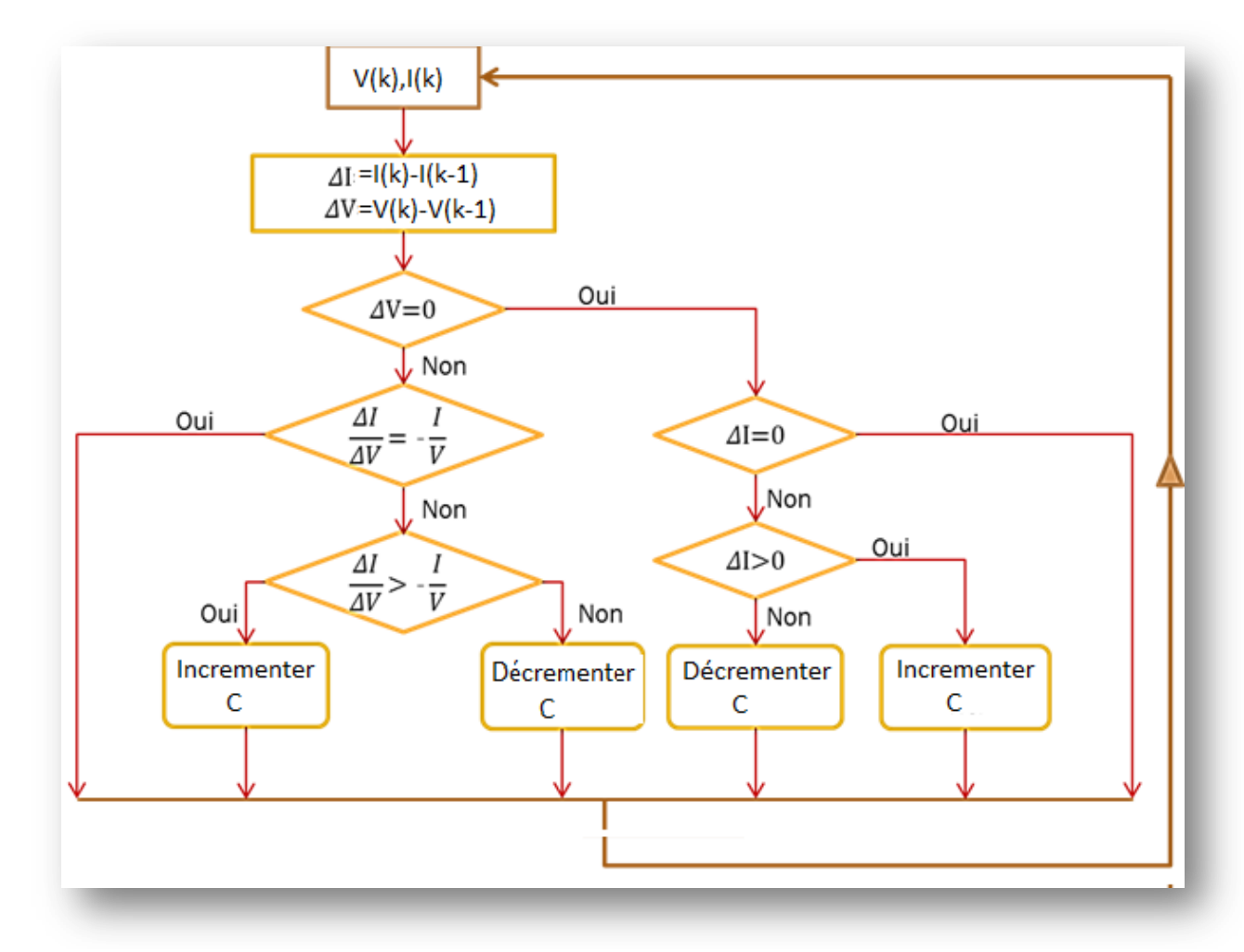

Figure II.6: Organigramme de l'algorithme InCond

En se basant sur l'organigramme de la Figure II.6, on a réalisé le programme et le schéma bloc suivants:

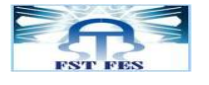

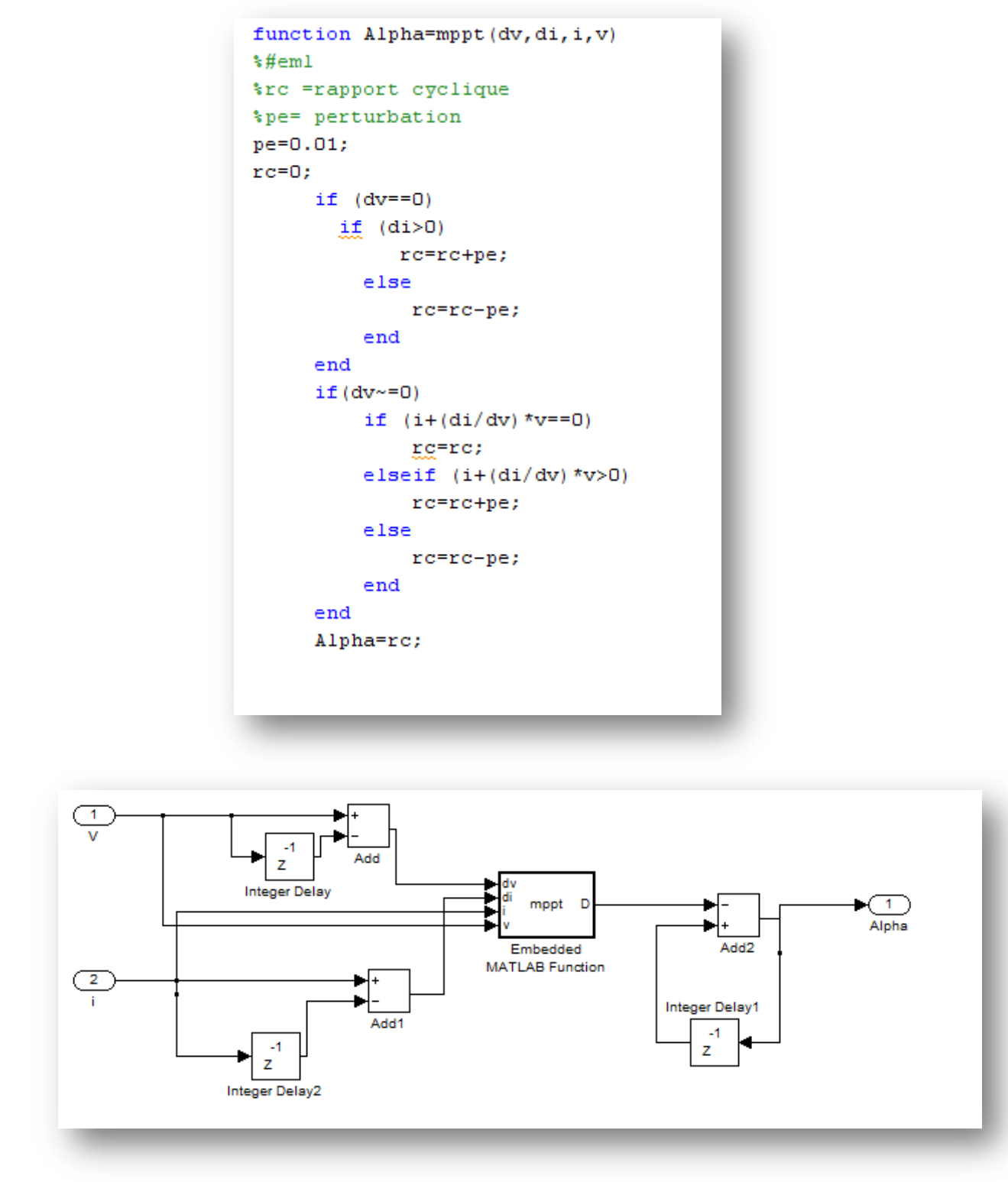

Figure II.7: Programme et schéma bloc de la technique InCond

Comme l'organigramme l'explique, les signaux I(k) ,V(k), I (k-1) et V (k-1) sont utilisés pour calculer  $\Delta I$  et  $\Delta V$  puis par la suite la quantité  $\frac{di}{dV}$ .  $V + I$  et d'obtenir son signe qui va nous renseigner s' il faut incrémenter ou décrémenter le signal de commande alpha :si le signe est positif c'est-à-dire que  $\frac{d}{dt}$  $\frac{di}{dv}$ .  $V + I > 0$  alors  $\Delta I/\Delta V > I/V$ , on est à gauche du point MPP donc on doit augmenter la valeur de V en incrémentant le signal de commande alpha et vis-versa.

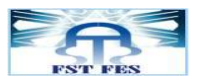

#### C. Commande par Logique Floue

Récemment, la commande par logique floue a été utilisée dans les systèmes de poursuite du MPP [3]. Cette commande offre l'avantage d'être une commande robuste et relativement simple à élaborer ; elle ne nécessite pas la connaissance exacte du modèle à réguler. La mise en place d'un contrôleur flou se réalise en trois étapes : la fuzzification, l'inférence et la défuzzification

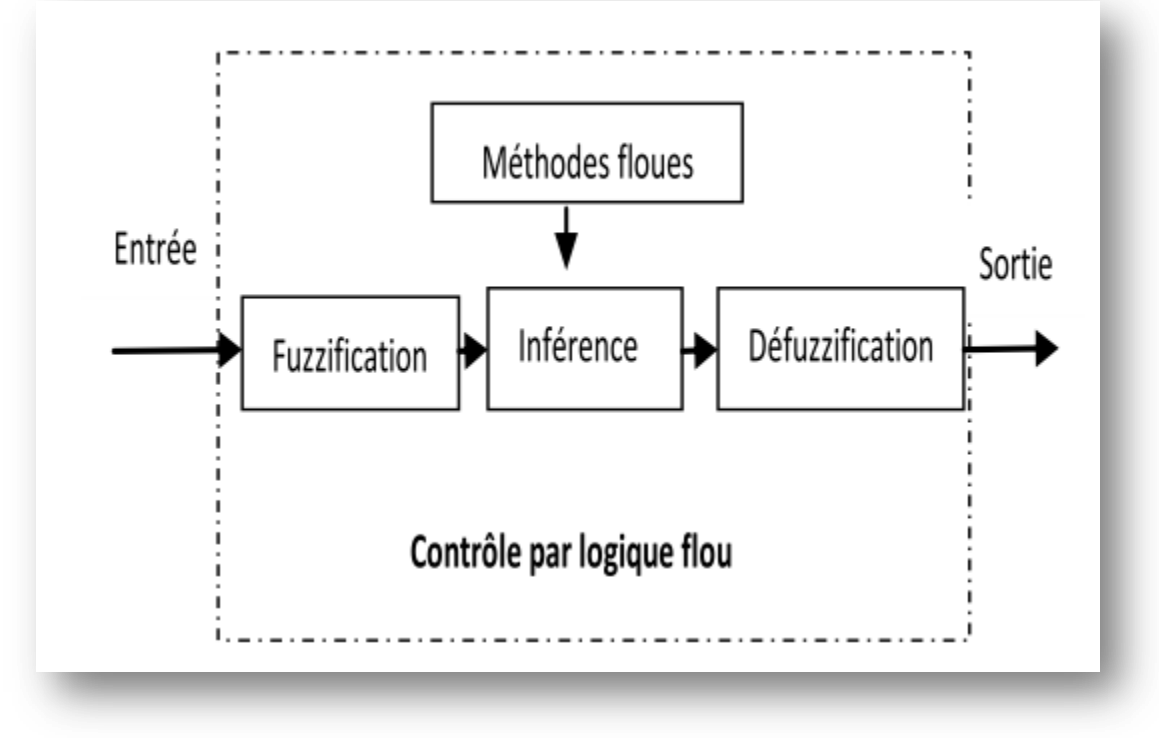

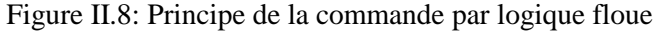

#### 1. La fuzzification

La fuzzification permet de rendre flou les variables d'entrée. Une étape préliminaire consiste à définir un intervalle de variation maximale autorisée pour les variables d'entrées. Le but de la fuzzification est de transformer les variables d'entrée en variables linguistiques ou variables floues. Dans ce cas, on a deux variables d'entrées qui sont l'erreur E(k) et la variation d'erreur CE(k) à l'instant k qui sont définies comme suit :

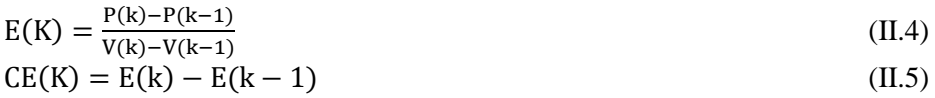

Ainsi ses variables linguistiques seront qualifiés Négatif Grand (NG), Négatif Petit (NP), Erreur nul ou bien zéro (EZ), Positif Petit (PP) et Positif Grant (PG) Figure II.8.

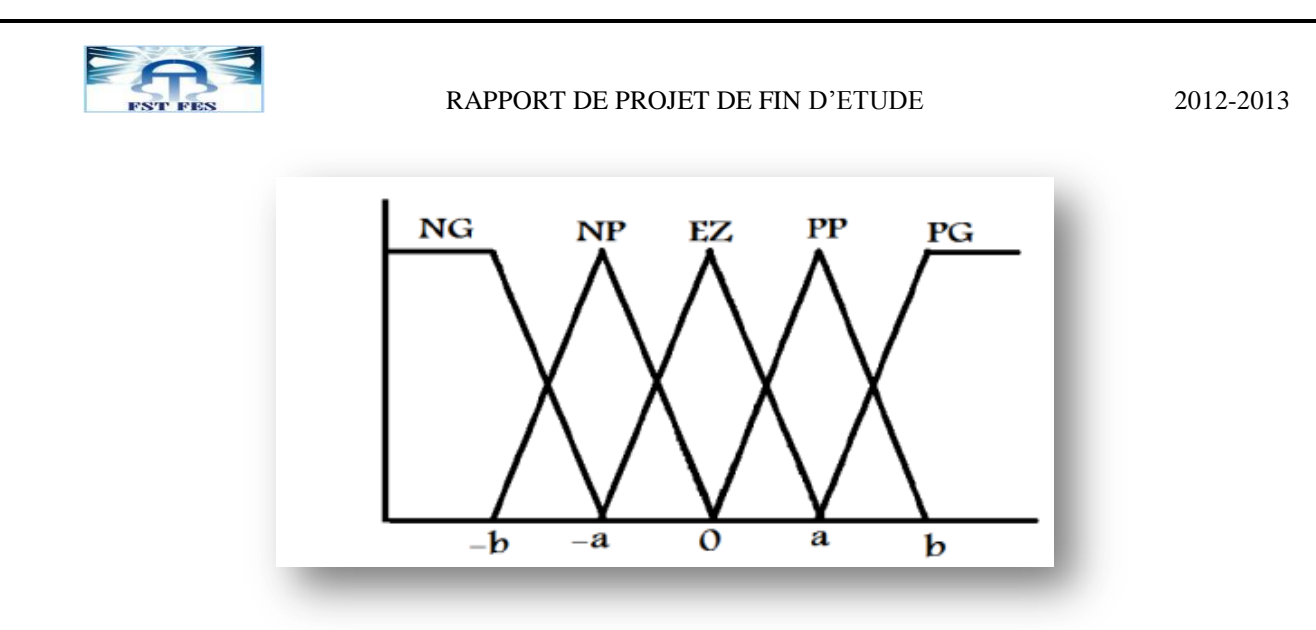

Figure II.9: Degré d'appartenance des variables linguistiques [4]

La Figure II.10 montre l'interface d'accueil du fichier FIS dans lequel on peut ajouter ou supprimer les entrées et les sorties. Dans ce cas, le fichier présente deux variables d'entrées qui sont l'erreur E(k) et la variation d'erreur CE à l'instant k qui sont définis par les équations (II.4) et (II.5), et une seule sortie Alpha

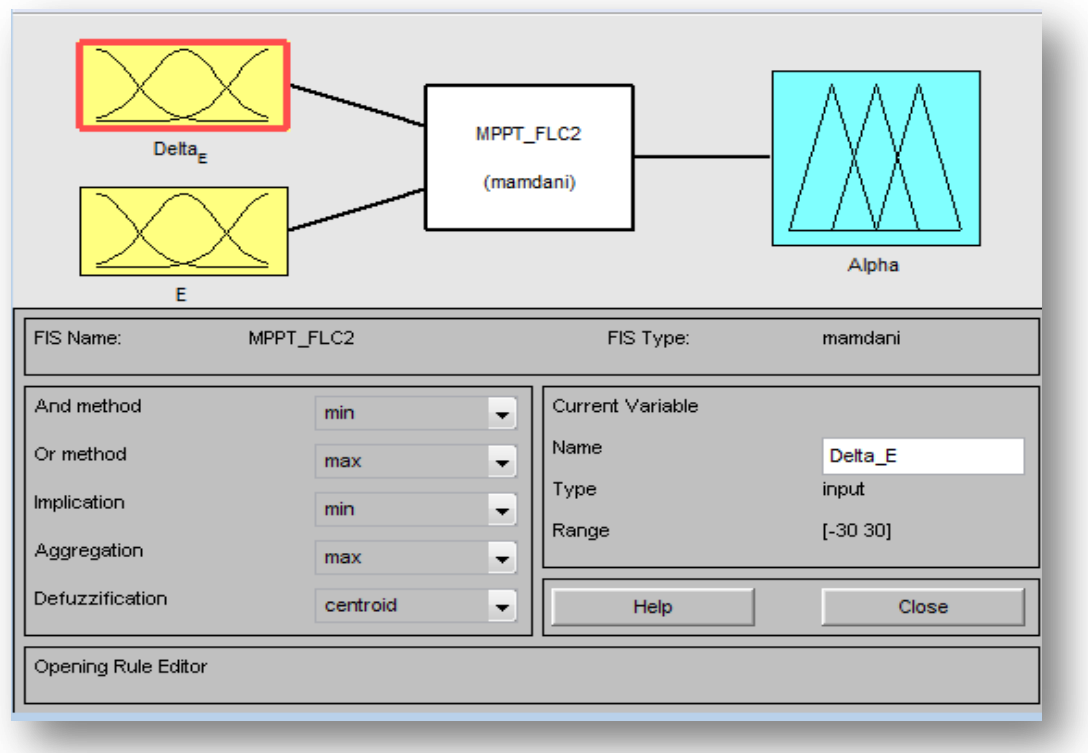

Figure II.10: Editeur de fichiers FIS

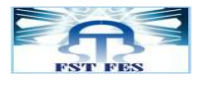

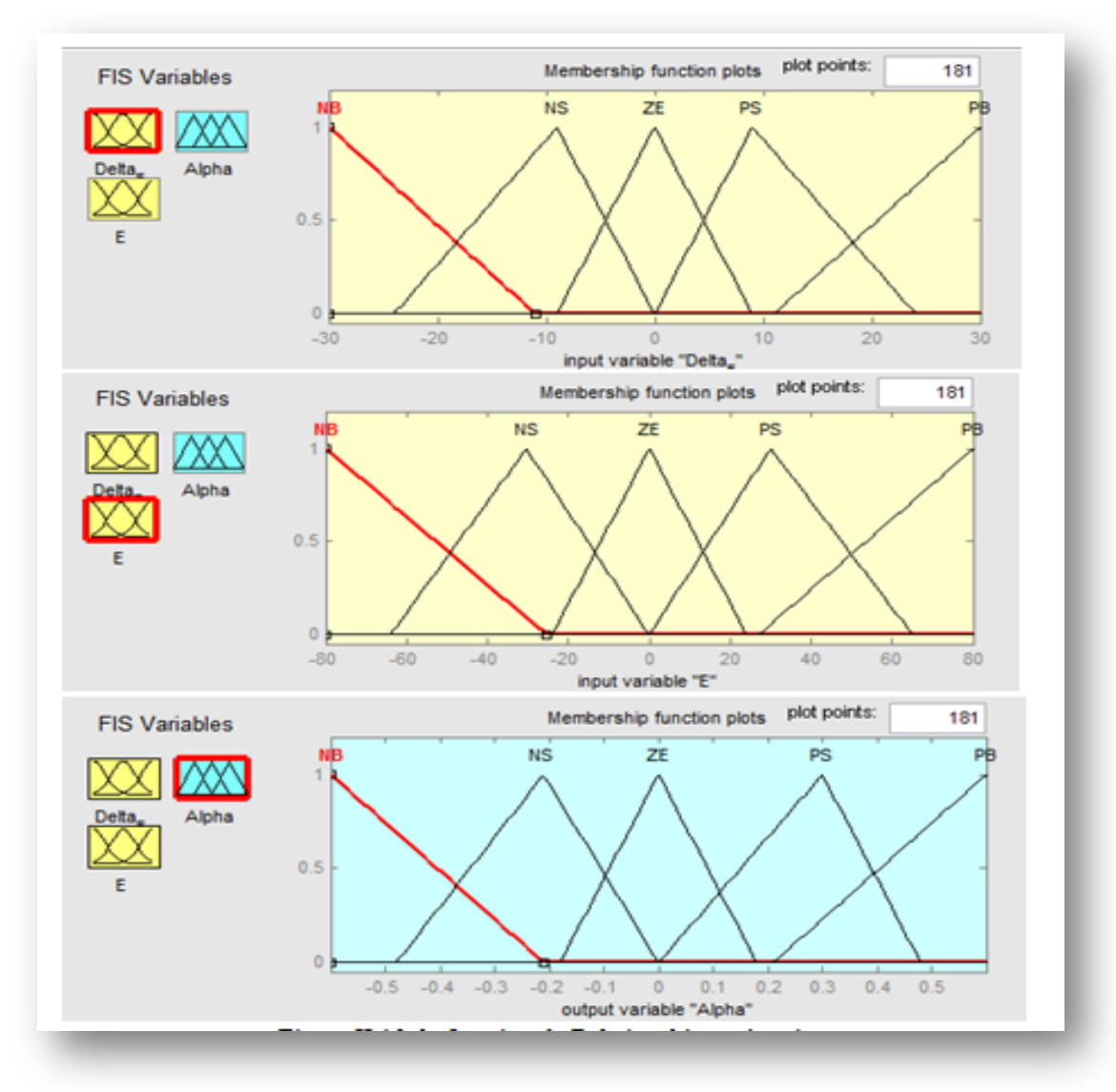

Figure II.11: la fonction de memembership après mise en œuvre

#### 2. L'inférence

L'inférence est une étape qui consiste à définir un rapport logique entre les entrées et la sortie. En effet, des règles d'appartenance vont être définies pour la sortie comme cela a été fait pour les entrées. Grâces à ces règles un tableau d'inférence peut être dressé Tableau II.1.

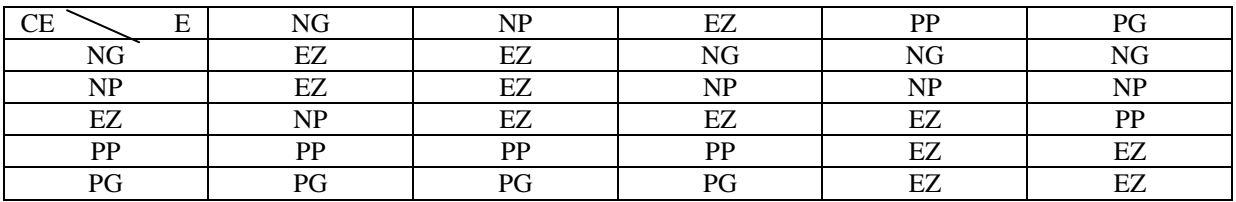

Tableau II.1 : Table de règles à cinq classes

Il existe différentes méthodes d'inférence [4] :

#### **Méthode max-min :**

Cette méthode est la plus mentionnée dans la littérature sur les régulateurs flous.

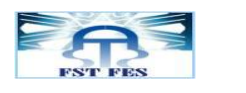

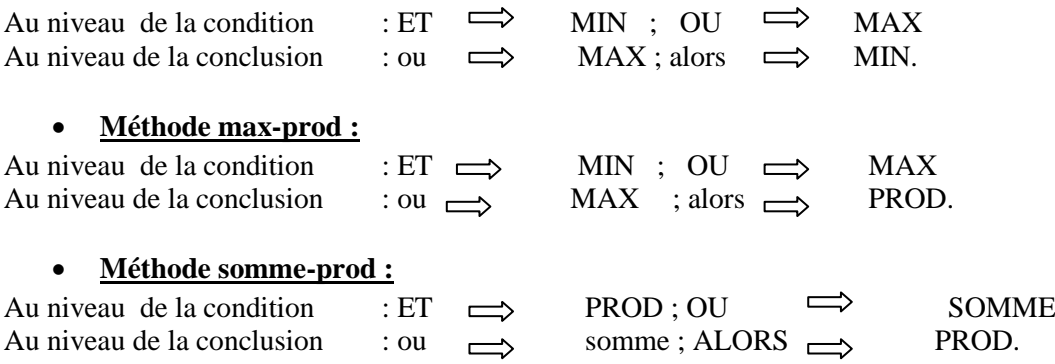

La méthode la plus courante est MAX-MIN qu'on a utilisé dans cette commande. Elle consiste à utiliser l'opérateur MIN pour le ET et l'opérateur MAX pour le OU. Le tableau II.1 présente la table des règles utilisées.

La figure II.12 présente l'interface de composition de la table de règles.

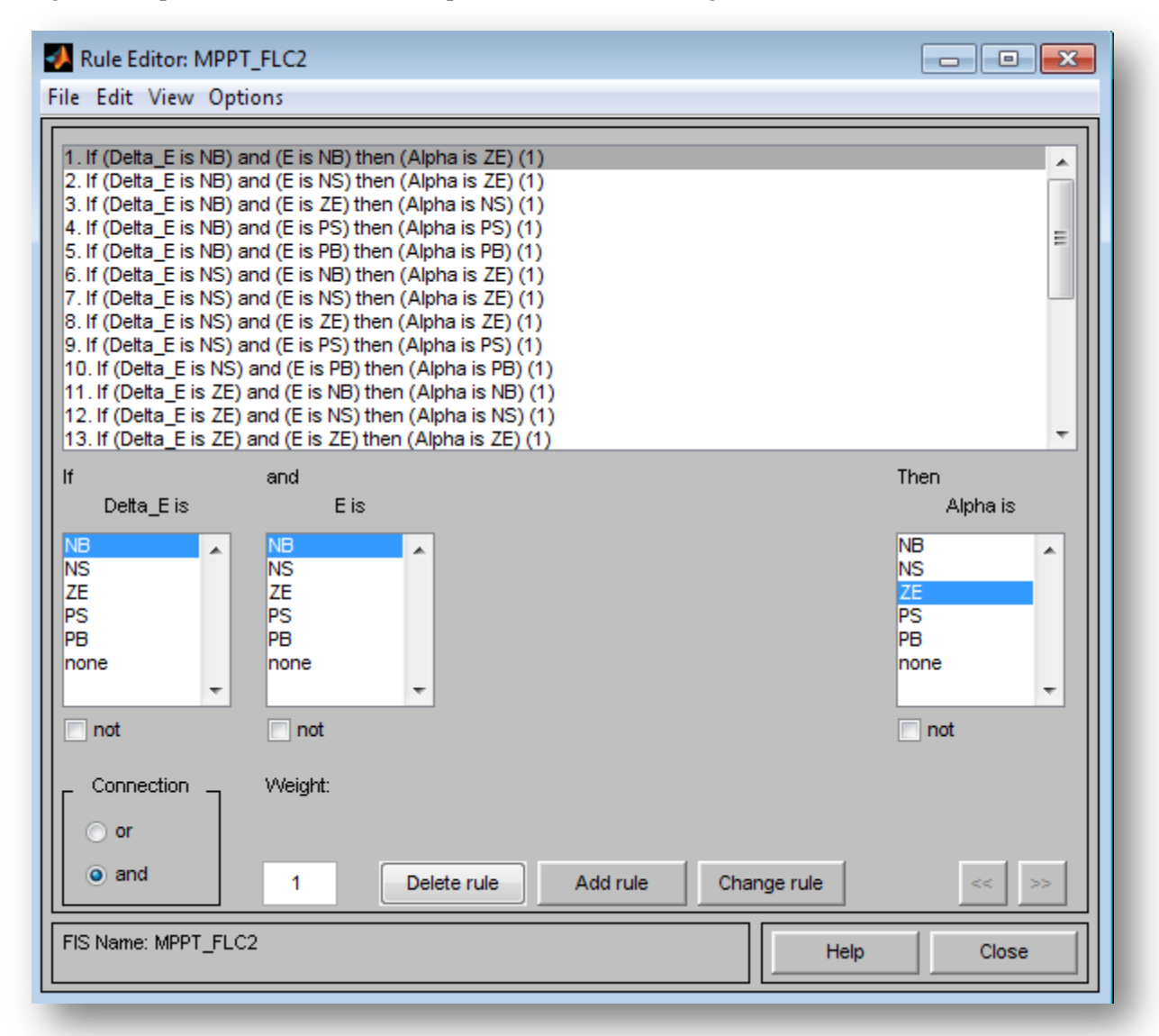

Figure II.12 : Interface de composition de la table de règles

On prend comme exemple de règles de contrôle de la figure ci-dessus « **Si** E est **NB et** ∆E est **ZE alors** Alpha est **NB »** ce qui veut dire que :

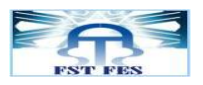

**Si** le point de fonctionnement est loin du point de puissance maximale (PPM) vers le coté droite, **et** le changement de la pente de la courbe ( $P_{pv}=f(V_{pv})$ ) est environ Zéro ; **alors** diminuer le rapport cyclique (Alpha) largement.

#### 3. La défuzzification

Il est évident qu'une bonne connaissance du système est requise pour le développement d'un tel régulateur. En effet, en règle générale, une valeur d'entrée est définie par deux fonctions floues avec des degrés différents. Ainsi la sortie sera elle aussi définie par plusieurs fonctions. La question étant de savoir avec quels degrés d'appartenance. Plusieurs méthodes peuvent répondre à cette question :

#### **Méthode du maximum:**

Cette méthode introduit une ambiguïté car il y a plusieurs abscisses x qui correspondent au maximum.

Comme il n'y a pas de règle bien précise sur le choix de x, on décide de prendre l'abscisse la plus petite correspondant au maximum.

#### **Méthode de la moyenne pondérée :**

Dans le cas où plusieurs sous ensembles auraient la même hauteur maximale, on réalise leur moyenne.

#### **Méthode du centroide :**

La sortie correspondant à l'abscisse du centre de gravité de la surface de la fonction d'appartenance résultante.

Comme une commande nécessite généralement une valeur non floue de contrôle, une étape de défuzzification est nécessaire.

Dans ce travail, on a choisi La défuzzification par la méthode du centroide.

La figure II.13 représente le schéma block Matlab/Simulink de l'algorithme à base de logique floue qu'on a réalisé.

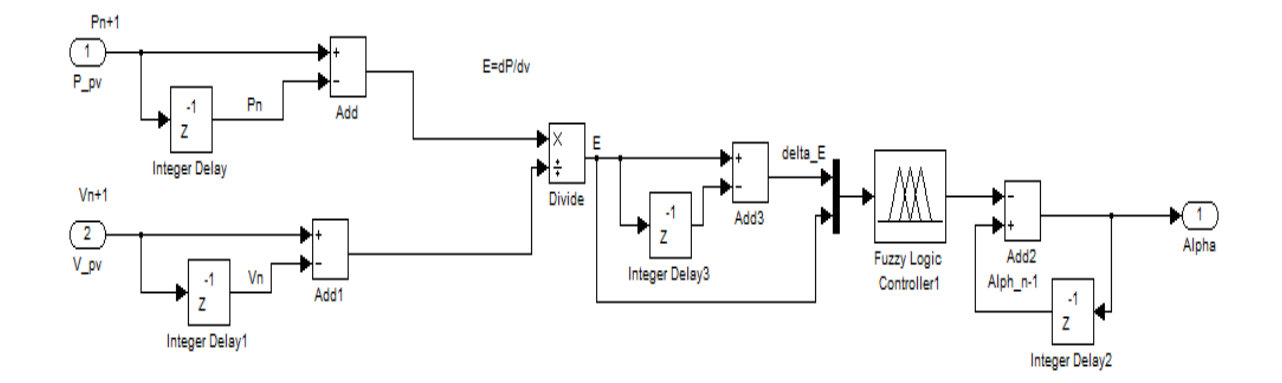

Figure II.13: Schéma bloc Simulink de l'algorithme à base de logique floue

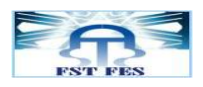

#### D. Méthode de modulation par détection synchrone

La recherche du MPP, même si elle est facilitée par l'utilisation d'un système électronique numérique est parfaitement possible à l'aide d'un système électronique ne comportant que des circuits analogiques. En les comparants aux méthodes micro programmées, les méthodes analogiques sont souvent simples à réaliser et à bas prix. Parmi ces dernières, nous explicitons la méthode de modulation par détection synchrone. Elle consiste à superposer au signal de commande une perturbation (ici une sinusoïde) qui va faire varier la tension de fonctionnement du GPV de part et d'autre d'une valeur moyenne. On observe le résultat de cette perturbation sur la puissance fournie par le GPV [5]:

- Si le signal se trouve à gauche du MPP, les fluctuations de la puissance sont en phase avec le signal perturbateur.
- Si le signal se trouve à droite du MPP, les fluctuations de puissance sont en opposition de phase avec le signal perturbateur.
- Au MPP, les variations de puissance sont petites et à fréquence double.

La position du signal se localise donc facilement à l'aide d'un détecteur synchrone. Les figures II.14et II.15 représentent le principe et schéma bloc d'un tel dispositif.

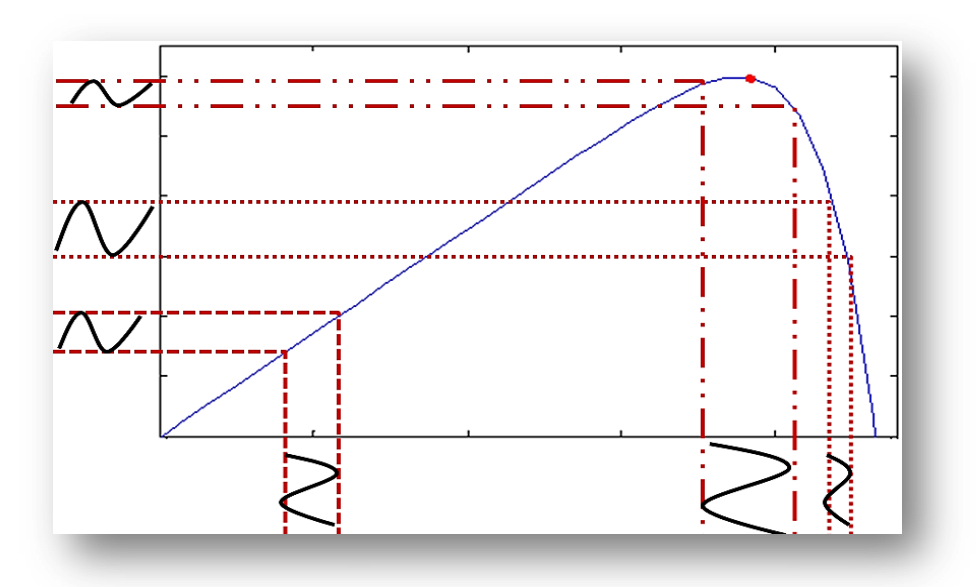

Figure II.14: Principe de modulation par détection synchrone

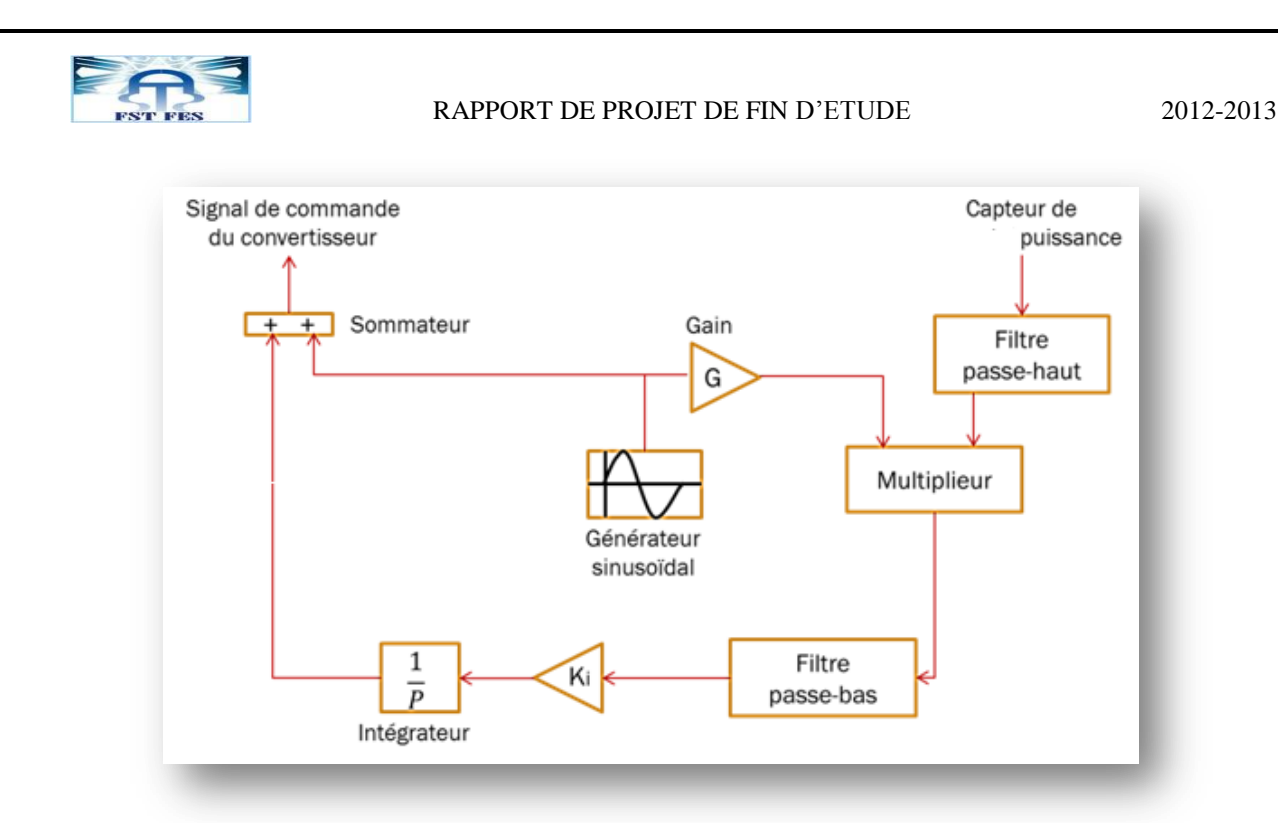

Figure II.15: Schéma bloc d'un circuit de modulation par détection synchrone

Un générateur de sinusoïde fournit le signal perturbateur que l'on va ajouter à la consigne fournie au convertisseur. Le signal provenant du capteur (puissance) subit un filtrage de façon à ne conserver que la partie due à la perturbation. Ce signal est ensuite multiplié par le signal provenant du générateur de sinusoïde. Le résultat comporte une composante à fréquence double et une composante continue. Cette dernière est isolée par passage à travers un filtre passe-bas. Le résultat est un signal qui est nulle si la tension de fonctionnement du GPV correspond à l'optimum, positive si la tension de fonctionnement du GPV est trop faible (car le signal reçu est alors en phase avec la sinusoïde initiale, leur produit étant donc positif), négatif si la tension de fonctionnement du GPV est trop élevée (car le signal reçu est alors en opposition de phase avec la sinusoïde initiale, leur produit étant donc négatif). Le signal ainsi obtenu agit via un régulateur (à savoir un régulateur intégral dans le cas de la figure II.15) sur le convertisseur afin de rapprocher la tension de fonctionnement du GPV de sa valeur optimum

Sur la base de son principe expliqué précédemment et son schéma bloc on a construit dans l'environnement MATLAB/ Simulink le bloc du MPP par modulation par détection synchrone (figure II.16).

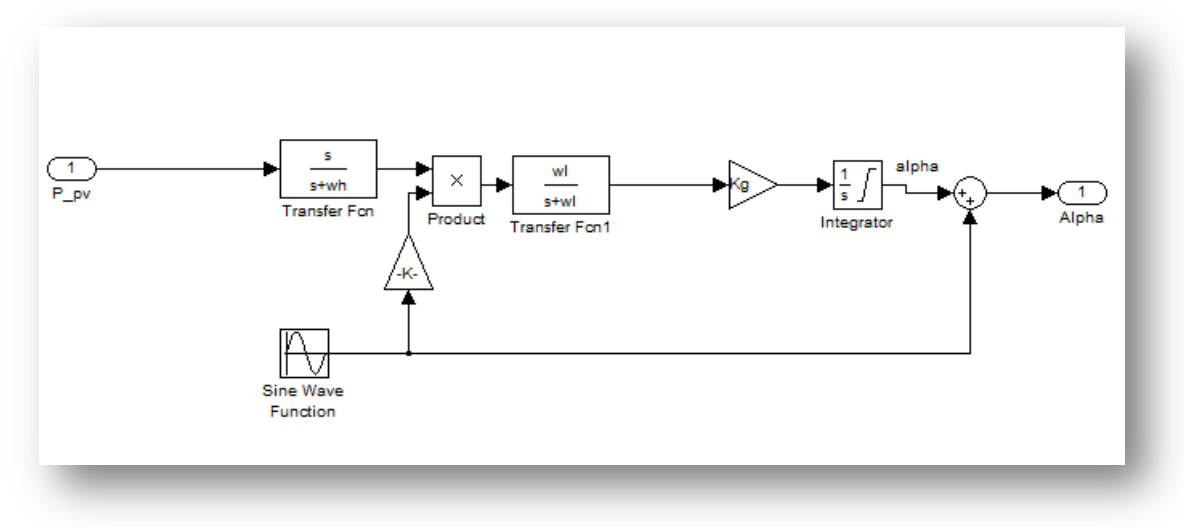

Figure II.16: Schéma bloc Matlab/ Simulink de l'implémentation de la technique de Commande de modulation par détection synchrone

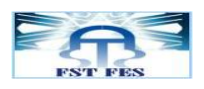

#### E. Autres méthodes

Il existe dans la littérature d'autres algorithmes MPPT plus complexes qui font parfois appel à des techniques nouvelles. On peut citer :

- Algorithme de la tension constante (CV, Constant Voltage)[2]

-Algorithme du Courant constant (Constant Current)[2]

- les algorithmes à base de réseau de neurones [7].

- ect.

#### V. La commande MLI

La modulation de largeur d'impulsions (MLI ; en [anglais](http://fr.wikipedia.org/wiki/Anglais) : Pulse Width Modulation, soit PWM), est une technique couramment utilisée pour synthétiser des signaux continus à l'aide de circuits à fonctionnement tout ou rien (1ou 0), ou plus généralement à états [discrets.](http://fr.wikipedia.org/wiki/Quantification)

Elle consiste à comparer la modulante (le signal à synthétiser) à une porteuse généralement triangulaire. Le signal de sortie vaut 1 si la modulante est plus grande que la porteuse, 0 sinon ; le signal de sortie change donc d'état à chaque intersection de la modulante et de la porteuse

Ceci permet de modéliser la commande MLI sous Matlab/Simulink, de la manière suivante :

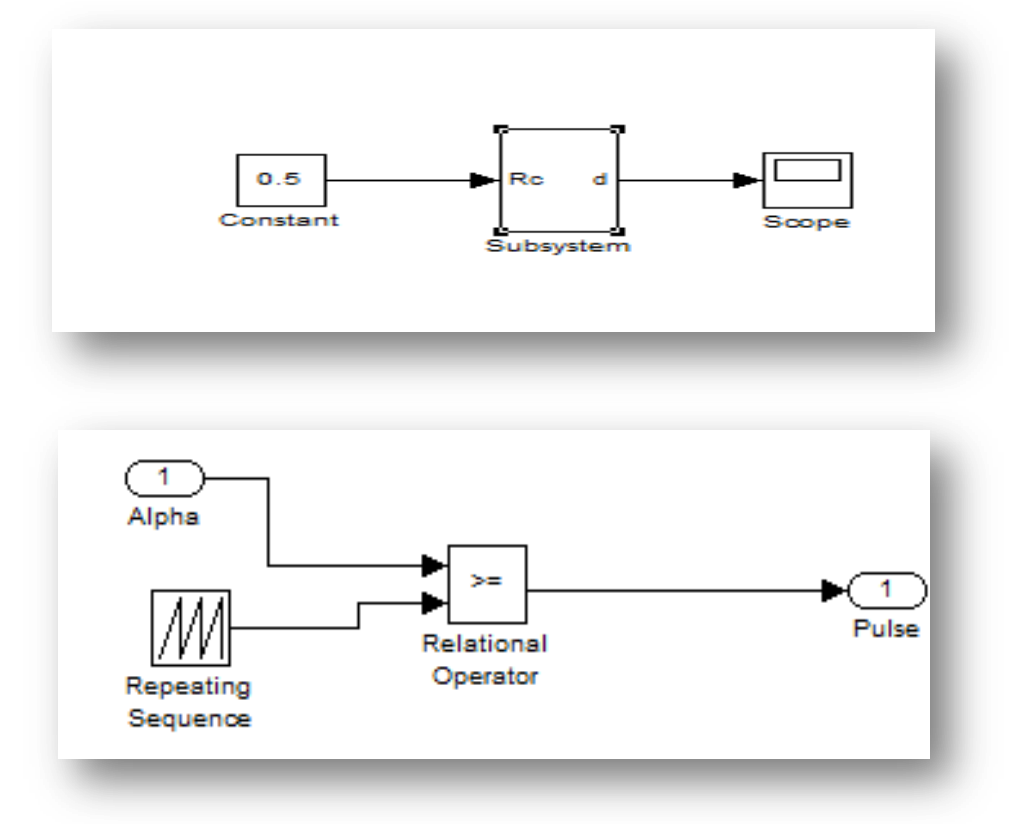

Figure II.17: Schéma bloc de la réalisation de la commande MLI

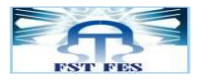

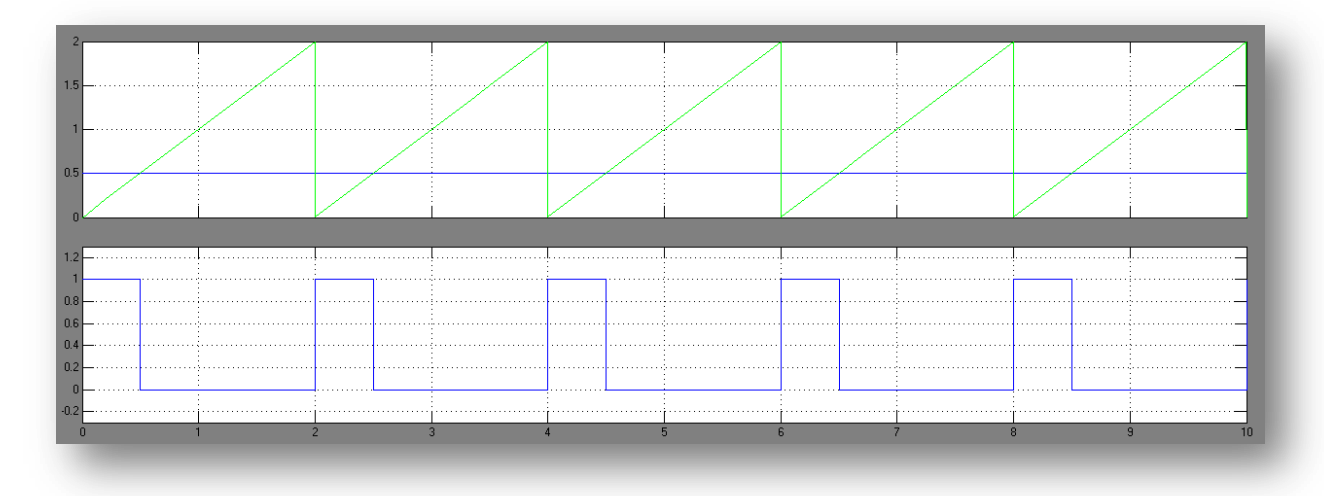

Figure II.18: MLI porteuse et dent de scie

On voit que le signal de sortie (Pulse) change sa variation à chaque intersection de la modulante (0.5) et de la porteuse. La sortie vaut 1 lorsque la modulante est plus grande que la porteuse; 0 sinon .

#### VI. Hacheur de type BOOST

L'utilisation des convertisseurs DC-DC permet le contrôle de la puissance électrique dans les circuits fonctionnant en courant continu avec une très grande souplesse et un rendement élevé. Dans les systèmes photovoltaïques les convertisseurs DC-DC permettent de poursuivre le point de fonctionnement optimum.

#### 1. Principe de fonctionnement

Le fonctionnement d'un convertisseur Boost peut être divisé en deux phases distinctes selon l'état de l'interrupteur S (figure II.19) :

- Une phase d'accumulation d'énergie : lorsque l'interrupteur S est fermé (état passant), cela entraîne l'augmentation du courant dans l'inductance donc le stockage d'une quantité d'énergie sous forme d'énergie magnétique. La diode D est alors bloquée et la charge est alors déconnectée de l'alimentation.
- Une phase de transfert de l'énergie accumulée : Lorsque l'interrupteur est ouvert, l'inductance se trouve alors en série avec le générateur et sa [f.e.m.](http://fr.wikipedia.org/wiki/Force_%C3%A9lectromotrice) s'additionne à celle du générateur (effet survolteur). Le courant traversant l'inductance traverse ensuite la diode D, le condensateur C et la charge R. Il en résulte un transfert de l'énergie accumulée dans l'inductance vers la capacité.

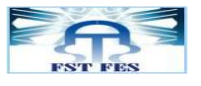

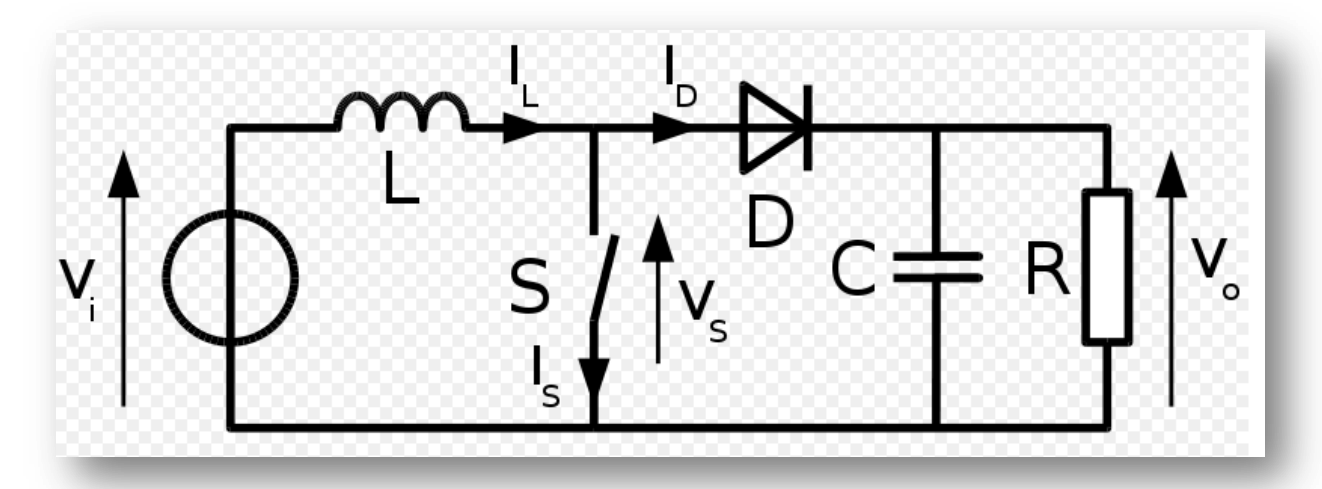

Figure II.19 : Circuit d'un hacheur BOOST

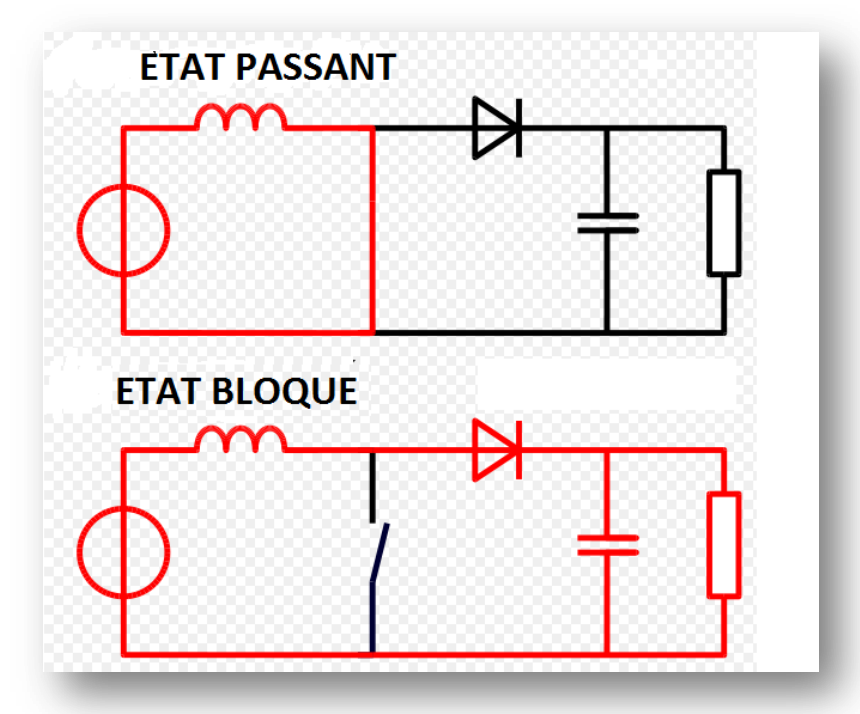

Figure II.20 : les deux configurations d'un convertisseur Boost suivant l'état de l'interrupteur S

Quand un convertisseur Boost travaille en mode de conduction continue, le courant I<sub>L</sub> traversant l'inductance ne s'annule jamais.

La tension de sortie est calculée de la façon suivante (en considérant les composants comme parfaits) : Durant l'état passant, l'interrupteur S est fermé, entraînant l'augmentation du courant suivant la

relation: 
$$
V_i = \frac{L.dI_L}{dt}
$$
 (II.6)

 $\hat{A}$  la fin de l'état passant, le courant  $I_L$  a augmenté de :

$$
\Delta I_{L}ON = \int_{0}^{\alpha T} dI_{L} = \int_{0}^{\alpha T} \frac{V i \alpha t}{L} = \frac{V i \alpha T}{L}
$$
(II.7)

α étant le [rapport cyclique.](http://fr.wikipedia.org/wiki/Rapport_cyclique) Il représente la durée de la période T pendant laquelle l'interrupteur S conduit. α est compris entre 0 (S ne conduit jamais) et 1 (S conduit tout le temps).

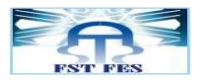

Pendant l'état bloqué, l'interrupteur S est ouvert, le courant traversant l'inductance circule à travers la charge. Si on considère une chute de tension nulle aux bornes de la diode et un condensateur suffisamment grand pour garder sa tension constante, l'évolution de I<sub>L</sub> est :

$$
V_i - V_0 = \frac{L \cdot dI_L}{dt}
$$
 (II.8)

Par conséquent, la variation de  $I_L$  durant l'état bloqué est :

$$
\Delta I_{L} \text{OFF} = \int_{0}^{(1-\alpha)T} dII = \int_{0}^{(1-\alpha)T} \frac{(Vi - V0) \cdot dt}{L} = \frac{(Vi - V0)(1-\alpha)T}{L}
$$
(II.9)

En conséquence, le courant traversant l'inductance est le même au début et à la fin de chaque cycle de commutation. Ce qui peut s'écrire de la façon suivante :

$$
\Delta ILOFF + \Delta ILON = 0 \tag{II.10}
$$

En remplaçant  $\Delta I_L$ OFF et  $\Delta I_L$ ON par leur expression, on obtient :

$$
\Delta I_{L}OFF + \Delta I_{L}ON = \frac{(V_{i}-V_{0})(1-\alpha)T}{L} + \frac{V_{i}.\alpha.T}{L} = 0
$$
\n(II.11)

Ce qui peut se réécrire de la façon suivante :

$$
V_0 = V_i \frac{1}{1 - \alpha} \tag{II.12}
$$

Grâce à cette dernière expression, on peut voir que la tension de sortie est toujours supérieure à celle d'entrée (le rapport cyclique variant entre 0 et 1), qu'elle augmente avec α et que théoriquement elle peut être infinie lorsque α se rapproche de 1. C'est pour cela que l'on parle de survolteur

#### 2. Réalisation du hacheur dans MATLAB/Simulink

A l'aide du toolbox Simpower dans l'environnement Simulink de MATLAB on est arrivé à réaliser le hacheur Boost comme le montre la figure II.21.

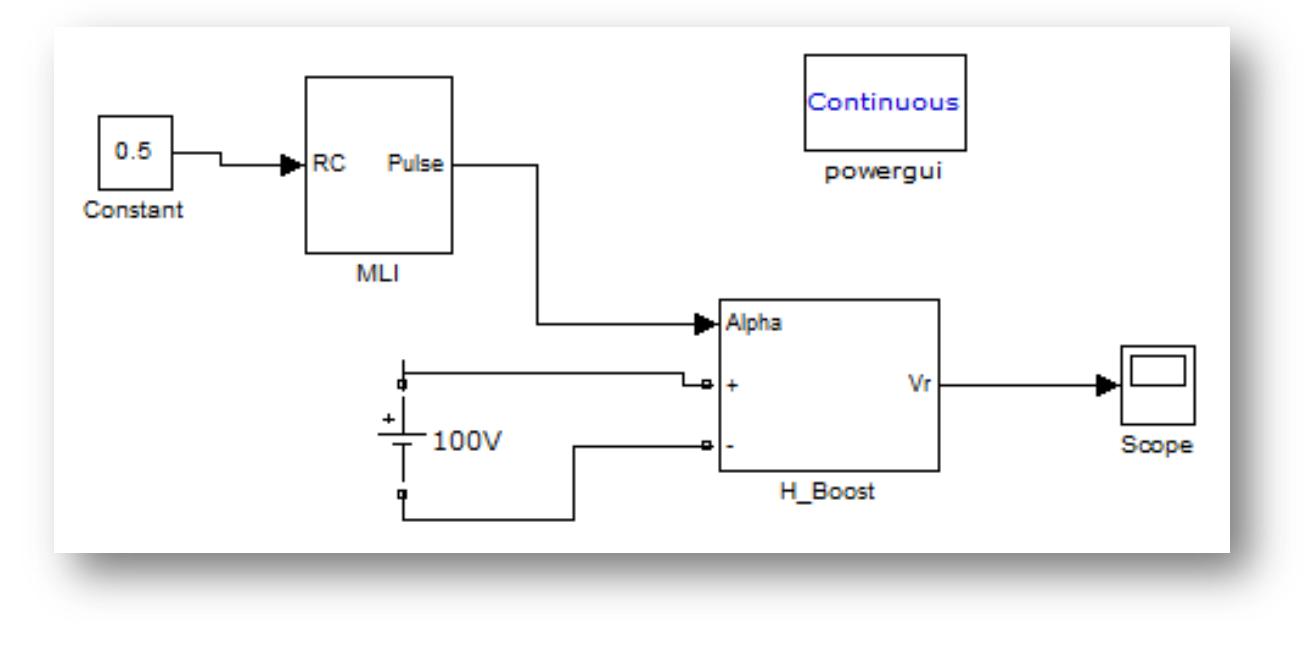

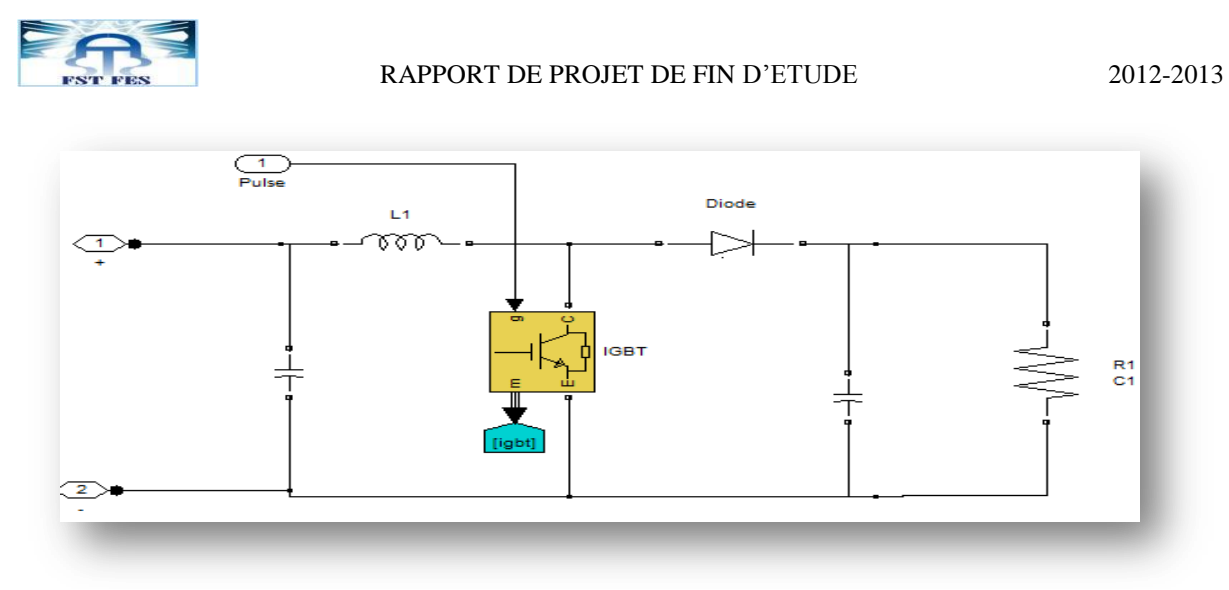

Figure II.21: schéma bloc du hacheur Boost dans MATLAB/Simulink

On a pris  $\alpha$  = 0,5 de sorte que la valeur théorique de  $V_R$  (la tension de sortie) soit de 200 V.

Après l'exécution et la simulation on observe le courant d'inductance  $(I<sub>L</sub>)$  et la tension de la charge  $(V_R)$ .

La tension de la charge (197 V) est légèrement plus faible que la valeur théorique (200 V), principalement à cause de la tension en direct (Vd) de la diode (0,8 V) et de l'IGBT (Vd = 1 V).

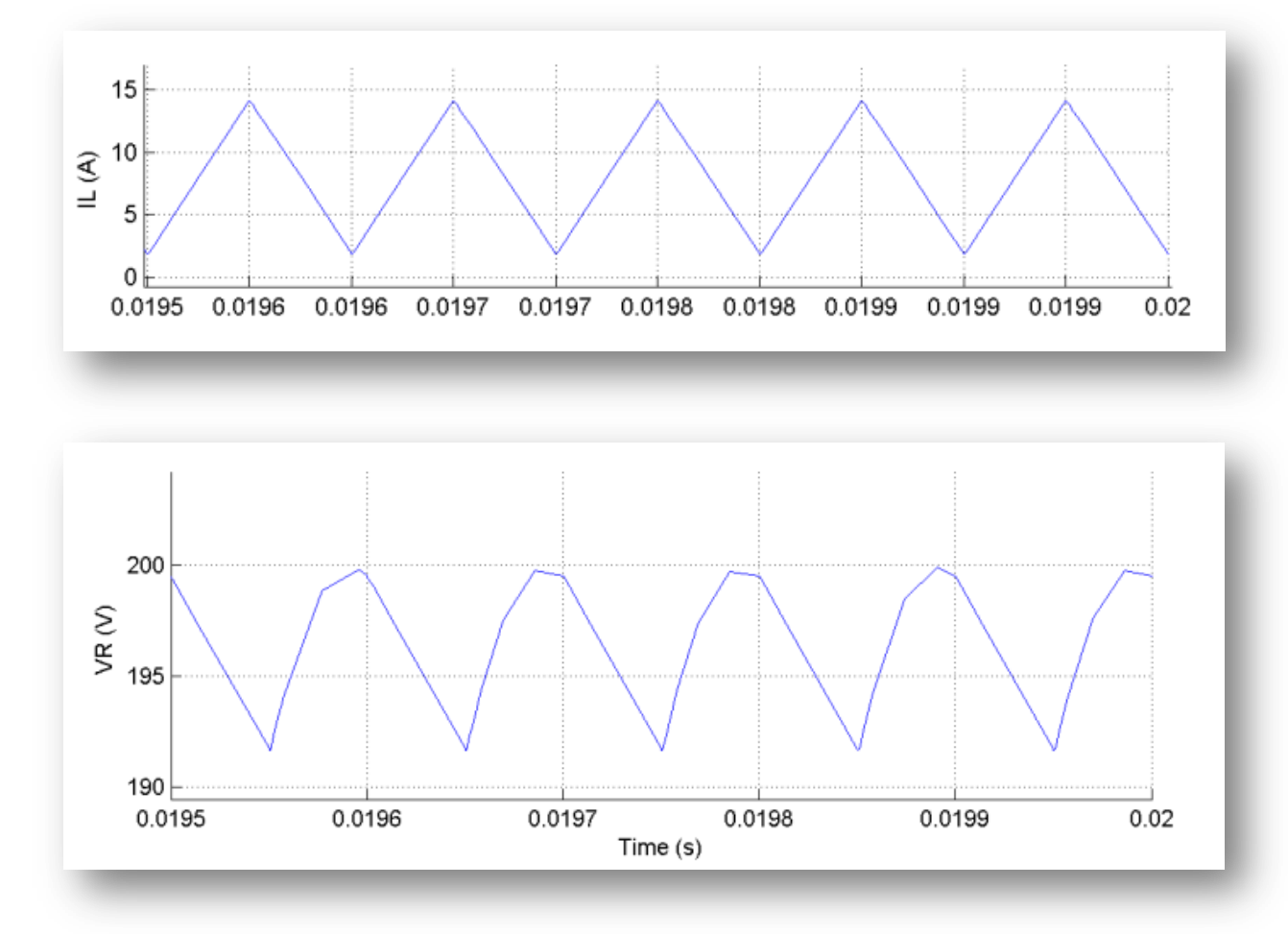

Figure II.22 : Formes d'ondes courant/tension dans un convertisseur Boost

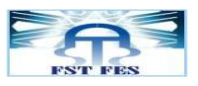

#### VII. Conclusion

Dans cette partie, on a présenté les principaux algorithmes existants dans la littérature ainsi que les différents blocs conçus sous Simulink pour envisager une poursuite efficace du point de fonctionnement maximal. Après cette étude, on va s'attaquer à la simulation du fonctionnement de ces techniques dans le chapitre suivant

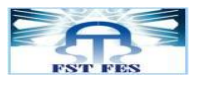

## **CHAPITRE : 3**

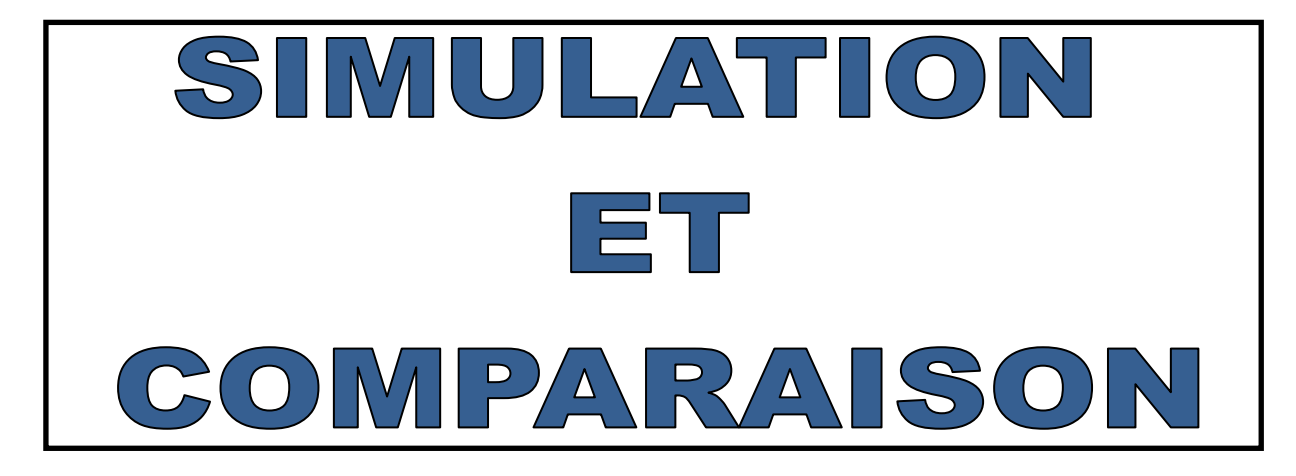

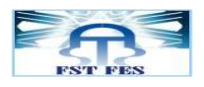

#### Introduction

.

Dans ce dernier chapitre, on va procéder à des simulations des quatre techniques MPPT présentées au chapitre 2. Ceci nous permettra de tester ces techniques et de comparer leurs performances. La figure III.1 représente le schéma du modèle MATLAB/Simulink utilisé pour effectuer les différents tests. A l'entrée du panneau PV, on a les différentes valeurs de l'ensoleillement et de la température, le 2eme bloc est consacré pour la commande MPPT choisie ainsi le bloc de hacheur Boost et sa commande MLI.

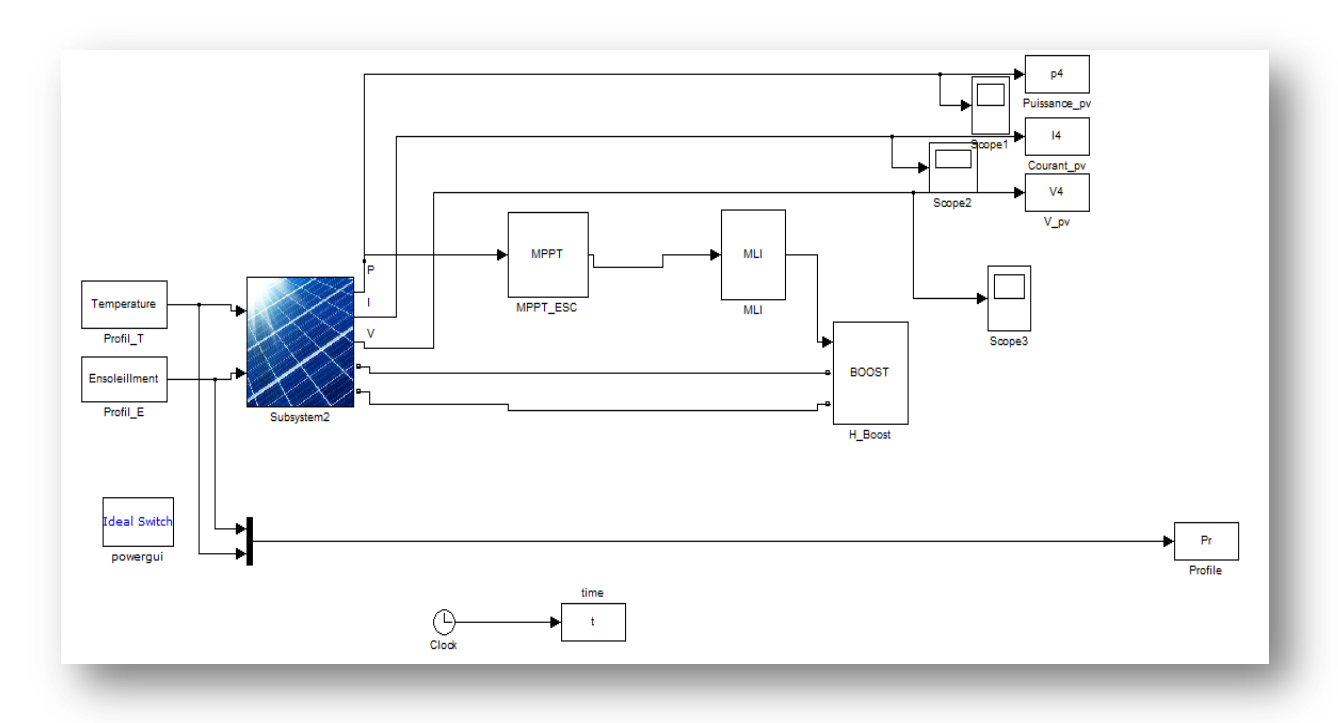

Figure III.1 : Schéma bloc Matlab/Simulink du système de test global.

Afin de tester les différents algorithmes, on a établi des profils fictifs des variations de la température et de l'ensoleillement pour tester le pouvoir de suivi du MPP de chaque technique et d'évaluer ses performances. La simulation à l'aide du modèle PV nous donne déjà le MPP pour une température et un ensoleillement donnés.

Les profils de température et d'ensoleillement utilisés sont présentés sur les figures III.2 et III.3, respectivement.

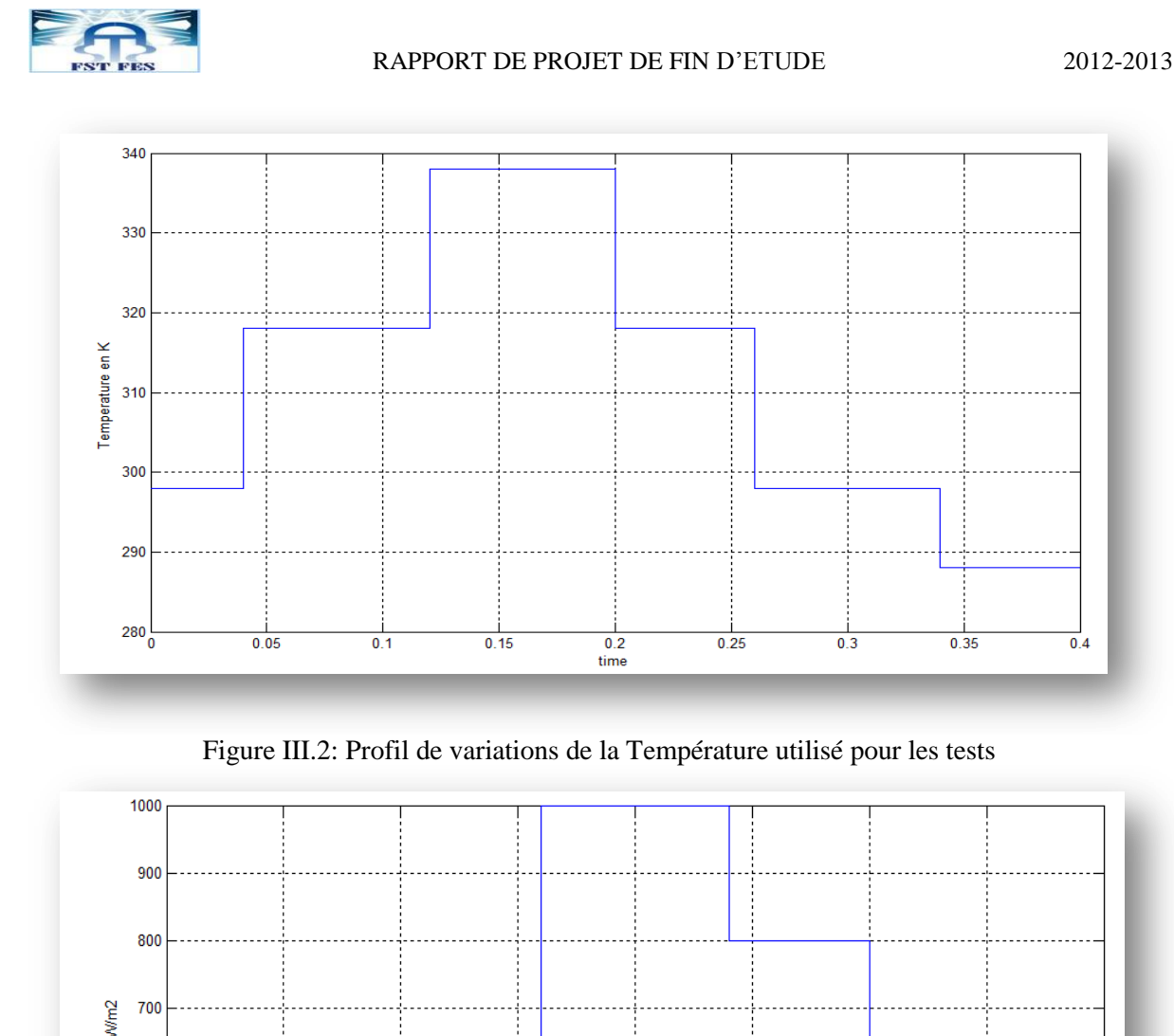

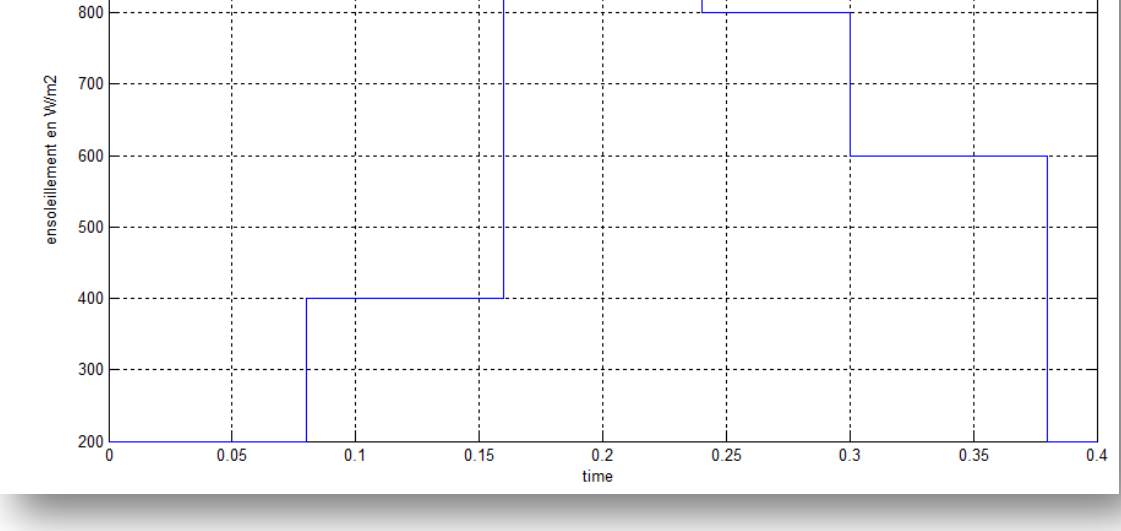

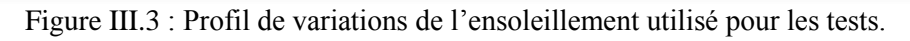

#### La commande Perturbe & Observe

Comme il a été expliqué au chapitre 2, la méthode P&O consiste à perturber le système et à observer l'impact de la perturbation sur la puissance à la sortie du GPV. En calculant ΔP et ΔV on peut savoir dans quelle zone de la caractéristique P=f(V) on doit donc œuvrer pour que le point de fonctionnement se rapproche du MPP (voir chapitre.2 §I).

Les résultats de la simulation du comportement du système PV utilisant l'algorithme P&O sont présentés sur les figures III.4 à III.6.

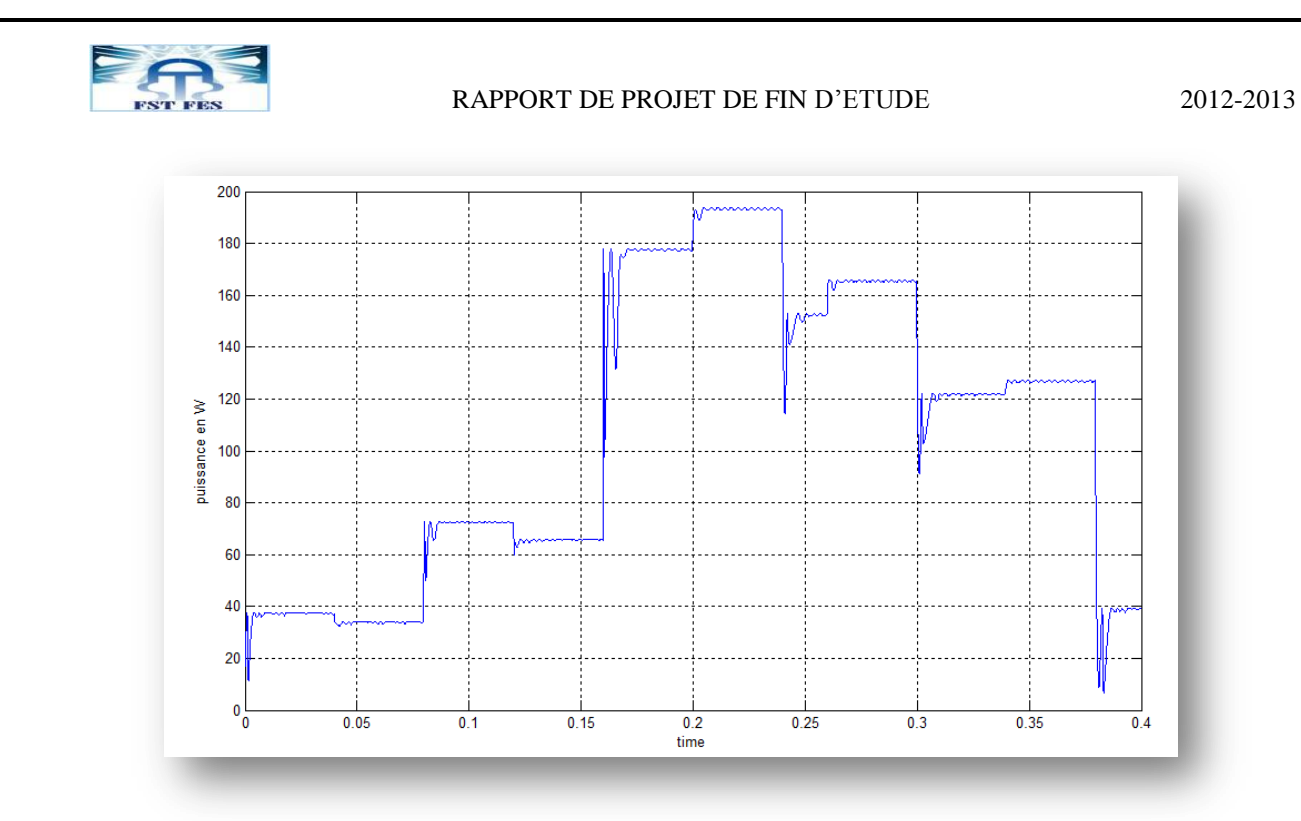

Figure III.4 : Allure de la puissance face à des variations des entrées pour P&O

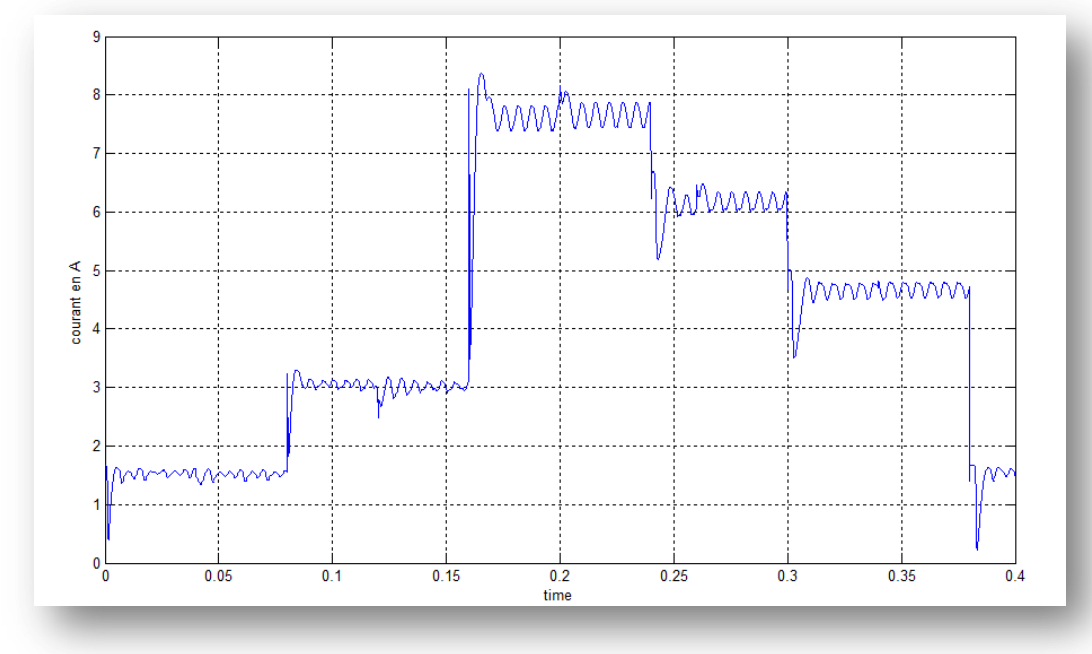

Figure III.5: Allure du courant face à des variations des entrées pour P&O

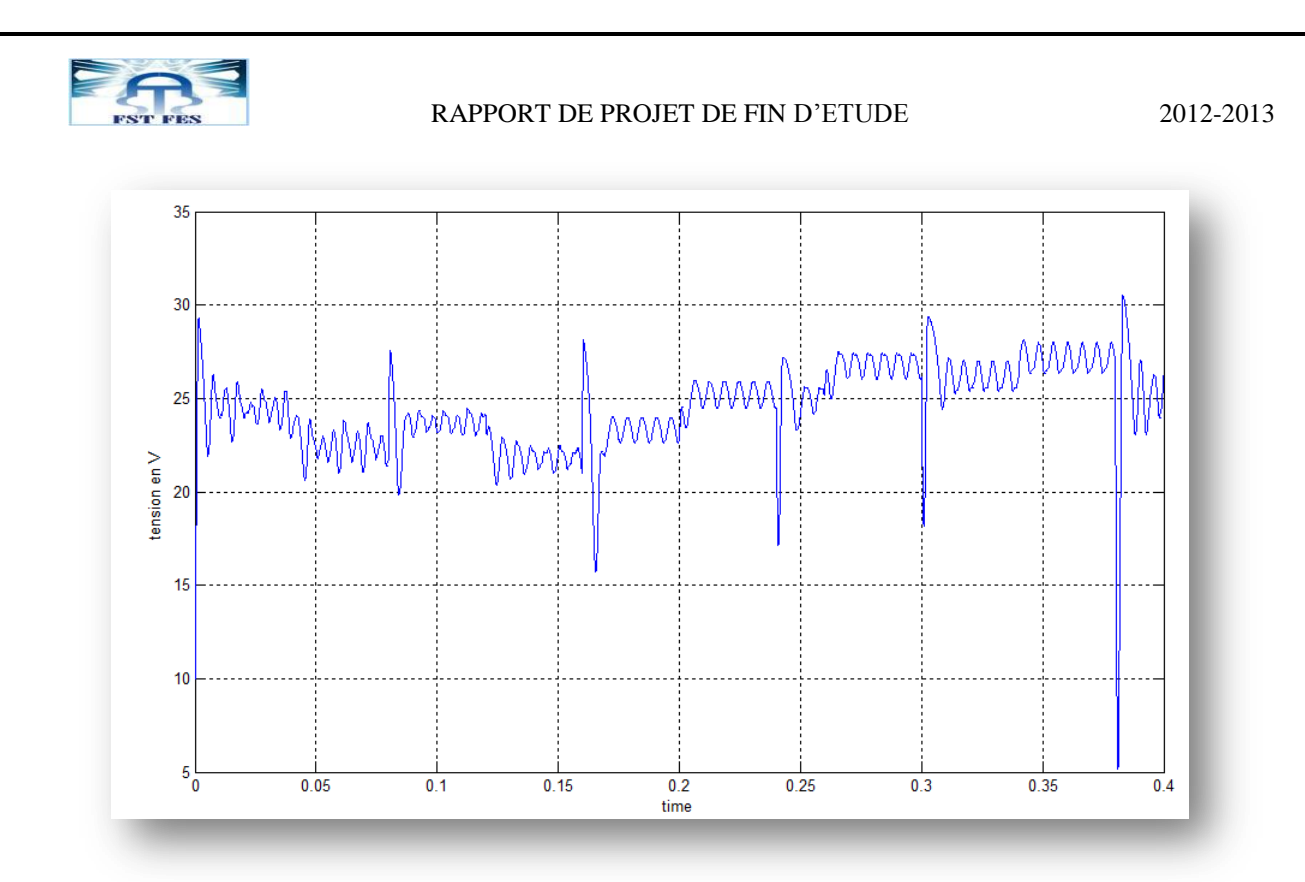

Figure 6 : Allure de la tension face à des variations des entrées pour P&O

On montre dans figure (III.5) la variation du courant issu du module PV en fonction du changement d'éclairement et de la température du panneau

La variation de la tension du PV est montrée dans figure (III.6). De la même manière que pour le courant, la tension change également pendant l'accord du contrôleur de P&O

Le contrôleur de P&O amène le système vers le point maximum de puissance (MPP), après quelques oscillations, l'état d'équilibre est alors atteint.

La commande incrémental conductance (InCond)

Cette méthode consiste à calculer la conductance instantanée  $\frac{dI}{dV}$  et d'en déduire la quantité  $\frac{dI}{dV}$ . dont le signe renseigne s'il faut incrémenter ou décrémenter le signal de commande pour se déplacer vers le MPP (voir chap.2, § II).

Les figures III.7 à III.9 représentent les résultats de la simulation du comportement du système PV utilisant la commande InCond.

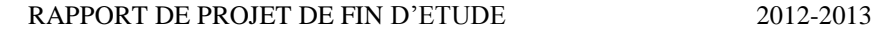

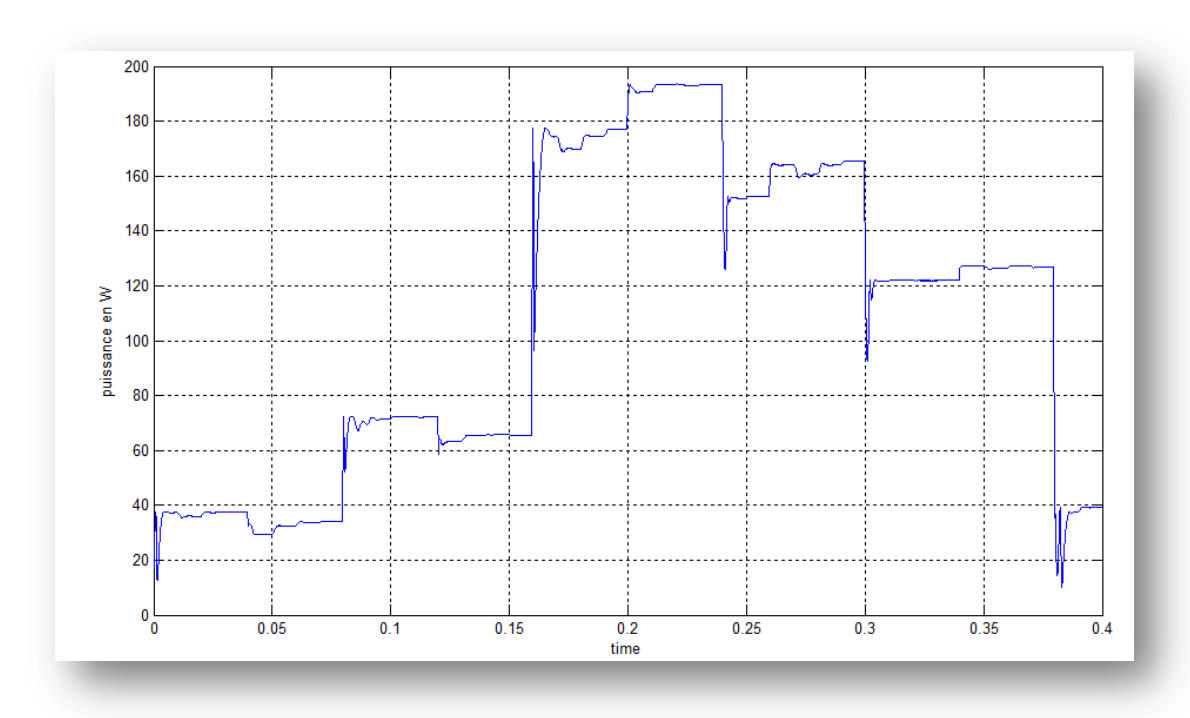

Figure III.7: Allure de la puissance face à des variations des entrées pour InCond

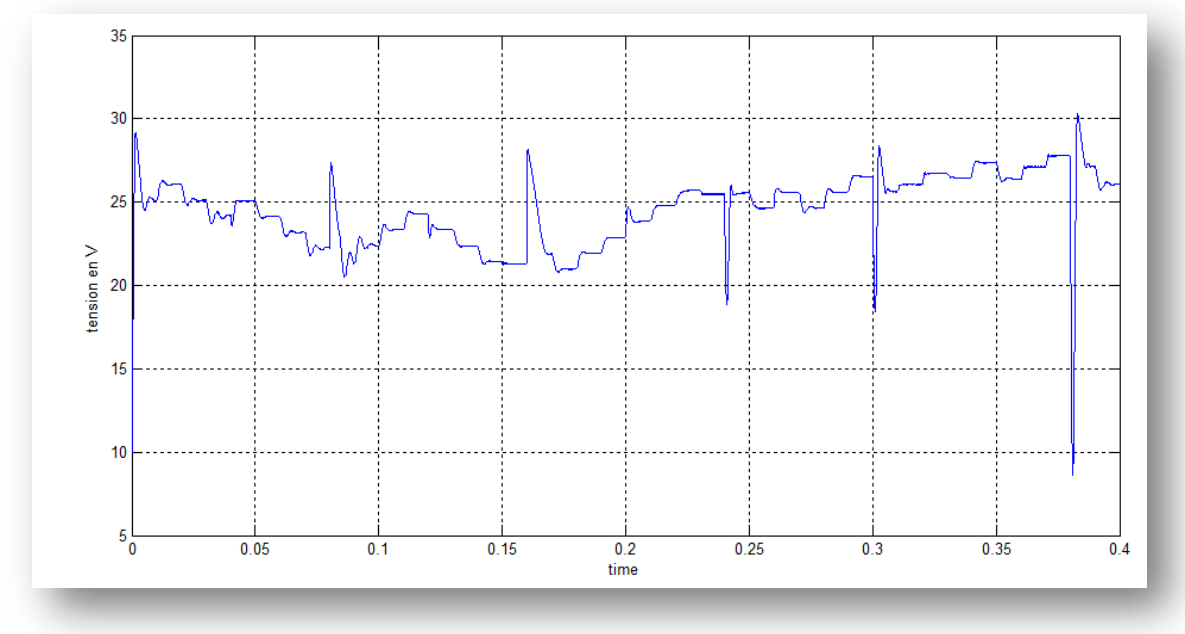

Figure III.8 : Allure de la tension face à des variations des entrées pour InCond

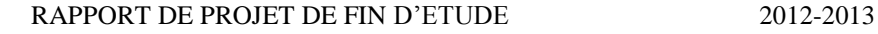

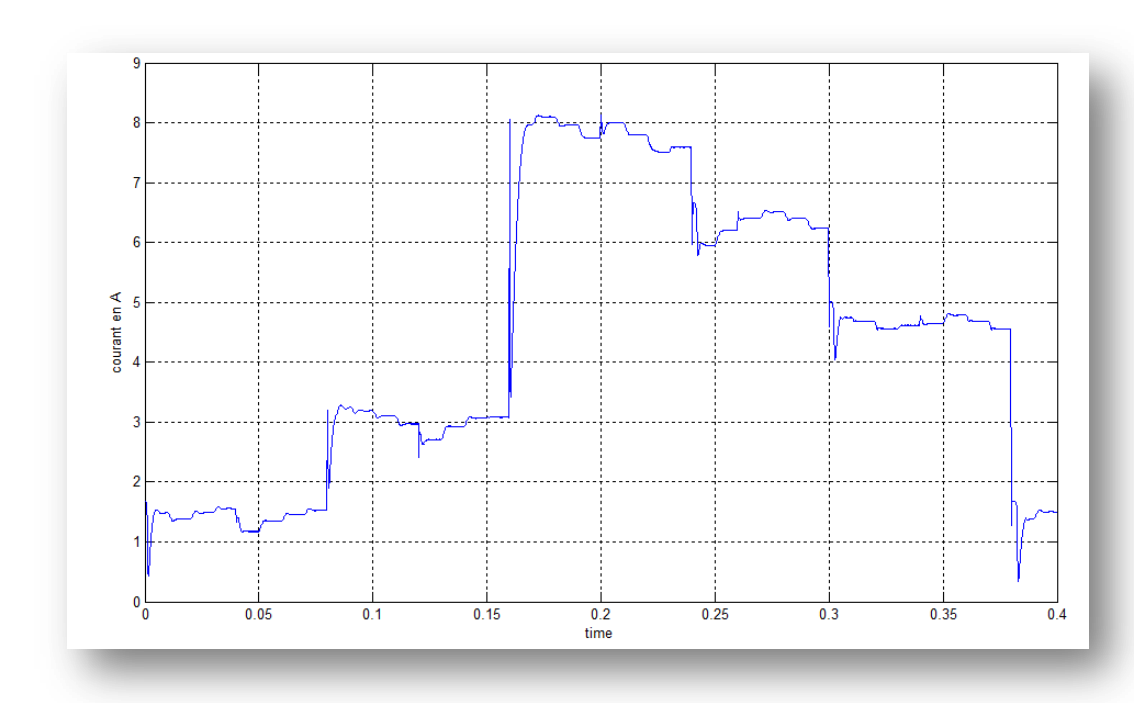

Figure III.9: Allure du courant face à des variations des entrées pour InCond

On constate qu'il y a toujours des perturbations aux points de discontinuité, mais, par rapport à la P&O, les paliers sont moins perturbés, ce qui signifie une stabilité du fonctionnement autour du MPP.

#### La commande par Logique Floue

C'est une méthode récente et qui est mise en place en trois étapes: la fuzzification, l'inférence et la défuzzification (voir chap.2, § III).

Les figures III.10 à III.12 représentent les résultats de la simulation du comportement du système PV utilisant la commande par logique floue.

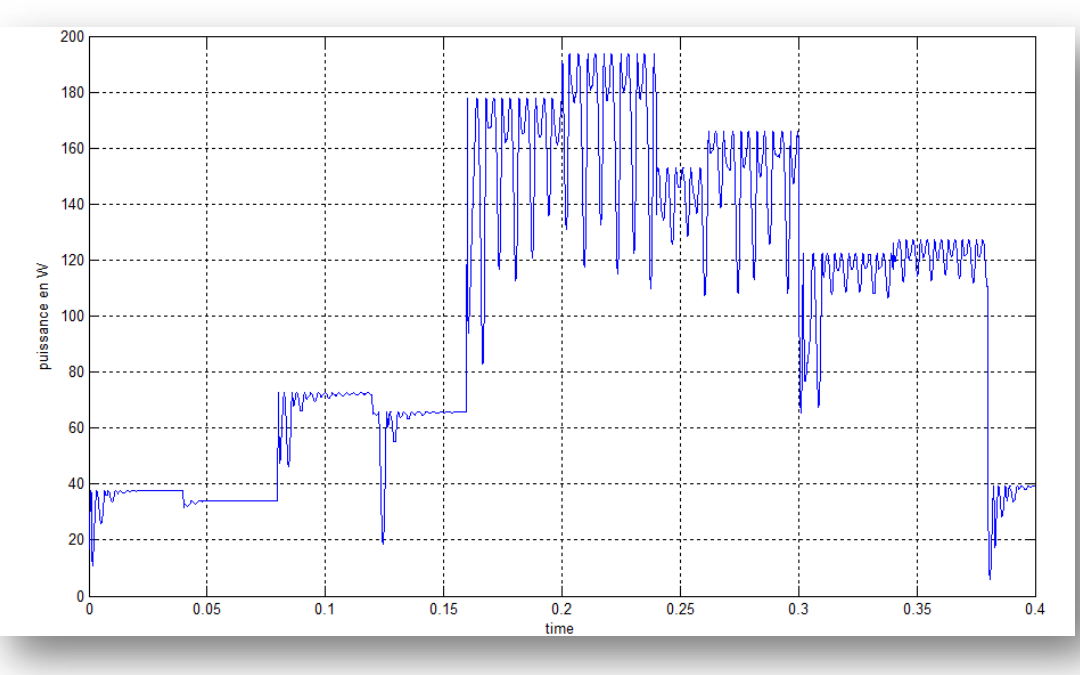

Figure III.10: Allure de la puissance face à des variations des entrées pour FLC

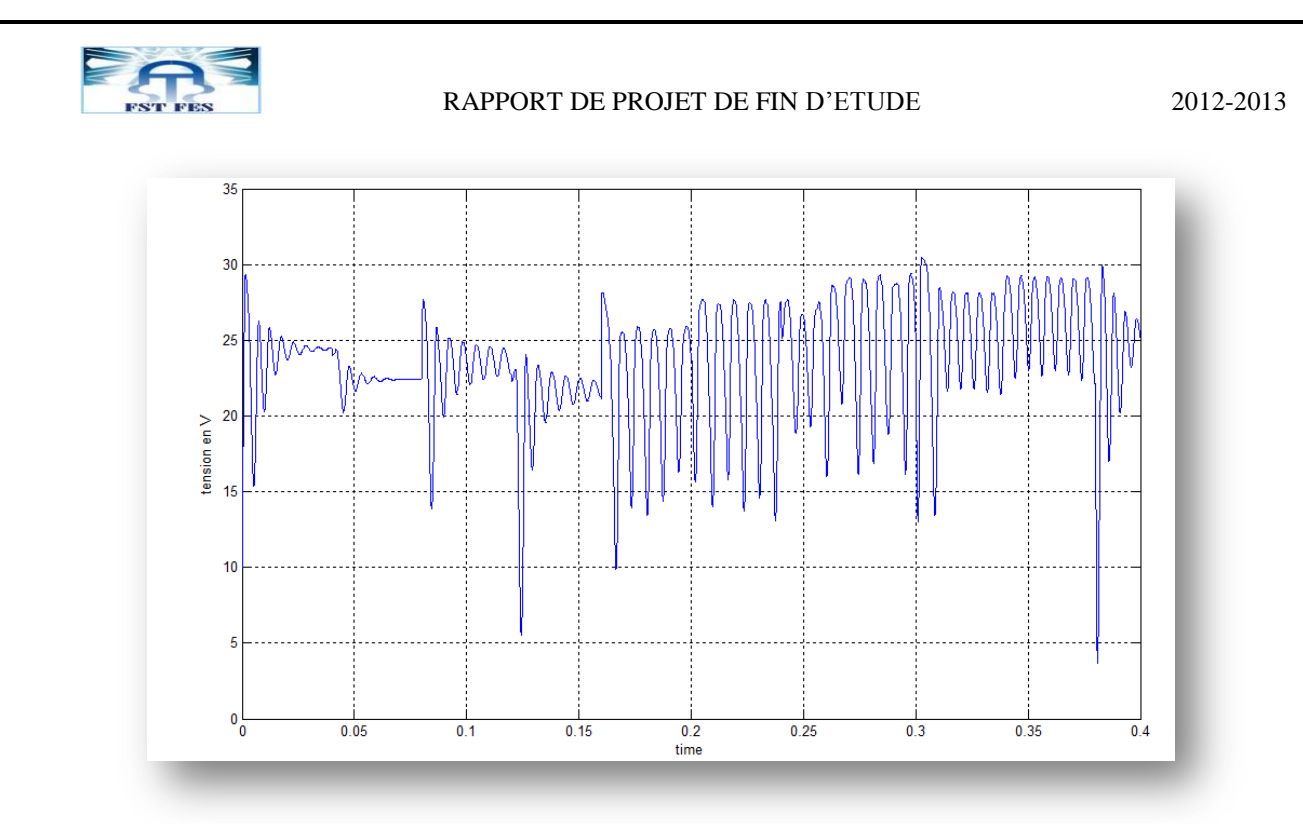

Figure III.11: Allure de la tension face à des variations des entrées pour FLC

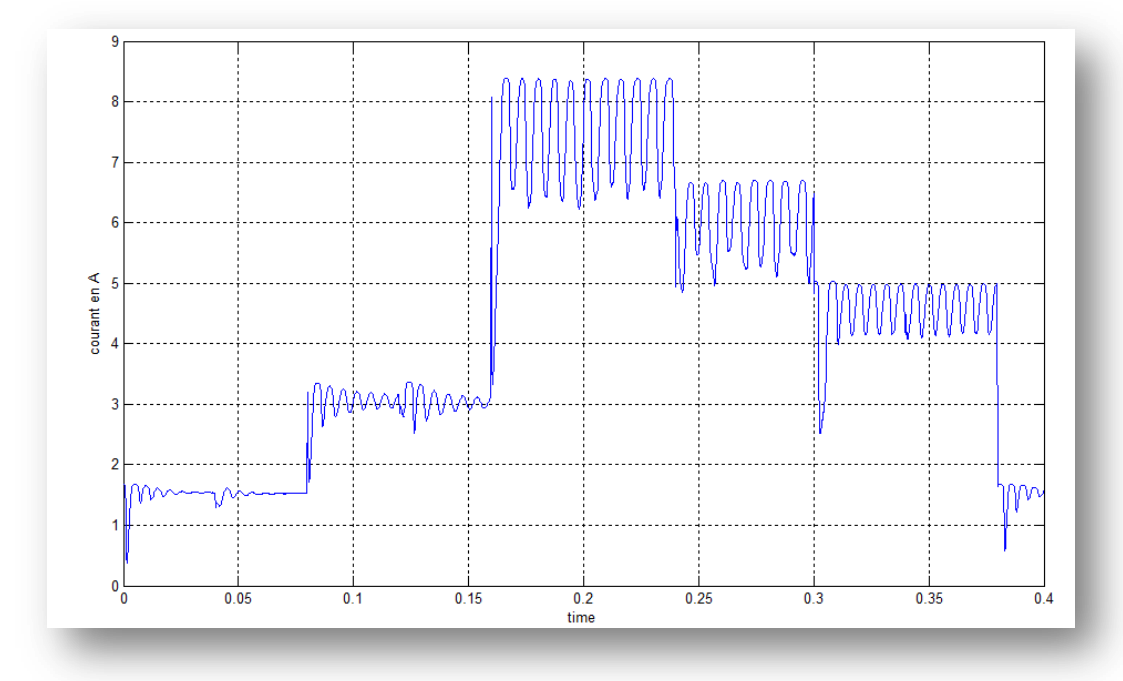

Figure III.12: Allure du courant face à des variations des entrées pour FLC

Par rapport aux deux autres commandes, la commande par logique floue présente des perturbations aux points de discontinuité mais aussi des perturbations accentuées aux paliers. Ceci montre que lorsque le point de fonctionnement s'éloigne du MPP, la commande met du temps pour l'y ramener

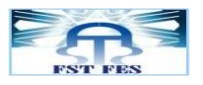

#### La commande de modulation par détection synchrone

La commande de modulation par détection synchrone consiste à superposer au signal de commande une perturbation (ici une sinusoïde) qui va faire varier la tension de fonctionnement du GPV. On observe le résultat de cette perturbation sur la puissance fournie par le GPV

- Si la tension se trouve à droite du MPP, les fluctuations de la puissance sont en phase avec le signal perturbateur.
- Si la tension se trouve à gauche du MPP, les fluctuations de puissance sont en opposition de phase avec le signal perturbateur.
- Au MPP, les variations de puissance sont petites et à fréquence double.

Les figures III.13 à III.15 représentent les résultats de la simulation du comportement du système PV utilisant la commande de modulation par détection synchrone

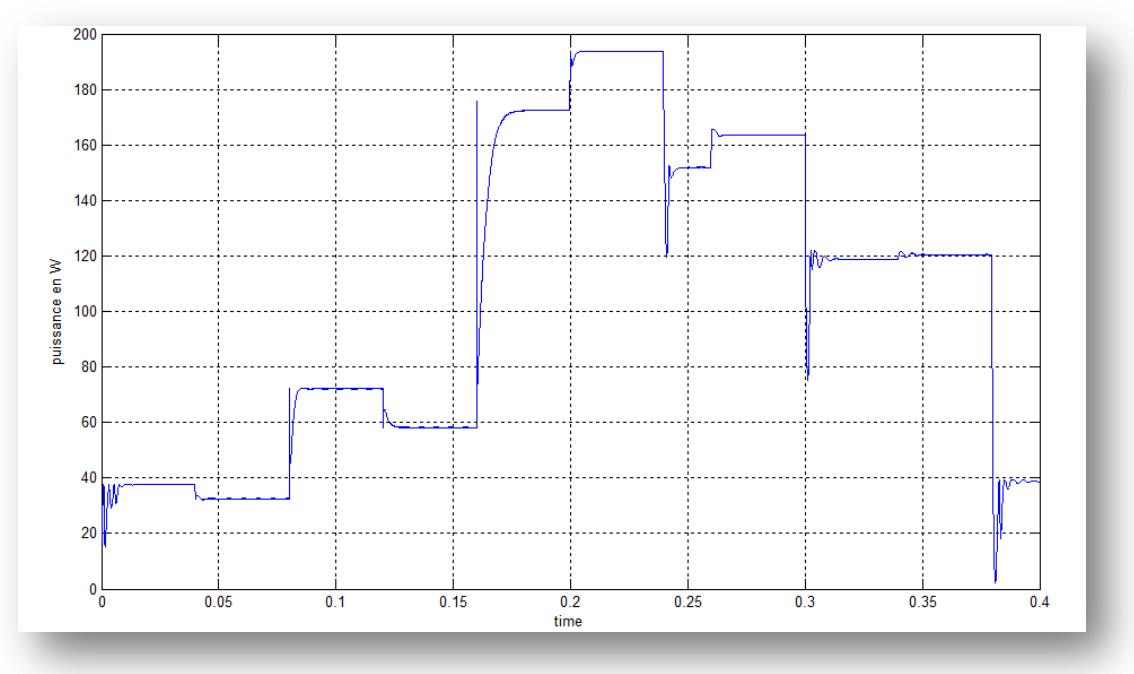

Figure III.13 : Allure de la puissance face à des variations des deux entres pour modulation par détection synchrone

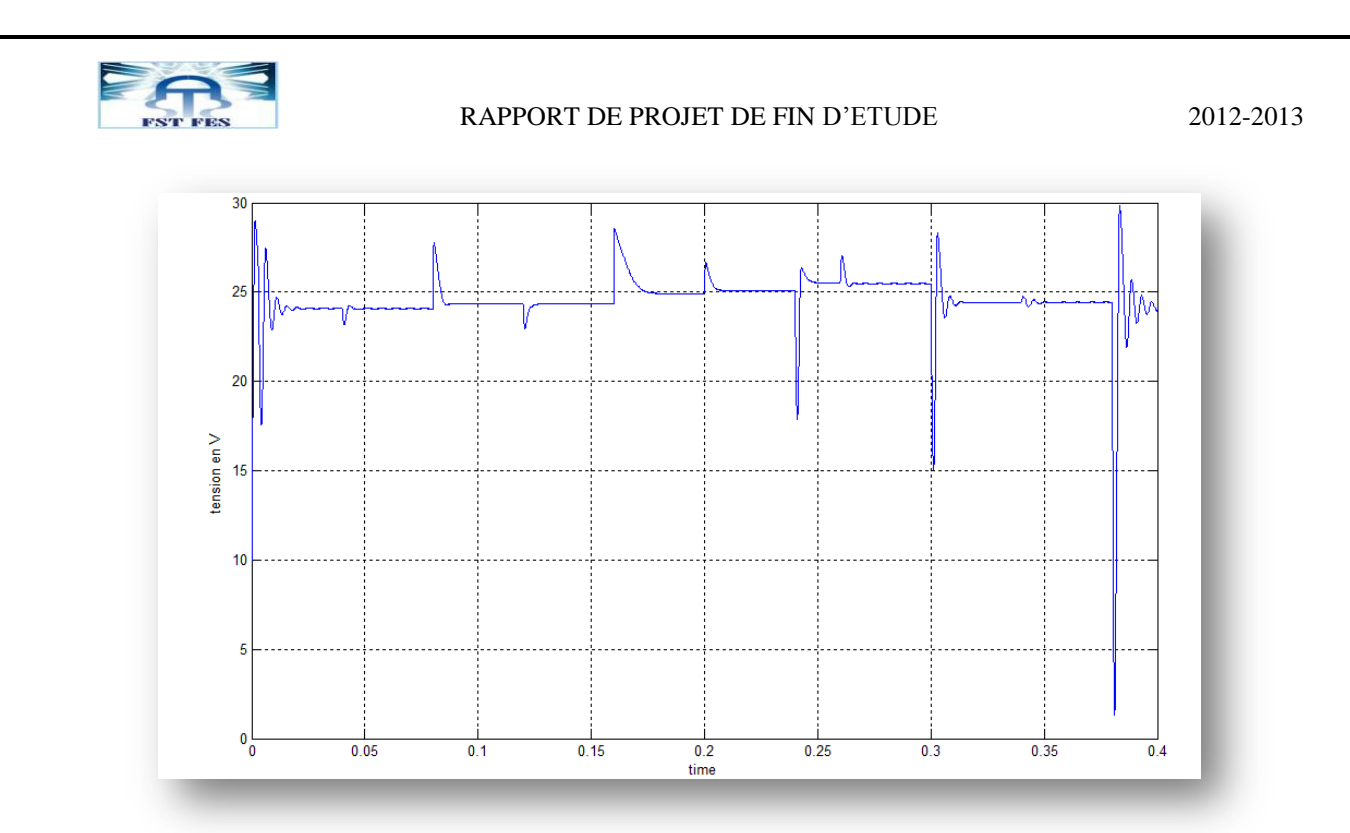

Figure III.14 : Allure de la tension face à des variations des deux entres pour modulation par détection synchrone

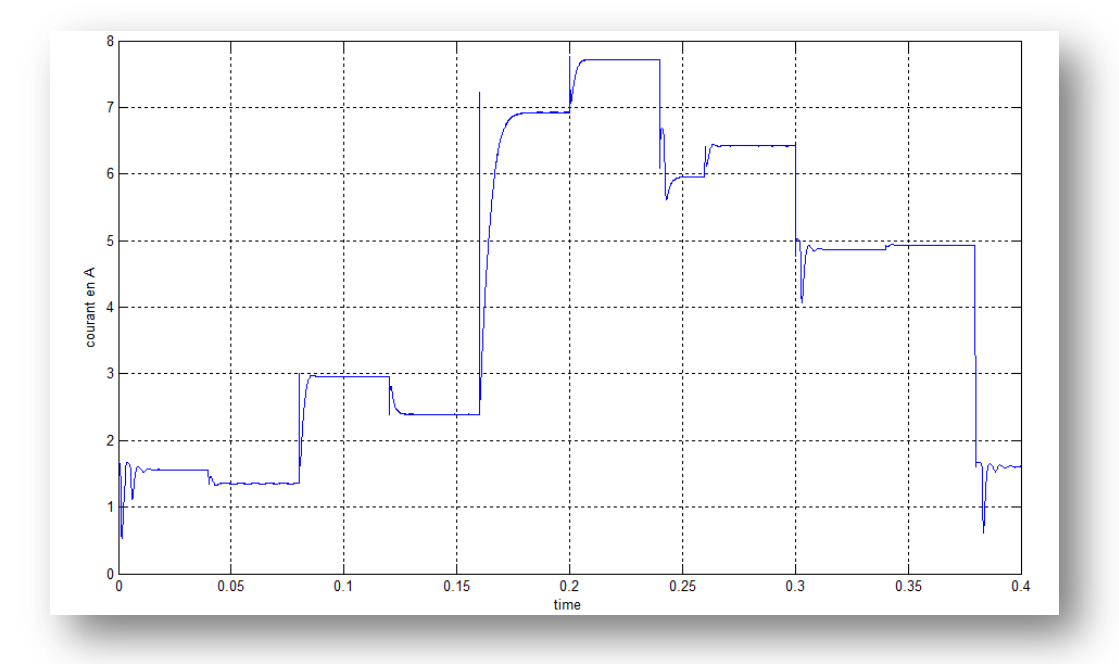

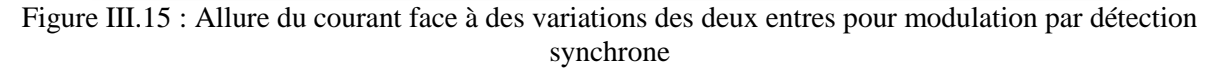

Pour cette commande, on note qu'il y a là aussi des perturbations aux points de discontinuités, mais au contraire des autres méthodes, on observe ici des paliers parfaits. Ceci montre que la commande réussi parfaitement à suivre et à maintenir le point de point de fonctionnement au MPP.

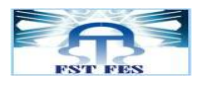

#### Comparaison

Pour toutes les techniques présentées, on observe que toutes les commandes testées réussissent à atteindre le MPP avec succès après quelques fluctuations aux points de discontinuités.

La variation de la puissance instantanée du PV est montrée dans les figures (III.4, III.7, III.10 et III.13). La valeur moyenne des formes d'onde est résumée dans ce tableau :

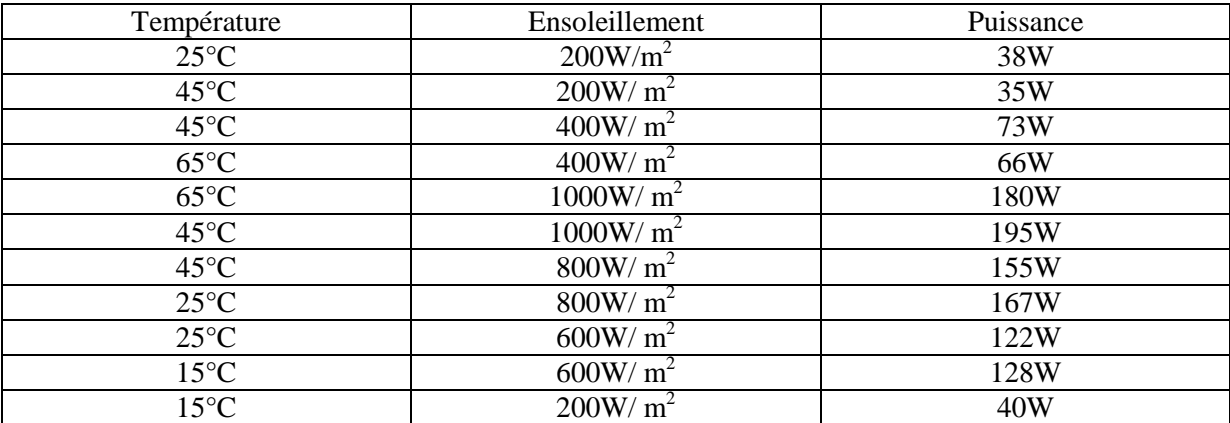

Tableau III.1 : la puissance de chaque variation de température et l'ensoleillement

Les deux premiers algorithmes P&O et InCond présentent l'avantage de leur simplicité de mise en œuvre. Leurs réponses sont acceptables pour un système PV. Toutefois, on a noté que l'algorithme d'InCond est plus stable que celui du P&O.

La technique de Logique Floue est devenue très utilisée ces dernier temps grâce à sa simplicité de mise en œuvre et à l'évolution actuel des performances des calculateurs. Son inconvénient principal dans le temps de calcul qui est relativement important. Ceci explique les perturbations relativement importantes dans les paliers des courbes de puissance, de courant et de tension. Lorsque le point de fonctionnement se décale du MPP, il continue sa dérive le temps de calculer la correction à apporter. Finalement, l'algorithme de modulation par détection synchrone présente les meilleures performances de simulation parmi les trois étudiés, il présente une stabilité remarquable.

#### **Conclusion**

Ce dernier chapitre était pour objet de présenté les résultats de simulation des quatre techniques étudier dans ce rapport et de maitre l'accent sur leur performances ainsi que leur avantages et inconvénient. Un commentaire et une comparaison des différentes techniques étudiées est présentée à la fin de ce chapitre après avoir montré les résultats de simulation et leurs réponses face aux variations de l'ensoleillement et de la température.

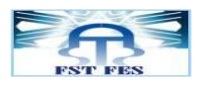

# **CONCLUSION**

Dans un système photovoltaïque, le point de fonctionnement en puissance maximale (MPP) évolue en fonction de plusieurs variables telles que la température des panneaux et l'éclairement solaire incident. Les travaux présentés dans ce rapport concernent l'implémentation de quelques algorithmes de poursuite du MPP (MPPT : Maximum Power Point Tracker) en utilisant l'environnement Matlab/simulink.

Pour cela, nous avons commencé par modéliser un panneau PV en nous basant sur les caractéristiques d'un module commercial "NU 183 E1".

Nous avons ensuite cherché à implémenter des algorithmes de poursuite du MPP (MPPT : Maximum Power Point Tracker). Notre choix s'est porté vers les techniques dites "directes" du fait que, à l'encontre de leurs homologues dites "indirectes", ces techniques ne nécessitent pas une connaissance préalable des caractéristiques des modules utilisés. Quatre méthodes basées sur des principes différents ont été sélectionnées : la méthode Perturbe & Observe, la méthode de conductance incrémentale, la méthode de logique floue et la méthode de modulation par détection synchrone.

Les résultats de simulation ont montré que toutes les méthodes testées réussissent à atteindre le MPP avec succès après quelques fluctuations aux points de discontinuités et que la méthode de modulation par détection synchrone présente les meilleures performances et présente une stabilité remarquable. La thématique de ce projet m'a apporté de nouvelles connaissances dans le domaine des énergies renouvelable et en particulaire l'énergie solaire qui est en grande évolution ces derniers temps.

On pourrait imaginer quelques perspectives

Utiliser des profils de temps et d'ensoleillement sur 24h Continuer sur ce qui est actuellement moderne le CPV etc…

## **REFERENCES**

#### **Quelques articles**

[1] ANGEL CID PASTOR, **conception et réalisation de module photovoltaïques électriques,**  2006, Mémoire Magister, Institut National des sciences Appliquées de Toulouse.

[2] [http://commons.wikimedia.org/wiki/File:Best\\_Research-Cell\\_Efficiencies.png](http://commons.wikimedia.org/wiki/File:Best_Research-Cell_Efficiencies.png)

[3] Tarak Salmi, Mounir Bouzguenda, Adel Gastli, Ahmed Masmoudi, **MATLAB/Simulink Based Modelling of Solar Photovoltaic Cell** ,Vol.2, No.2, pp. 35-40.2012.

[4] M. BOUKLI HACENE OMAR, **Conception er Réalisation d'un générateur photovoltaique Muni d'un convertisseur MPPT pour une Meilleure Gestion Energétique,**  Mémoire Magister, 2011 Université Abou Bakr Belekaid.

[5] P. Gabriel « Introduction à la logique Flou et à la commande Flou » cour. Université de Liège, 2011.

[6] Her-Terng Yau , Chen-Han Wu, **Comparison of Extremum-Seeking Control Techniques for Maximum Power Point Tracking in Photovoltaic Systems**, Energies Vol.4, pp.2180-2195, 2011.

[7] ORFAN ABOULSHAMA, **Algorithme de commande adaptative par mode de glissement à base de réseaux de neurones pour une articulation flexible avec non linéarité**, Mémoire magister, 2003 l'Université du QUEBEC.